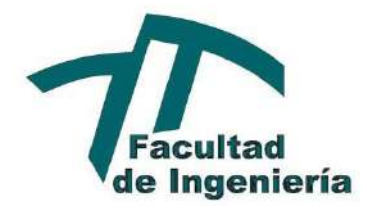

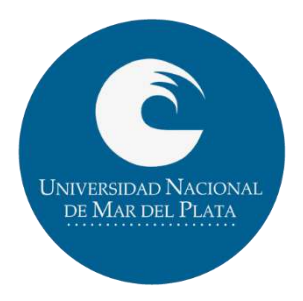

# Mejora del Servicio de Agricultura de Precisión mediante el uso de Vehículos Aéreos no Tripulados

Trabajo Final de la carrera de Ingeniería Industrial

> Brizuela, Ruy P. Sala, Santiago Departamento de Ingeniería Industrial Facultad de Ingeniería Universidad Nacional de Mar del Plata Mar del Plata - 22 de Septiembre de 2017

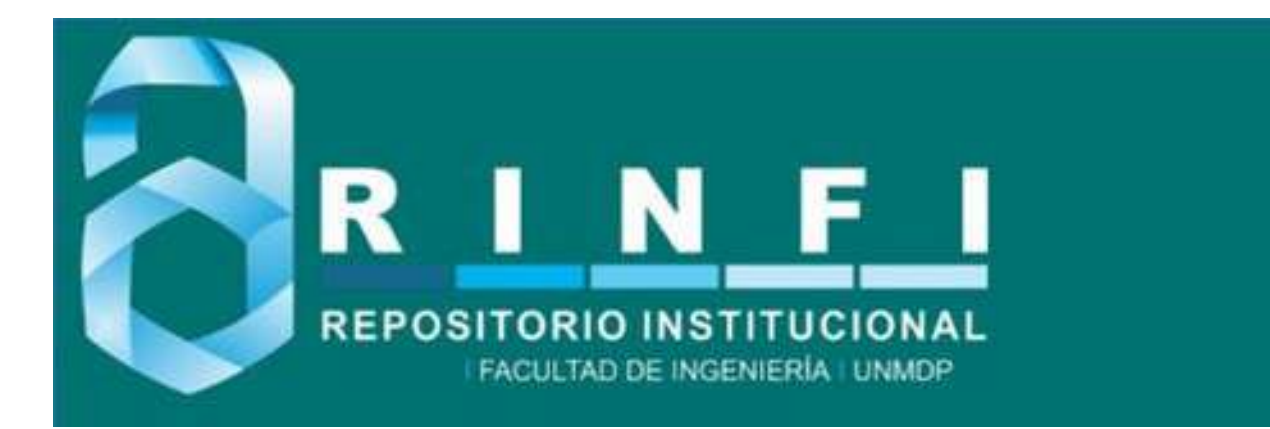

RINFI es desarrollado por la Biblioteca de la Facultad de Ingeniería de la Universidad Nacional de Mar del Plata.

Tiene como objetivo recopilar, organizar, gestionar, difundir y preservar documentos digitales en Ingeniería, Ciencia y Tecnología de Materiales y Ciencias Afines.

A través del Acceso Abierto, se pretende aumentar la visibilidad y el impacto de los resultados de la investigación, asumiendo las políticas y cumpliendo con los protocolos y estándares internacionales para la interoperabilidad entre repositorios

**000**<br>Esta obra está bajo una Licencia Creative Commons Atribución- NoComercial-CompartirIgual 4.0 Internacional.

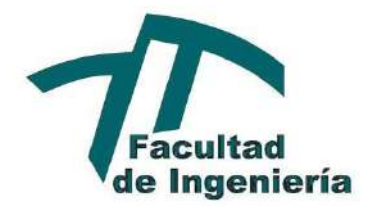

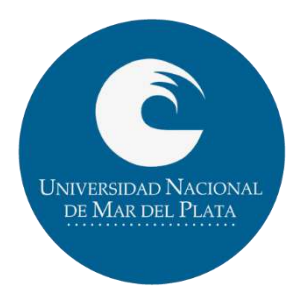

# Mejora del Servicio de Agricultura de Precisión mediante el uso de Vehículos Aéreos no Tripulados

Trabajo Final de la carrera de Ingeniería Industrial

> Brizuela, Ruy P. Sala, Santiago Departamento de Ingeniería Industrial Facultad de Ingeniería Universidad Nacional de Mar del Plata Mar del Plata - 22 de Septiembre de 2017

# Mejora del Servicio de Agricultura de Precisión mediante el uso de Vehículos Aéreos no Tripulados

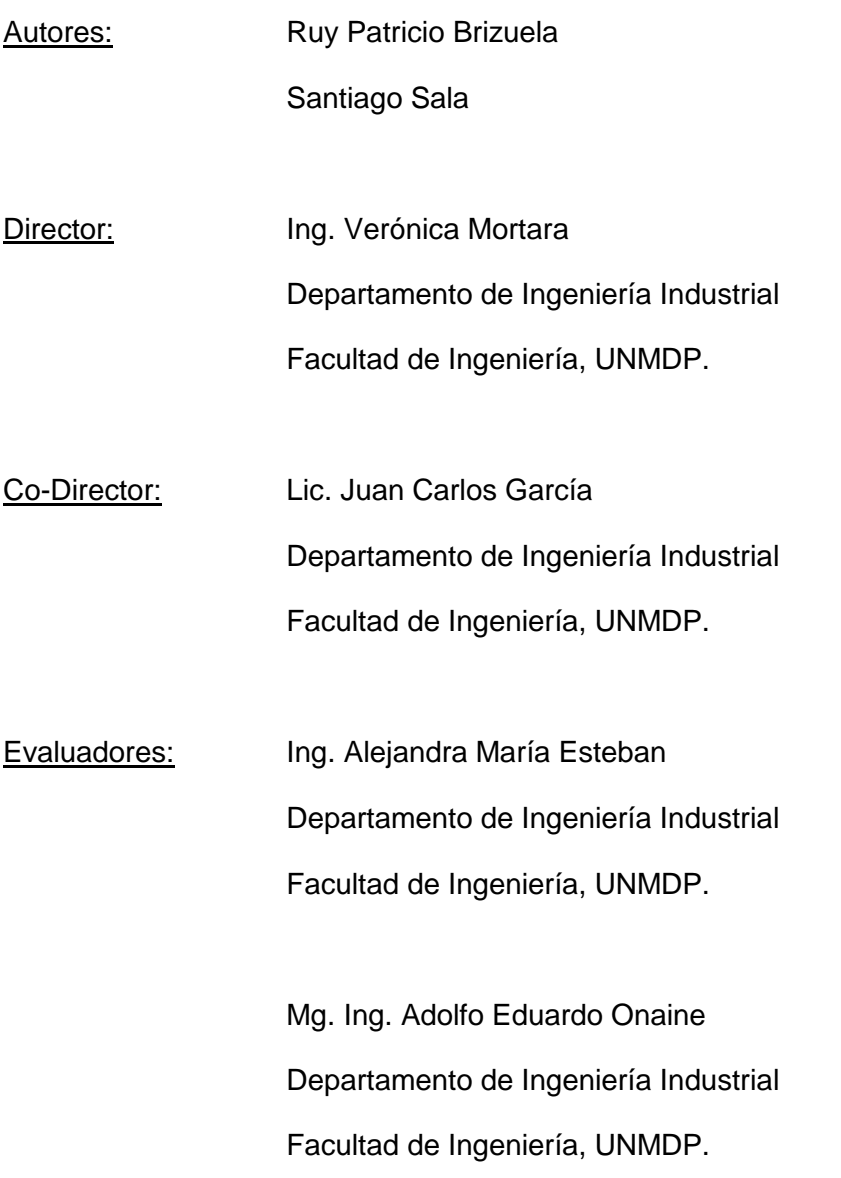

# <span id="page-4-0"></span>ÍNDICE

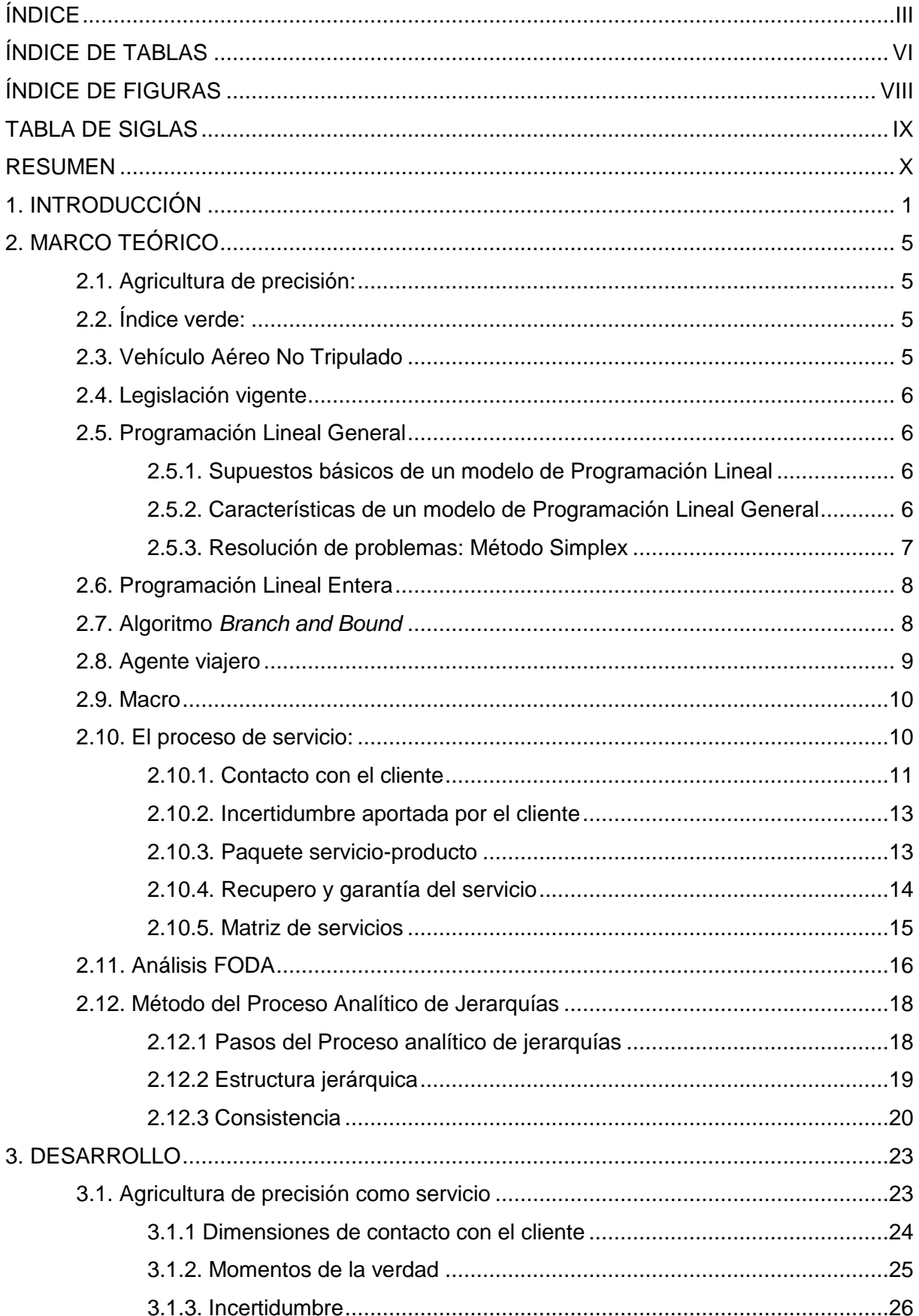

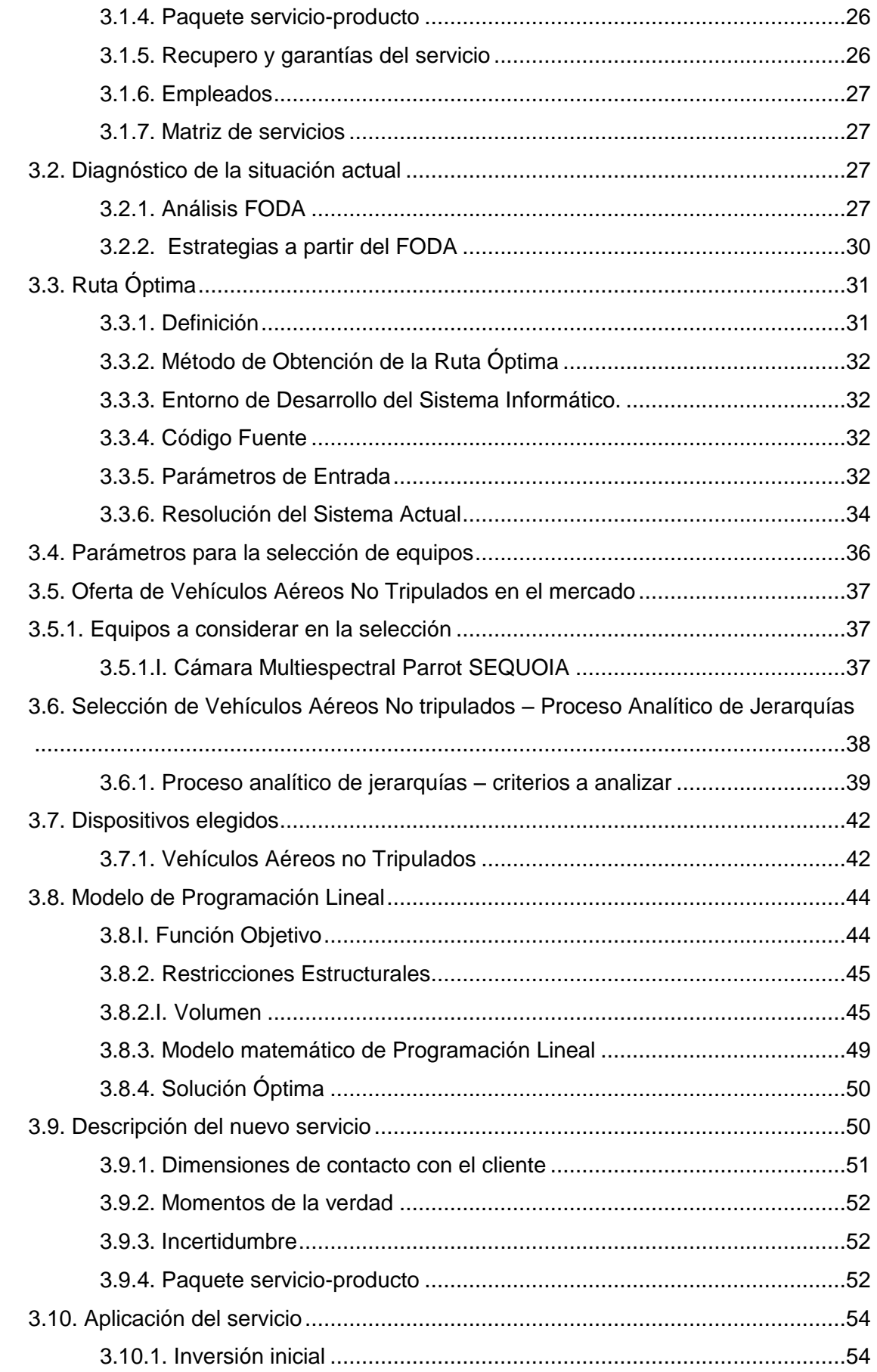

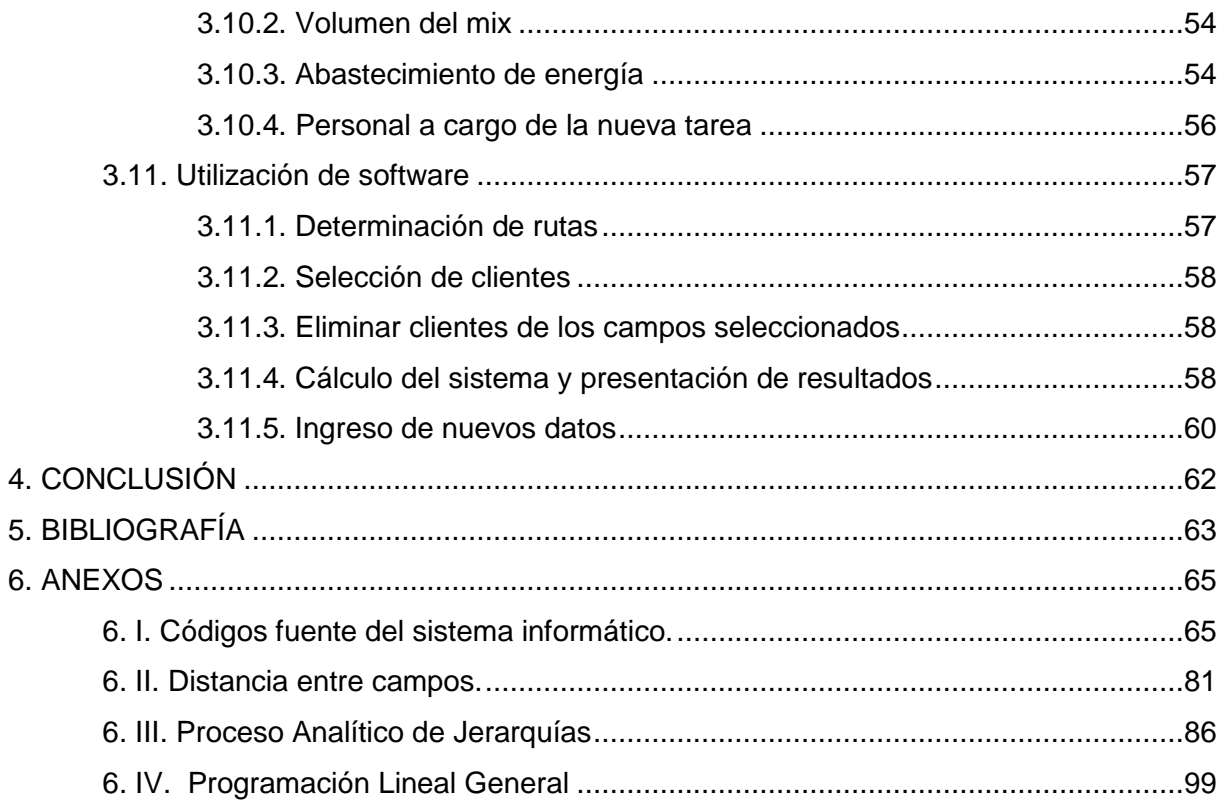

# <span id="page-7-0"></span>**ÍNDICE DE TABLAS**

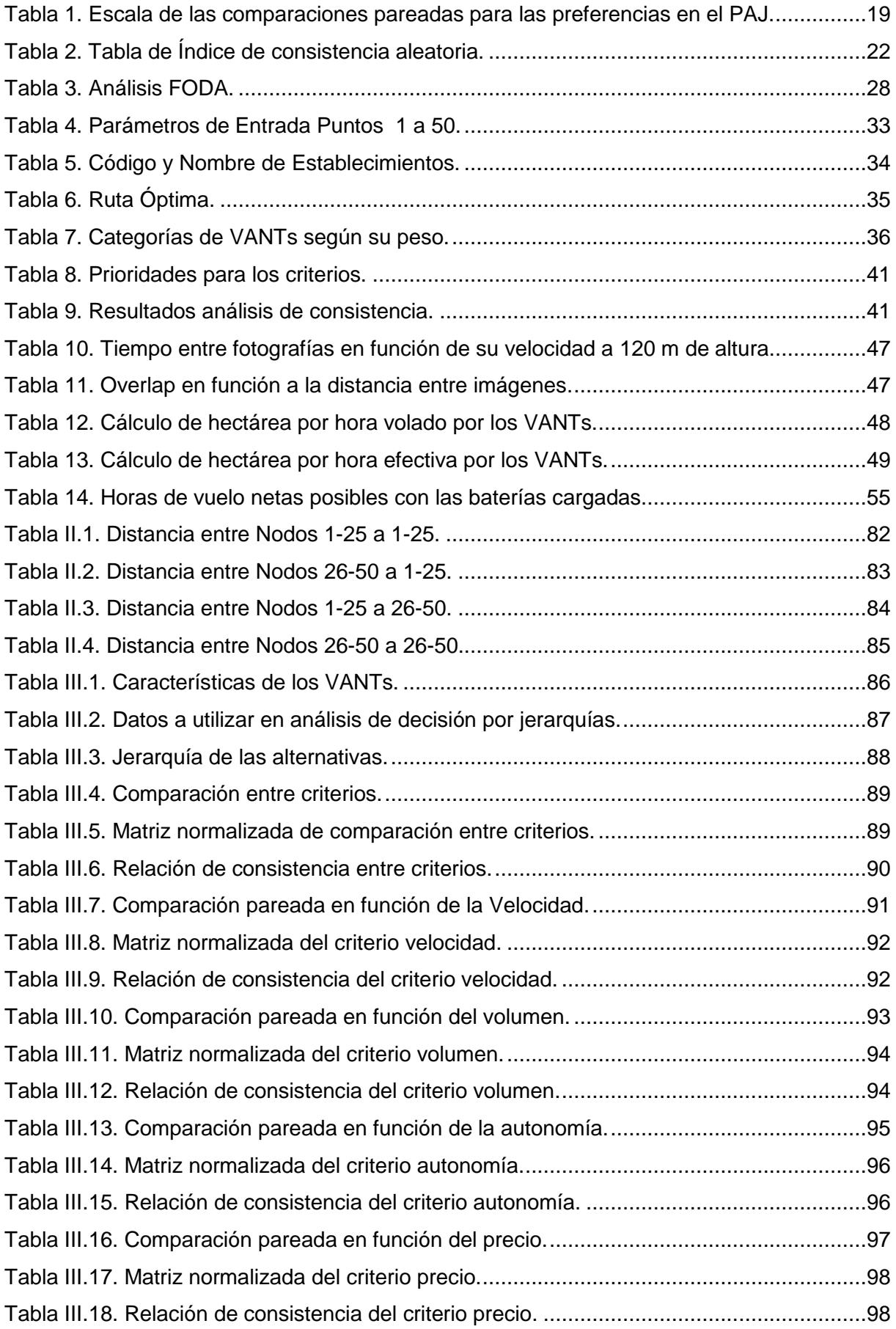

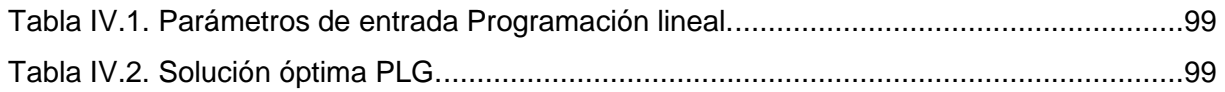

# <span id="page-9-0"></span>**ÍNDICE DE FIGURAS**

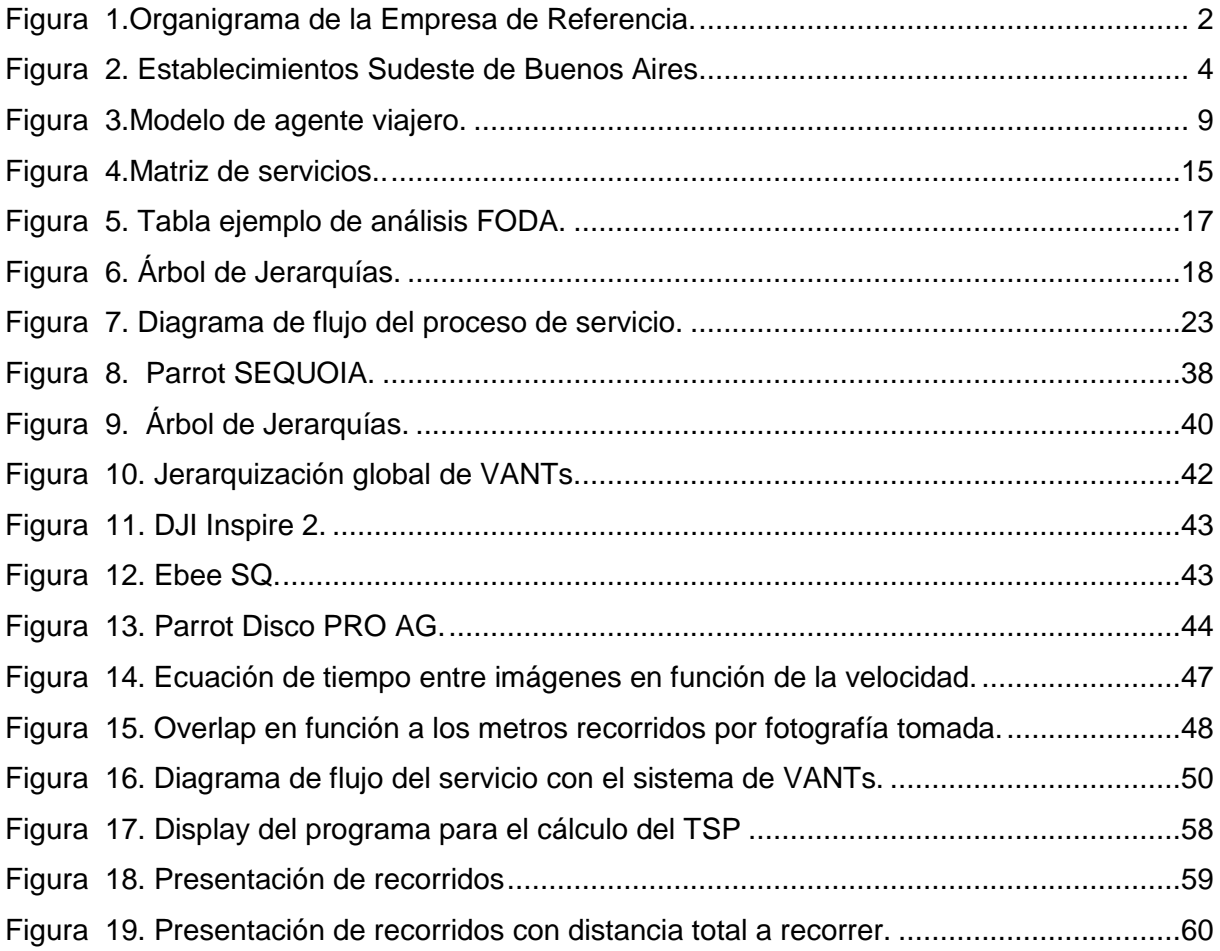

# <span id="page-10-0"></span>**TABLA DE SIGLAS**

- ANAC: Administración Nacional de Aviación Civil
- FADA: Fundación Agropecuaria para el Desarrollo de Argentina.
- FCAGR: Facultad de Ciencias Agrarias de Rosario.
- FODA: Fortalezas, Oportunidades, Debilidades y Amenazas.
- INTA: Instituto Nacional de Tecnología Agropecuaria.

NASA: Administración Nacional de la Aeronáutica y del Espacio (sigla del inglés *National Aeronautics and Space Administration).*

- PAJ: Proceso Analítico de Jerarquías.
- PLG: Programación Lineal General.
- PLE: Programación Lineal Entera.
- TSP: Problema del Agente Viajero (sigla del inglés *Traveling Salesman Problem).*
- VANT: Vehículo Aéreo no Tripulado.

## <span id="page-11-0"></span>**RESUMEN**

El presente trabajo estudia la mejora del sistema de producción de un servicio de agricultura de precisión, en una empresa localizada en la ciudad de Tandil. El servicio es generado a través de un sistema de imágenes satelitales, obtenidas de proveedores internacionales, en periodos de 15 días. La problemática actual radica en que estas imágenes pueden no ser utilizables debido a factores climáticos, como la nubosidad, que alteran su calidad. Debiendo entonces la empresa aguardar otro periodo para obtener la misma. El objetivo de este trabajo es proponer la utilización de un sistema de vehículos aéreos no tripulados (VANTs), como tecnología alternativa y complementaria a los satélites. Ya que estos pueden ser utilizados en el momento que la empresa lo desee y en alturas inferiores a los sistemas nubosos, obteniendo imágenes de alta calidad. Para esto se analiza la situación actual de la empresa en general y de la producción del servicio en particular. Luego a través de herramientas de investigación operativa se desarrolla un sistema informático que automatiza el cálculo de la ruta óptima de recorrido de la cartera de clientes, minimizando los tiempos de producción de servicio. A su vez, mediante un Proceso Analítico de Jerarquías y una programación lineal, se determina la conformación óptima, en cuanto a cantidad y modelos, del sistema de VANTs, en función de las características requeridas y el costo mínimo de adquisición. Finalmente se describen y analizan las condiciones necesarias para aplicar el nuevo sistema en la producción del servicio.

# <span id="page-12-0"></span>**1. INTRODUCCIÓN**

El sector agrícola argentino representa aproximadamente el 9% del Producto Bruto Interno (PBI) tomando en cuenta la agricultura, la pesca y la ganadería. Este valor es muy elevado con respecto a otros países de América Latina, lo que indica la gran importancia que tiene esta actividad en la economía nacional. (Fundación Agropecuaria para el Desarrollo Argentino, 2016)

Argentina se destaca por la enorme variabilidad en las condiciones climáticas, situación que propicia la existencia de gran variedad en los tipos de cultivos. La región pampeana cuenta con producción de trigo, maíz, avena y soja, debido a su clima templado, con suelos fértiles y lluvias suficientes para el desarrollo de la siembra. La región Mesopotámica, que presenta un clima cálido y con abundantes lluvias se especializa en el cultivo de productos como arroz, té y yerba mate. La región Andina con sus climas áridos basa su producción principalmente en vid y olivo.

Las tecnologías emergentes permiten disponer de más recursos para optimizar y aumentar la producción agrícola. Este fenómeno puede apreciarse en el servicio de agricultura de precisión, cuyo objetivo principal es aumentar significativamente la eficiencia en la producción agrícola. Para estudiar este fenómeno, nos centramos en una PYME (Pequeña Y Mediana Empresa) que está radicada en la ciudad de Tandil, provincia de Buenos Aires. La misma se dedica al desarrollo de AGRICULTURA DE PRECISION para la producción agrícola. El grueso de su cartera de clientes se ubica mayoritariamente en el sudeste de la provincia de Buenos Aires. Siguiéndole en importancia las provincias de Córdoba y Santa Fe. Esto convierte a la empresa en una de las más importantes a nivel nacional en el rubro de la agricultura de precisión. También cuenta con una gran cantidad de clientes en la República Oriental del Uruguay, y algunos en el resto del mundo, en países como Estados Unidos, Francia, Polonia y China.

En la Figura 1 se presenta un organigrama de la compañía:

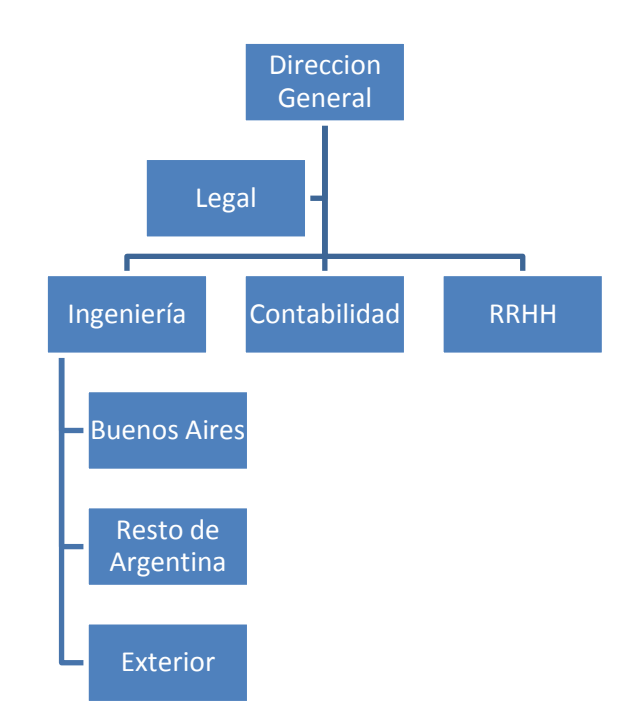

Figura 1: Organigrama de la Empresa de Referencia. Fuente: Elaboración Propia.

<span id="page-13-0"></span>La compañía cuenta con el dueño como director general, que es el encargado del contacto con el cliente y las reuniones preliminares donde se acuerda el trabajo a realizar. Este se encarga de la aprobación de los trabajos y de los informes finales a entregar y presentar a los clientes.

El área de recursos humanos está compuesta por una persona a cargo de todas las tareas inherentes a los empleados de la compañía. Entre ellas se pueden destacar el alta y baja de personal.

Contabilidad se encarga de las finanzas de la empresa y está compuesto por una persona. En esta área se destacan las tareas de pagos, realización del flujo de caja de la compañía, facturación y seguimiento de los clientes a la hora de recibir los pagos.

El área legal se encuentra a cargo de un abogado que trabaja de forma externa a la empresa.

El área de Ingeniería está departamentalizada geográficamente según la ubicación del cliente. Se divide en provincia de Buenos Aires, resto del país y exterior. Se dispone de un ingeniero agrónomo por zona y tiene a cargo los trabajos de obtención y procesamiento de imágenes en función de la ubicación geográfica del cliente. Las áreas se dividen en provincia de Buenos Aires, resto de Argentina y resto del mundo. Cabe aclarar que esta división es flexible, por lo que existe colaboración entre el personal de las distintas áreas de ingeniería en el caso de que sea necesario.

El objetivo de la empresa es asistir al cliente en las tareas que requieren implementación de procesos de agricultura de precisión. El servicio principal de la compañía es la realización de mapas de productividad, para poder utilizar los recursos que se disponen para la producción agropecuaria de la forma más eficiente posible. Entre los servicios se encuentran las mensuras de precisión, donde el productor agropecuario puede realizar mensuras topográficas de alta calidad. Entre estos se tiene como principal herramienta el análisis de Índice de Vegetación de Diferencia Normalizada o Índice Verde. Para este servicio se utilizan imágenes satelitales que permiten delimitar, medir y ubicar los establecimientos y equipos de forma precisa y rápida. También mediante imágenes satelitales (kit – geográfico) se puede acceder al historial en cada zona del planeta. De esta forma se pueden realizar estudios geo – estadísticos para obtener mapas de productividad, mapas de riesgo hídrico, mapas de heladas, entre otros. Estos resultados permiten optimizar la toma de decisiones en la producción. También se toman muestras de suelo a sitios específicos, donde se obtienen resultados de la calidad del mismo y poder identificar las zonas de alta, media y baja productividad. Por otra parte también se realiza prescripción de insumos, auditorias de aplicaciones variables y fijas, así como ensayos para evaluar diferentes insumos. Otros trabajos realizados son el monitoreo de rendimiento, la geo estadística, la clasificación regional de usos de suelo y el análisis económico al brindar los servicios anteriormente mencionados.

Actualmente la empresa obtiene las fotografías de forma gratuita de un satélite de la NASA. A través de éste la empresa recibe una imagen satelital cada 15 días. Aquellos días en que existe un elevado índice de nubosidad en los campos en cuestión, la imagen no es útil para realizar el análisis de índice verde. El sistema a implementar deberá sustituir la imagen satelital, con una propia generada dentro del rango de esos 15 días. El análisis se realizara enfocado como sistema sustituto, al de imágenes satelitales que se utiliza actualmente.

Este trabajo se centra en la puesta en marcha de un sistema de VANTs para la generación de imágenes de índice verde, la principal herramienta de la empresa. Se tendrán también en cuenta los tiempos necesarios para acceder a los campos por parte del operador de los VANTs por vía terrestre y a su vez se determinan las características de los equipos a utilizar (velocidad de vuelo, costo, autonomía, cantidad.) que minimice los costos de aplicación. De acuerdo a los requerimientos de la empresa el análisis se enfocará, únicamente en los establecimientos ubicados en el sudeste de la provincia de Buenos Aires.

Esto se debe a la necesidad de atender eficazmente la demanda en el área, donde se concentra la mayor cantidad de clientes, así como también un aprovechamiento de la ubicación estratégica de las oficinas de la empresa en la ciudad de Tandil.

En la Figura 2, se presenta un mapa con las ubicaciones de los establecimientos en la provincia de Buenos Aires.

| <b>ESTABLECIMIENTOS SUDESTE BUENOS AIRES</b> |                 | <b>Localidad</b>       |
|----------------------------------------------|-----------------|------------------------|
|                                              | 1               | <b>Tandil</b>          |
|                                              | $\overline{2}$  | Gral. Pueyrredón       |
|                                              | 3               | <b>Balcarce</b>        |
|                                              | 4               | Olavarría              |
|                                              | 5               | Azul                   |
|                                              | 6               | Rauch                  |
|                                              | $\overline{7}$  | Ayacucho               |
| 8                                            | 8               | Gral. Madariaga        |
| 18                                           | 9               | Maipú                  |
| 10                                           | 10              | <b>Benito Juárez</b>   |
|                                              | 11              | Gral. Alvarado         |
| 16                                           | 12 <sub>2</sub> | Lobería                |
|                                              | 13 <sup>°</sup> | Necochea               |
| i R                                          | 14              | San Cayetano           |
| 15                                           | 15              | <b>Tres Arroyos</b>    |
|                                              | 16              | <b>Gonzales Chaves</b> |
|                                              | 17              | <b>Tapalqué</b>        |

Figura 2. Establecimientos Sudeste de Buenos Aires. Fuente: Empresa de referencia.

<span id="page-15-0"></span>Una vez obtenida una solución para el modelo propuesto se procederá a analizar las condiciones actuales de la empresa y las acciones necesarias a llevarse a cabo, para implementar el servicio dentro de la estructura actual.

# <span id="page-16-0"></span>**2. MARCO TEÓRICO**

## <span id="page-16-1"></span>**2.1. Agricultura de precisión:**

La Agricultura de Precisión (AP) es un concepto agronómico de gestión de parcelas agrícolas, basado en la existencia de variabilidad en campo. Requiere el uso de las tecnologías de Sistemas de Posicionamiento Global (GPS), sensores, satélites e imágenes aéreas junto con Sistemas de Información Geográfico (SIG) para estimar, evaluar y entender dichas variaciones. La información recolectada puede ser usada para evaluar con mayor precisión la densidad óptima de siembra, estimar fertilizantes y otras entradas necesarias, y predecir con más exactitud la producción de los cultivos. *(FCAGR, 2015)*

#### <span id="page-16-2"></span>**2.2. Índice verde:**

El Índice de Vegetación de Diferencia Normalizada, también llamado **Índice Verde**, es derivado de información captada por sensores remotos, y está asociado a la fracción de la radiación solar absorbida por las plantas. Por este motivo, existe una fuerte relación del índice verde con algunas características de la vegetación como puede ser la biomasa, el índice de área foliar (área de las hojas de un cultivo sobre el área de suelo sobre el cual se encuentra establecido) o la productividad, entre otras. Conocer dichas variables en el tiempo y para los distintos lotes o potreros permite, por ejemplo, estimar la oferta forrajera, definir la carga animal óptima y planificar otras prácticas de manejo en los sistemas ganaderos; o predecir el rendimiento de los cultivos, asignar diferencialmente los recursos y comparar la campaña actual con anteriores en los sistemas agrícolas. (INTA, 2017)

#### <span id="page-16-3"></span>**2.3. Vehículo Aéreo No Tripulado**

Un Vehículo Aéreo No Tripulado (VANT) es una aeronave que no cuenta con tripulación humana y puede ser totalmente autónomo u operado por control remoto, esta definición es una adaptación del sustantivo inglés DRONE, que literalmente traduce ―zángano‖. Otra denominación posible es *Unmanned Aerial Vehicle* (UAV),

A pesar de sus posibles similitudes estructurales, un UAV no es un aeromodelo, puesto que su uso no está relacionado con dicha actividad deportiva. Mientras que el aeromodelo es un objeto de diversión —controlado remotamente y de vuelo restringido técnica y legalmente—, el VANT fue concebido con fines militares y posteriormente ha tenido aplicaciones comerciales. (Superintendencia de Industria y Comercio, 2015)

## <span id="page-17-0"></span>**2.4. Legislación vigente**

La operación de este tipo de sistemas está regida por el reglamento Provisional de los Vehículos Aéreos no Tripulados (VANTs) dentro de la Resolución 527/2015 emitida por la Administración Nacional de Aviación Civil. (ANAC, 2015)

## <span id="page-17-1"></span>**2.5. Programación Lineal General**

La *Programación Lineal General* pertenece al campo de la optimización matemática. Puede ser usada para resolver una extensa variedad de problemas propios de los negocios, ya sea para maximizar beneficios o para minimizar costos. En cada caso, la solución óptima nos explica cómo podrían ser asignados los recursos para obtener un objetivo establecido. (Anderson, 2011)

#### <span id="page-17-2"></span>**2.5.1. Supuestos básicos de un modelo de Programación Lineal**

 Certeza, significa que se conocen los valores numéricos en el objetivo y restricciones y no cambian durante el periodo que se está estudiando

 Proporcionalidad significa que el aporte a la función objetivo y la cantidad de recursos que se utilizan son proporcionales al valor de cada variable decisional.

 Aditividad significa que es posible encontrar el valor de la función objetivo y el total de los recursos sumando la contribución de la función objetivo y los recursos que se utilizan, para todas las variables de decisión.

 Divisibilidad, es decir que las variables deben ser divisibles a cualquier nivel fraccionario

 Optimalidad, significa que la solución óptima siempre ocurre en uno de los vértices del conjunto de soluciones factibles

#### <span id="page-17-3"></span>**2.5.2. Características de un modelo de Programación Lineal General**

Un modelo de programación lineal es un modelo de programación matemática en el cual, la función a optimizar (maximizar o minimizar) es lineal, y cuyas variables (no negativas) están sujetas a un conjunto de restricciones lineales, expresadas como desigualdades del tipo ≥, ≤ o igualdades.

- Una función objetivo lineal a maximizar o minimizar
- Un conjunto de restricciones lineales
- Variables restringidas a valores no negativos

A continuación se presenta el modelo matemático de PLG en forma canónica.

F.O. (max) = 
$$
\sum_{j}^{n} Cj \cdot Xj
$$
  
\nsubject to a  
\n $a_{i1} \cdot X_{1} + ... + a_{ij} \cdot X_{j} + ... + a_{in} \cdot X_{n} \le b_{i}$   
\n $X_{j} \ge 0$   
\nCon: i = 1...m y j = 1...n  
\n $A_{i} = 0$   
\n $A_{i} = 0$   
\n $A_{i} = 0$   
\n $A_{i} = 0$   
\n $A_{i} = 0$   
\n $A_{i} = 1$ 

Dónde:

Xj son variables de decisión del modelo

Cj son parámetros que preceden a las variables en la función objetivo y por lo general representan beneficios, ingresos o costos unitarios.

aij son parámetros que representan coeficientes técnicos en las restricciones.

bi son los términos independientes de las restricciones. Estos parámetros generalmente representan disponibilidades de insumos o requerimientos necesarios.

#### <span id="page-18-0"></span>**2.5.3. Resolución de problemas: Método Simplex**

Resolver un problema de PLG significa encontrar un conjunto de valores para las variables de decisión que cumpliendo con todas las restricciones, incluidas las de no negatividad, optimicen a la función objetivo. Si el problema tiene solo dos variables de decisión se puede resolver utilizando un procedimiento gráfico de solución. Sin embargo, la mayoría de los problemas de programación lineal son demasiado grandes como para solucionarlos en forma gráfica, y, por ello, se utiliza un procedimiento algebraico. El método algebraico de mayor difusión para resolver problemas de PLG es el denominado método simplex.

Este método, desarrollado por George Dantzig en 1947, permite encontrar la solución óptima de cualquier programa lineal, cualquiera sea el número de variables y ecuaciones que lo forman, e identificar aquellos problemas que no tienen solución, o cuya solución no es acotada.

El algoritmo parte de una solución básica inicial, y a través de sucesivas iteraciones, explora sistemáticamente los vértices del poliedro de soluciones del Problema lineal hasta identificar la solución óptima. (Alberto & Carignano, 2013)

#### <span id="page-19-0"></span>**2.6. Programación Lineal Entera**

La Programación Lineal Entera (PLE), se refiere a modelos que pueden ser formulados y resueltos como modelos de Programación Lineal General, con la condición de que algunas o todas sus variables tienen que asumir valores enteros.

Uno de los supuestos de los modelos de PLG es la divisibilidad, es decir que las variables pueden asumir valores fraccionarios. En el mundo real, frecuentemente nos encontramos con problemas en los cuales las variables deben ser enteras. En tal caso, se llegará a un valor objetivo óptimo menor (en caso de maximización) al del problema que acepta soluciones continuas, salvo algún caso en particular en el cual la solución óptima resulta entera.

Resumiendo, podemos decir que el modelo de Programación Entera es un modelo de Programación Lineal donde las variables deben asumir valores enteros. Si solo es necesario que algunas variables sean enteras, se trata de un problema de programación entera mixta.

La resolución de este problema se obtiene analizando las posibles alternativas de valores enteros de esas variables en un entorno alrededor de la solución obtenida considerando las variables reales. Muchas veces la solución del programa lineal truncado está lejos de ser el óptimo entero, por lo que se hace necesario usar algún algoritmo para hallar esta solución de forma exacta. El más utilizado es el método de 'Ramificar y Acotar' o *Branch and Bound* por su nombre en inglés. (Alberto & Carignano, 2013)

#### <span id="page-19-1"></span>**2.7. Algoritmo** *Branch and Bound*

El algoritmo *branch and bound* considera el conjunto de todos los circuitos y los descompone en subconjuntos cada vez más pequeños. Se calcula para cada uno de ellos la cota inferior y el costo o distancia del circuito óptimo. Las cotas guían la partición de subconjuntos y eventualmente se identifican con el circuito óptimo. Cuando el subconjunto contiene una etapa única cuyo costo es menor o igual al de las cotas inferiores, se obtiene el circuito óptimo. Los subconjuntos se representan como nodos de una arborescencia y el proceso de partición como una ramificación de la misma. (Valiente, 2003).

## <span id="page-20-0"></span>**2.8. Agente viajero**

El problema del agente viajero tiene como objetivo encontrar un recorrido completo B que conecte todos los "n" nodos de una red, visitándolos tan solo una vez y volviendo al punto de partida, y que además minimice la distancia total de la ruta.

Se aplica este método en el ámbito de la logística y distribución, así como en la programación de curvas de producción, programación de tareas de máquinas, fabricación de F microchips, control de semáforos, optimización de rutas en el problema de enrutamiento de vehículos, entre otros. l.

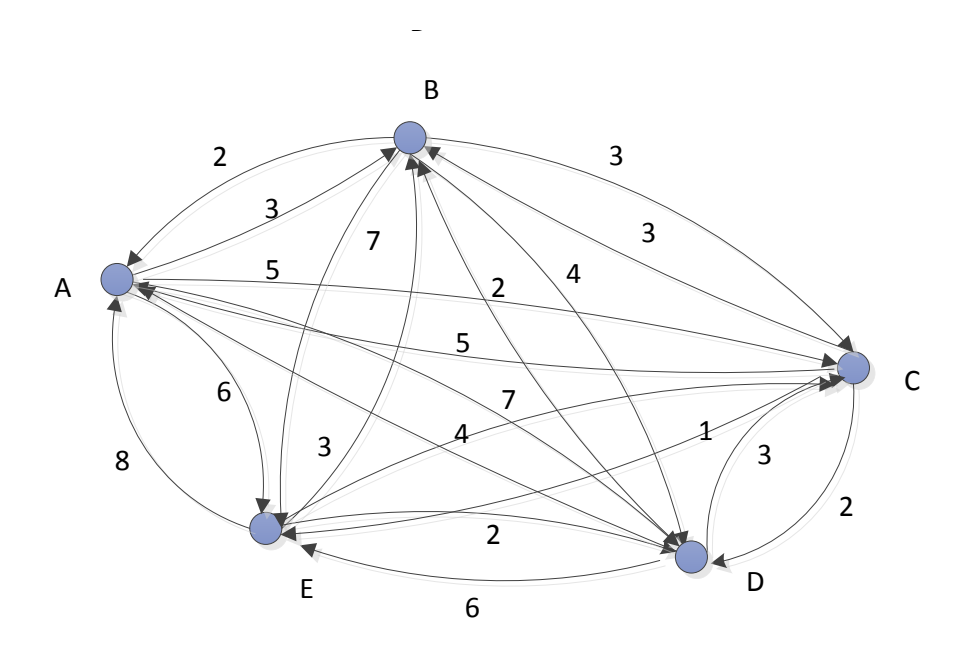

Figura 3.Modelo de agente viajero. Fuente: Valiente, 2003.

<span id="page-20-1"></span>El proceso elemental para encontrar la solución óptima es realizar la enumeración completa de todas las soluciones y de ellas elegir las que cumplen las restricciones (las que son factibles) y luego hallar el costo asociado a cada una de ellas y optar por las mejores soluciones según el óptimo buscado.

Una solución trivial es uno de los (n-1)! circuitos posibles, pues se supone que la matriz es asimétrica, uno o más debe tener valuación mínima.

Esta valuación mínima debe conservarse finita, ya que convencionalmente se considera que una etapa tiene costo infinito si no se conectan los nodos en forma directa o la etapa que tiene como origen y destino el mismo nodo. (Valiente, 2003).

El modelo matemático se define de la siguiente forma

$$
Xij = \begin{cases} 1, si se llega del nodo i al nodo j \\ 0, en cualquier otro caso \end{cases}
$$

Si dijes la distancia del nodo *i* al nodo *j*, el modelo del agente viajero es el siguiente:

Minimizar 
$$
z = \sum_{i=1}^{n} \sum_{j=1}^{n} d_{ij}x_{ij}
$$
,  $d_{ij} = q$  para  $i = j$ 

Sujeto a:

$$
\sum_{j=1}^{n} x_{ij} = 1, i = 1, 2, ..., n
$$
 (1)

 $\sum_{i=1}^{n} x_{ij} = 1$ , j=1,2,...n (2)

 $X_{ii} = (0,1)$  (3)

La solución forma un circuito (4)

Las restricciones (1), (2) y (3) definen un modelo regular de asignación. En general, el problema de asignación producirá soluciones de subcircuito, más que un circuito completo que abarque todas los n nodos. Si las asignaciones forman una solución de circuito, el circuito es óptimo. En caso contrario se agregan más restricciones al modelo de asignación para eliminar los subcircuitos. (Taha, 2003).

#### <span id="page-21-0"></span>**2.9. Macro**

Una macro es una acción o un conjunto de acciones que se puede ejecutar todas las veces que desee, con el fin de automatizar tareas repetitivas.

Es un conjunto de comandos que se almacena en un lugar especial de Excel de manera que están siempre disponibles para ejecutarse.

Las macros se escriben en un lenguaje de computadora especial que es conocido como Visual Basic for Applications (VBA). Este lenguaje permite acceder a prácticamente todas las funcionalidades de Excel y con ello también ampliar la funcionalidad del programa. (Micorsoft, 2017)

#### <span id="page-21-1"></span>**2.10. El proceso de servicio:**

Un servicio es un acto o desempeño que ofrece una parte a otra. Los servicios son actividades económicas que crean valor y proporcionan beneficios a los clientes en tiempos y lugares específicos como resultado de producir un cambio deseado en el receptor del servicio (o a favor de él).

―Es importante distinguir entre los procesos de servicios que corresponden a las oficinas del frente y los que pertenecen a las oficinas del fondo. Los procesos que requieren de la presencia o de la interacción con el consumidor son procesos de servicios de la oficina del frente, mientras que aquellos que no implican la presencia del cliente son procesos de la oficina del fondo; por lo tanto, la importancia de una producción y un consumo simultáneos se aplica a los servicios de la oficina del frente porque el cliente está participando en el proceso.‖ (Schroeder, 2011).

El proceso de servicio implica el uso de recursos para obtener y brindar el servicio al cliente. Se trata de la selección y gestión de los recursos humanos, equipo, servicios subcontratados, materiales, flujos de trabajo y métodos que transformarán los insumos y recursos en un producto o servicio. Una de las primeras decisiones que toma un gerente para diseñar un proceso que funcione bien es elegir el tipo de proceso que realiza mejor la importancia relativa de la calidad, tiempo, flexibilidad y costo de dicho proceso. (Krajewsky, 2008).

Para la representación del proceso de servicio se utiliza un diagrama de flujo del proceso. El mismo se refiere a la creación de un diagrama visual para describir un proceso de transformación. Este tipo de documentación visual puede ayudar a identificar la manera en la que puede mejorarse el proceso de transformación cambiando alguno o la totalidad de los elementos utilizados.

Para el diseño de los diagramas de flujo se utilizan símbolos que representan Procesos, toma de decisión y evaluación, flujo y finalización del proceso de servicio. (Schroeder, 2011).

#### <span id="page-22-0"></span>**2.10.1. Contacto con el cliente**

*"El contacto con el cliente es la medida en que el cliente está presente, participa activamente y recibe atención personal durante el proceso de servicio."* El cliente puede ser parte significativa del propio proceso. El concepto de procesos anidados aplica al contacto con el cliente, porque algunas partes de un proceso pueden requerir poco contacto y otras mucho. Incluso un subproceso puede tener un nivel alto de contacto en algunas dimensiones y bajo en otras. El contacto con el cliente puede determinarse también mediante los *Momentos de la verdad.* Este concepto hace referencia a las interacciones de la compañía con el cliente, donde este último puede percibir el servicio que se le está brindando, intervenir en el proceso y comprobar la calidad del servicio. El grado de contacto con el cliente se puede medir analizando cinco dimensiones en forma conjunta, según se detallan en el siguiente apartado. (Krajewsky, 2008).

#### **2.10.1.I. Dimensiones de contacto con el cliente**

- Presencia física: Hace referencia a si el cliente está físicamente presente durante el proceso. La cantidad de contacto puede definirse como el porcentaje del tiempo que el cliente está en el proceso en relación al tiempo total del proceso.
- Que se procesa: Los servicios que involucran gente en el proceso son aquellos que se proporcionan a la persona y no para la persona, y por lo tanto requieren la presencia física. Los clientes se convierten en parte del proceso, por lo que la producción y el consumo del servicio se realizan de modo simultáneo. Por otra parte los servicios que procesan posesiones se tratan se acciones sobre objetos físicos que proporcionan valor al cliente. El objeto debe estar presente durante el procesamiento pero no el cliente. De esta forma el servicio se consume después de que se termina el proceso.
- Intensidad de contacto: Es el grado en el cual el proceso da cabida al cliente e implica un nivel considerable de interacción y personalización del servicio. El contacto activo significa que el cliente participa en gran medida en la creación del servicio y afecta el propio proceso del servicio. El cliente puede personalizar el servicio para ajustarlo a sus necesidades específicas e incluso decidir en parte como se realizará el proceso. En general el contacto activo implica que el proceso es visible para el cliente. El contacto pasivo significa que el cliente no interviene en la adaptación del proceso para satisfacer necesidades especiales o en cómo se realiza el proceso.
- Atención personal: Implica un contacto más íntimo entre el proveedor del servicio y el cliente, así como también un intercambio más rico de información. Por otra parte el contacto impersonal es un proceso menos íntimo con menos intercambio entre las partes.
- Método de entrega: En un proceso de alto contacto se utilizan canales de entrega de tipo cara a cara o por teléfono, lo que garantiza más claridad en la identificación de necesidades del cliente y la entrega del servicio. En un proceso de bajo contacto se utilizan medios más impersonales y estandarizados.

#### <span id="page-24-0"></span>**2.10.2. Incertidumbre aportada por el cliente**

Altos niveles de contacto con el cliente pueden introducir variabilidad dentro de un proceso. La variabilidad dificulta la planeación de la capacidad y puede dar como resultado líneas de espera. La variabilidad dentro del proceso es el resultado de la incertidumbre introducida por los clientes, la cual se manifiesta en muchas formas. (Schroeder, 2011)

Según Frei (2006) la variabilidad introducida por el cliente se puede clasificar de la siguiente manera:

- **Variabilidad en cuanto a la llegada**: incertidumbre en relación con el momento en el que los clientes llegarán para consumir un servicio.
- **Variabilidad en cuanto a la solicitud**: incertidumbre en relación con lo que los clientes pedirán en el paquete de servicio-producto.
- **Variabilidad en cuanto a la capacidad**: incertidumbre en relación con la capacidad de los clientes para participar en un servicio.
- **Variabilidad en cuanto al esfuerzo**: incertidumbre en relación con la disposición de los clientes para ejecutar las acciones apropiadas.
- **Variabilidad en cuanto a preferencias subjetivas**: incertidumbre en relación con las preferencias intangibles de los clientes en cuanto a cómo se lleva a cabo el servicio.

#### <span id="page-24-1"></span>**2.10.3. Paquete servicio-producto**

El paquete servicio-producto consta de tres elementos (Schroeder, 2011):

- El servicio tangible (servicio explícito): Se trata del servicio que el cliente espera obtener cuando decide contratarlo. Este elemento se trata del servicio sensorial, aquel que el cliente percibe con sus cinco sentidos.
- Los beneficios intangibles o psicológicos del servicio (servicio implícito): Son las sensaciones que se generan en el cliente a partir del entorno y la interacción con el mismo.
- Los bienes físicos (la expedición de bienes): Son los bienes involucrados en los procesos de servicios.

#### <span id="page-25-0"></span>**2.10.4. Recupero y garantía del servicio**

El recupero de servicio hace referencia a la corrección de un problema que afecta la calidad del servicio brindado al cliente.

Un servicio efectivo de recuperación de clientes descontentos requiere buenos procedimientos para resolver los problemas y tratar a los clientes insatisfechos. Es crucial para las empresas tener estrategias efectivas de recuperación, ya que un único problema de servicio puede destruir la confianza de un cliente, sobre todo cuando se dan en los siguientes tres casos.

- La falla es importante (por ejemplo, una actitud descarada y deshonesta por parte del proveedor)
- El problema concuerda con un patrón de comportamiento común en la compañía y no con un incidente aislado.
- Los intentos de recuperación son débiles, pretendiendo camuflar el problema original en vez de tratar de corregirlo.

La garantía de servicio es una herramienta que muchas compañías utilizan para contrarrestar las inconformidades de los clientes. Se basa en que el cliente tiene un derecho a recibir una o más formas de compensación, ya sea el rembolso, el cambio o el abono en cuenta. Las compañías deben comunicar a sus clientes de la existencia de las garantías antes de que el mismo contrate el servicio, para que de esta forma el cliente sepa que puede acudir a ella en caso de ser necesario. (Lovelock, 2004)

Según Hart (1990) las razones por las que las garantías son muy importantes para brindar un servicio de calidad son las siguientes:

- Las garantías obligan a las empresas a centrarse en lo que sus clientes realmente quieren y esperan en cada paso del servicio.
- Las garantías definen unos determinados niveles de calidad, transmitiendo tanto a los clientes como a los empleados lo que la empresa quiere y representa. Las recompensas a los clientes por un servicio de mala calidad hace que los directivos se tomen en serio las garantías, ya que quedan reflejados en los costos financieros de las fallas de calidad.
- Las garantías requieren el desarrollo de un sistema que haga que el cliente genere información de retroalimentación llena de sentido sobre la que la empresa pueda actuar.
- Las garantías ayudan a las empresas a identificar y superar sus fallas.
- Las garantías se consideran una fuerza de marketing porque reducen el riesgo en la decisión de compra. También ayudan a construir una relación de lealtad a largo plazo.

#### <span id="page-26-0"></span>**2.10.5. Matriz de servicios**

La matriz de servicios clasifica a los mismos en función de las necesidades y deseos del cliente y el sistema de servicio con el que cuenta la empresa. A continuación se muestra en la Figura 4 la matriz de servicio propuesta por Schroeder (2011).

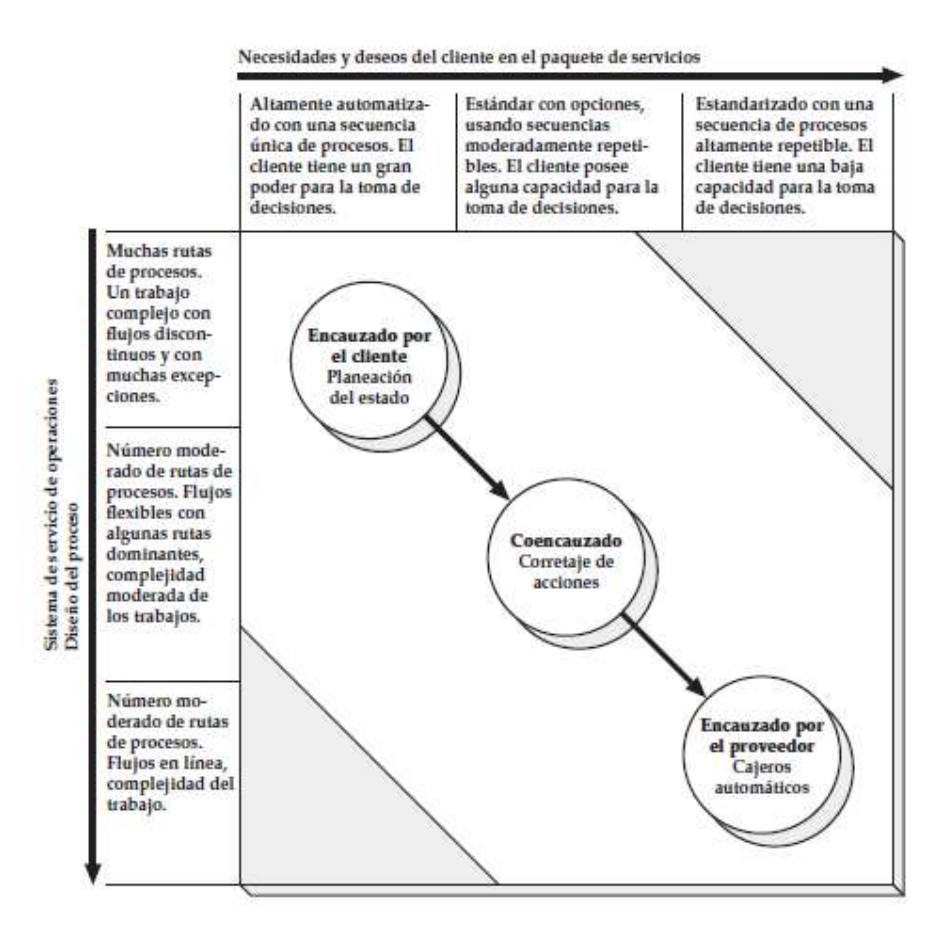

Figura 4.Matriz de servicios. Fuente: Schroeder, 2011.

<span id="page-26-1"></span>En la parte superior de la matriz se localiza la dimensión de *las necesidades y deseos del cliente,* que captura el paquete de servicios (o paquete servicio-producto) que están buscando los consumidores. Tal dimensión incorpora la cualidad única de las demandas de un cliente a otro, una indicación de la incertidumbre y de la variación introducida en las operaciones por los clientes individuales. Los consumidores que poseen

básicamente las mismas necesidades y deseos pueden ser atendidos por procesos que son altamente estandarizados y rutinarios, mientras que aquellos con deseos y necesidades de tipo único deben atenderse por procesos que permitan una gran variedad de modificaciones y altos niveles de personalización.

El lado vertical de la matriz de servicios representa el *sistema de servicios de operaciones* que incluye al diseño del proceso. Esta dimensión captura el número de distintas rutas que pueden tomar los clientes en el proceso de servicio. (Schroeder, 2011)

Analizando la matriz se pueden identificar tres tipos de servicios:

Los **servicios encauzados por el cliente** son aquellos que son altamente personalizados por el cliente. Este ocupa un rol fundamental en la toma de decisiones acerca de los componentes del servicio, el momento en que es brindado y la forma.

Los **servicios coencausados** ofrecen un número limitado de alternativas para los consumidores con procesos moderadamente estandarizados. En este caso la administración diseña una secuencia de acción para brindar el servicio, pero de todas maneras el cliente posee cierto grado de poder de decisión.

Los **servicios encauzados por el proveedor** son altamente estandarizados. Poseen pocas alternativas de acción y decisión por parte del cliente y están apuntados a personas cuyas necesidades son muy parecidas entre sí.

#### <span id="page-27-0"></span>**2.11. Análisis FODA**

El análisis FODA consiste en realizar una evaluación de los factores fuertes y débiles que, en su conjunto, diagnostican la situación interna de una organización, así como su evaluación externa, es decir, las oportunidades y amenazas. También es una herramienta que puede considerarse sencilla y que permite obtener una perspectiva general de la situación estratégica de una organización determinada. El análisis FODA estima el efecto que una estrategia tiene para lograr un equilibrio o ajuste entre la capacidad interna de la organización y su situación externa, esto es, las oportunidades y amenazas.

Las fortalezas de una compañía son las características que hacen que la misma funcione de manera correcta, como lo son habilidades y capacidades del personal o atributos con los que cuenta la empresa que le permiten obtener una ventaja competitiva.

Una debilidad se define como un factor que hace vulnerable a la organización o simplemente una actividad que la empresa realiza en forma deficiente, lo que la coloca en una situación débil.

Las oportunidades constituyen aquellas fuerzas ambientales de carácter externo no controlables por la organización, pero que representan elementos potenciales de crecimiento o mejoría. La oportunidad en el medio es un factor de gran importancia que permite de alguna manera moldear las estrategias de las organizaciones. Las amenazas son lo contrario de lo anterior, y representan la suma de las fuerzas ambientales no controlables por la organización, pero que representan fuerzas o aspectos negativos y problemas potenciales. (Ponce Talancón, 2007).

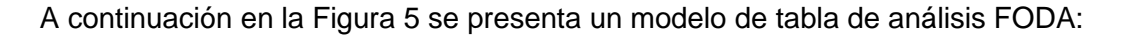

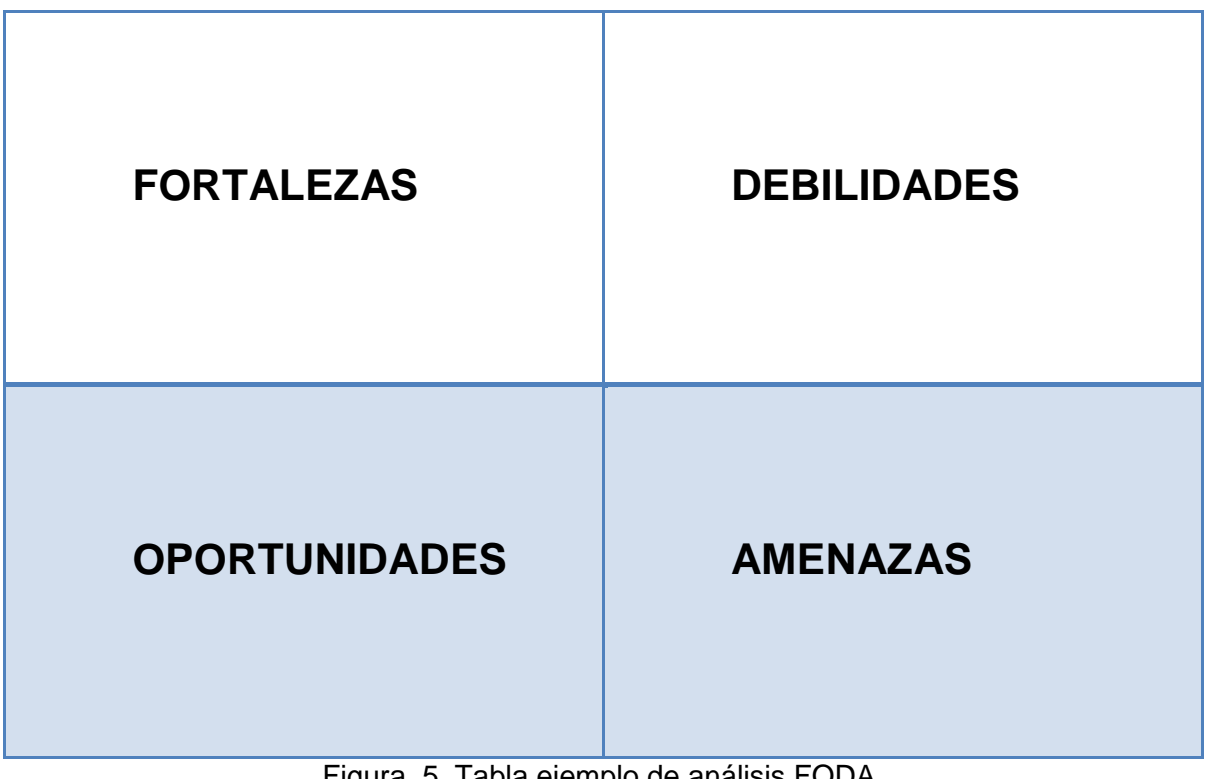

Figura 5. Tabla ejemplo de análisis FODA. Fuente: Elaboración propia.

<span id="page-28-0"></span>Una vez estudiados estos cuatro aspectos, se debe realizar un análisis acerca de cómo contrarrestar las debilidades y amenazas, con las fortalezas y oportunidades con las que la empresa cuenta.

### <span id="page-29-0"></span>**2.12. Método del Proceso Analítico de Jerarquías**

El proceso analítico de jerarquías (PAJ) está diseñado para resolver problemas complejos de criterios múltiples. El proceso requiere que quien toma las decisiones proporcione evaluaciones subjetivas respecto a la importancia relativa de cada uno de los criterios y que luego se especifique su preferencia con respecto a cada una de las alternativas de decisión y para cada criterio. El resultado del PAJ es una jerarquización con prioridades que muestran la preferencia global para cada una de las alternativas de decisión.

El PAJ está diseñado para casos en los que las ideas, sentimientos y emociones se cuantifican con base en juicios subjetivos para obtener una escala numérica y de este modo poder dar prioridades a las alternativas de decisión.

Este método se constituye a partir del llamado "Árbol de jerarquías". Se parte de una Meta Global, para la cual se aplican distintos criterios de decisión. Para cada criterio, se tiene una determinada cantidad de alternativas para tomar la decisión. A continuación se presenta la Figura 6 donde se muestra el árbol de jerarquías.

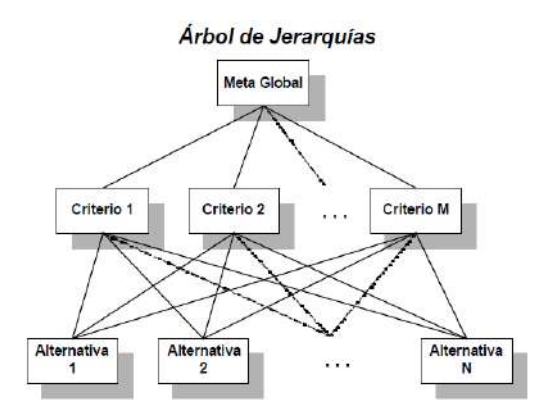

Figura 6. Árbol de Jerarquías. Fuente: Toskano Hurtado, 2005.

#### <span id="page-29-2"></span><span id="page-29-1"></span>**2.12.1 Pasos del Proceso analítico de jerarquías**

1. Definir el problema, estableciendo sus componentes o elementos relevantes.

2. Estructurar la jerarquía del problema. Para ello, se elabora una representación gráfica del problema en función de la meta global, los criterios a ser usados y las alternativas de decisión. Se deben identificar los criterios más generales hasta los más particulares.

3. Establecer las preferencias: El PAJ requiere a quien toma las decisiones, señalar un juicio de valor con respecto a todos los elementos de un nivel, referido a cada uno de los elementos del nivel inmediato superior. Se utilizan matrices de comparaciones pareadas para establecer dichas preferencias. Las comparaciones pareadas son las bases fundamentales del PAJ. Se emplea la escala de Saaty con valores de 1 a 9, para calificar las preferencias relativas de los elementos, como se puede ver en la Tabla 1.

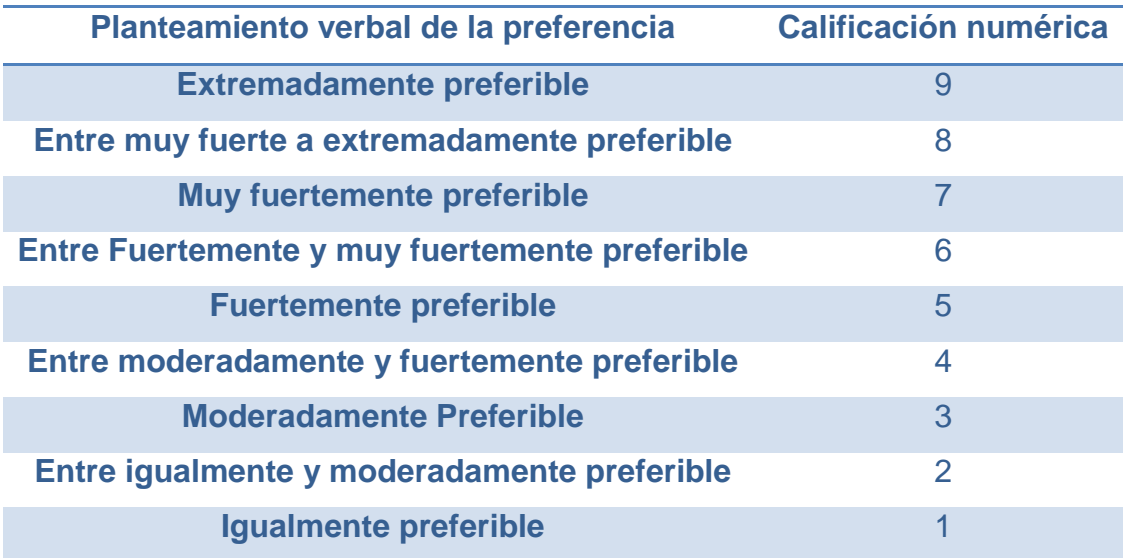

Tabla 1. Escala de las comparaciones pareadas para las preferencias en el PAJ. Fuente: Elaboración propia en base a Anderson, 1993.

4. Priorizar y sintetizar: en un problema jerarquizado, las prioridades pueden ser locales, globales o totales. A través de un proceso matemático se calculan las prioridades relativas locales de cada elemento para cada nodo de la estructura jerárquica. Se utiliza el principio de composición jerárquica para calcular las prioridades globales de los criterios para cada nodo respecto de la meta. Por último se realiza la síntesis del problema para obtener la prioridad total de las alternativas mediante la agregación multiaditiva de las prioridades globales. Esto permite ordenar el conjunto de las alternativas consideradas y seleccionar la mejor alternativa para obtener la meta buscada.

#### <span id="page-30-0"></span>**2.12.2 Estructura jerárquica**

Es necesario seleccionar los factores que son importantes para la decisión. En el PAJ, estos factores una vez seleccionados son arreglados en una estructura jerárquica descendente, la cual va desde la meta global, criterios, subcriterios y alternativas en niveles sucesivos. Cuando se construye la jerarquía se debe incluir suficiente detalle relevante para:

 Representar el problema tan a fondo como sean posible pero no tanto como para perder sensibilidad en el cambio de elementos.

- Considerar el medioambiente circundante al problema.
- Identificar las cuestiones o atributos que contribuyen a la solución.
- Identificar los participantes asociados al problema.

La jerarquía no debe estar completa, es decir un elemento de un nivel no tiene que ser función como atributo o criterio para todos los elementos del nivel inferior. La jerarquía no es un árbol tradicional. Cada nivel debe representar un corte en el problema. Por ejemplo un nivel puede representar factores sociales y otro, factores políticos a ser evaluados en términos de factores sociales o viceversa. Los elementos globales se representan en niveles superiores y otros más específicos se desarrollan más abajo.

#### <span id="page-31-0"></span>**2.12.3 Consistencia**

Es raro que todas las matrices de comparación sean consistentes. En realidad, como el juicio humano es la base de la construcción de esas matrices, cabe esperar cierto grado de inconsistencia, que se debe tolerar siempre que no sea irrazonable.

Para determinar si un nivel de consistencia es razonable, se debe establecer una medida cuantificable para la matriz de comparación A.

Siendo

$$
N = \begin{pmatrix} w1 & w1 & \cdots & w1 \\ w2 & w2 & \cdots & w2 \\ \vdots & \vdots & \cdots & \vdots \\ wn & wn & \cdots & wn \end{pmatrix}
$$

Se ve entonces que se puede determinar la matriz correspondiente A a partir de N, dividiendo los elementos de la columna i entre wi, (proceso inverso a obtener N). Entonces se tiene que:

$$
A = \begin{pmatrix} 1 & w1/w2 & \cdots & w1/wn \\ w2/w1 & 1 & \cdots & w2/wn \\ \vdots & \vdots & \cdots & \vdots \\ wn/w1 & wn/w2 & \cdots & 1 \end{pmatrix}
$$

La matriz A = (aij), aij = wi/wj, i,j = 1,2,...,n. Tiene entradas positivas y satisface la propiedad de reciprocidad, aij = 1/aji, además es consistente.

#### MARCO TEÓRICO

Entonces, se multiplica A por  $w = (w1, w2, ..., wn)^T$ 

$$
\begin{pmatrix}\n1 & w1/w2 & \cdots & w1/wn \\
w2/w1 & 1 & \cdots & w2/wn \\
\vdots & \vdots & \cdots & \vdots \\
wn/w1 & wn/w2 & \cdots & 1\n\end{pmatrix}\n\begin{pmatrix}\nw1 \\
w2 \\
\vdots \\
wn\n\end{pmatrix}\n=\n\begin{pmatrix}\nnw1 \\
nw2 \\
\vdots \\
nwn\n\end{pmatrix}\n=\nn\begin{pmatrix}\nw1 \\
w2 \\
\vdots \\
wn\n\end{pmatrix}
$$

Siendo w el vector columna de pesos relativos wi, donde i = 1,2,3,…,n. En forma más compacta, se dice que A es consistente si y solo si:

$$
Aw = nw
$$

Donde w es el autovector y n el autovalor de A.

Para el caso de que A no sea consistente, el peso relativo wi se determina aproximadamente por el promedio de los n elementos del renglón i en la matriz normalizada N. Si  $w$  es la estimación calculada, se puede demostrar que:

$$
A\overline{w} = nmax\overline{w}, nmax \geq n
$$

En este caso, mientras más se acerquen nmax y n, la matriz de comparación A es más consistente. En el PAJ se calcula la relación de consistencia, siguiente:

#### $RC = IC/IA$

El valor de nmax se calcula a partir de:

$$
A\overline{w} = nmax \overline{w}
$$

Observando que la i-ésima ecuación es:

$$
\sum_{j=1}^{n} aij\overline{w}j = n\overline{max}\,\overline{w}i, i = 1,2,...n
$$

Dado que

$$
\sum_{j=1}^{n} \overline{w}i = 1
$$

Se obtiene:

$$
\sum_{i=1}^{n} \left( \sum_{j=1}^{n} aij \ \overline{w}j \right) = nmax \sum_{i=1}^{n} \overline{w}i = nmax
$$

Esto significa que el  $n_{max}$  es igual a la suma de los elementos de la columna del vector:

#### $A\overline{w}$

Donde IC es el índice de consistencia de la matriz de comparación.

$$
\text{IC}=\frac{n\max-n}{n-1}
$$

IA es el índice de consistencia aleatoria de la matriz de comparaciones pareadas, y depende del número de elementos a comparar, como se presenta a continuación en la Tabla 2.

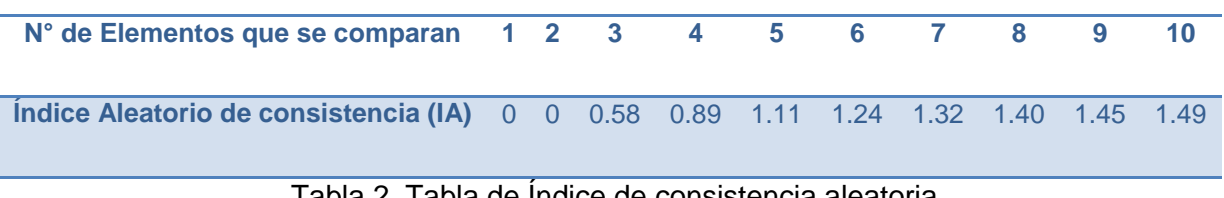

Tabla 2. Tabla de Índice de consistencia aleatoria. Fuente: Elaboración propia en base a Toskano Hurtado, 2005.

También puede calcularse el IA mediante la siguiente fórmula

$$
IA=\frac{1.98(n-2)}{n}
$$

Luego de realizar los cálculos, si el RC resulta ser menor o igual a 0.1, se puede afirmar que la comparación de elementos resulta consistente y no están sesgados por el decisor, por lo que se puede proceder a continuar con el análisis del PAJ.

# <span id="page-34-0"></span>**3. DESARROLLO**

#### <span id="page-34-1"></span>**3.1. Agricultura de precisión como servicio**

Sin lugar a dudas, la agricultura de precisión corresponde a un servicio que consiste en la realización de estudios sobre las tierras de los productores, dando como resultado un programa de cultivo que maximiza la eficiencia y la productividad de los campos.

A continuación en la Figura 7 se presenta un diagrama de flujo que describe el proceso general del servicio.

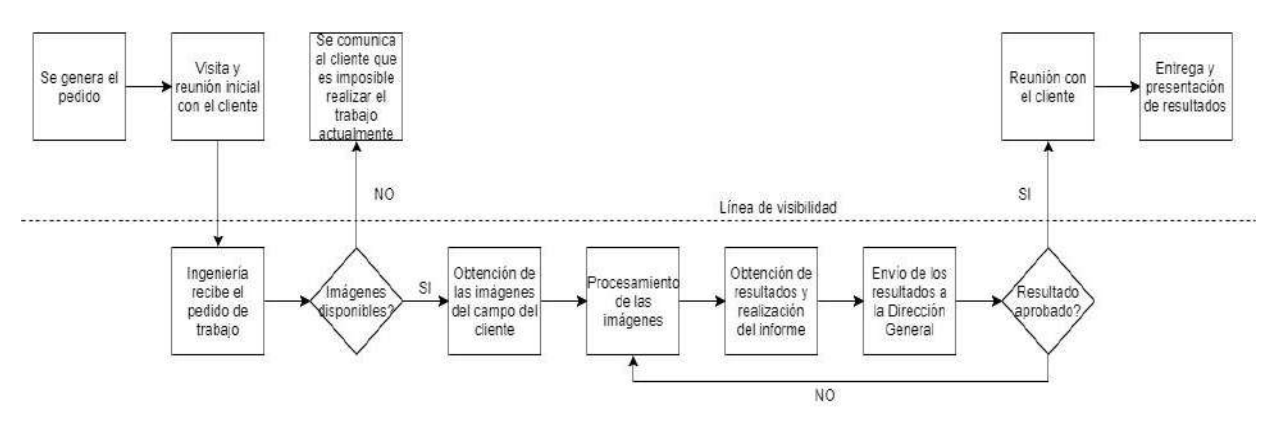

Figura 7. Diagrama de flujo del proceso de servicio. Fuente: Elaboración propia.

<span id="page-34-2"></span>El proceso comienza con la generación del pedido por parte del cliente a la compañía. Luego se coordina una visita al cliente para conocer las tierras y tener una reunión inicial donde se determinan las tareas a realizar. Una vez coordinadas las actividades, el área de ingeniería recibe el pedido de trabajo para comenzar con las tareas de obtención y procesamiento de las imágenes del campo. En el caso de que las imágenes no estén disponibles debido a las condiciones climáticas al momento de las capturas fotográficas del satélite, se le comunica al cliente que en ese momento será imposible realizar el trabajo. Si las imágenes pueden ser obtenidas, las mismas son descargadas del satélite de la NASA, para luego ser procesadas con el software especializado con el que cuenta la empresa. Una vez obtenidos los resultados, se prepara un informe que es enviado a la dirección general para su aprobación. En el caso de que los resultados no estén aprobados por la dirección, se deberán reprocesar las imágenes y obtener nuevos resultados. Una vez que se tiene la aprobación de la dirección, re pacta una reunión con el cliente donde se les entrega y presenta el informe y sus resultados.

Hay que tener en cuenta que todas las actividades relacionadas con la obtención y procesamiento de imágenes y la realización y chequeo de informes y resultados son no visibles para el cliente. Las etapas visibles corresponden solo a las reuniones inicial y final.

#### <span id="page-35-0"></span>**3.1.1 Dimensiones de contacto con el cliente**

El contacto con el cliente se caracteriza por ser de bajo contacto, que se limita solamente al contacto inicial (cuando se conoce al productor y el campo a estudiar) y al final (entrega de resultados). Durante el proceso productivo el cliente no tiene ningún tipo de injerencia, haciendo que el trabajo sea altamente estandarizado. Si bien los campos y las producciones son diferentes entre ellas, el procesamiento de datos resulta ser prácticamente el mismo para todos los casos.

#### **3.1.1. I. Presencia física**

Durante la obtención y procesamiento de las imágenes satelitales, la presencia física del cliente es nula. Al obtenerse las fotografías por medio de un satélite y ser procesadas con un software particular de la compañía, no es necesaria la presencia de los clientes durante la ejecución de dichas actividades.

Por otra parte, existe una alta presencia del cliente en las etapas de reunión con el cliente, ya sea la inicial como el encuentro final donde se presentan los resultados del estudio.

#### **3.1.1. II. Qué se procesa**

En el proceso de servicio, se procesan posesiones, en este caso, las imágenes satelitales, por lo que el cliente no debe estar presente durante dicha etapa. El servicio en este caso (el programa de cultivo para maximizar la eficiencia y su productividad), es consumido por el cliente una vez finalizado su procesamiento, y no durante el mismo. Si bien hay etapas en las que el cliente se encuentra presente, no forma parte del servicio y el mismo no está focalizado en él.

#### **3.1.1. III. Intensidad de contacto**

El contacto con el cliente durante el proceso es pasivo. Este no interviene en el desarrollo del proceso y no puede efectuar modificaciones acorde a sus preferencias.
#### **3.1.1. IV. Atención personal**

El contacto durante el proceso es personal. Si bien se puede apreciar que el cliente no influye durante el proceso de obtención y procesamiento de las imágenes, y que dichas tareas se realizan de forma altamente estandarizada, hay que destacar que cada cliente es único en cuanto a sus características, por lo que el resultado del servicio también es único e irrepetible. El resultado de esta instancia del proceso de servicio, siempre es diferente entre los distintos clientes.

## **3.1.1. V. Método de entrega**

Una vez finalizado el procesamiento de las imágenes y la realización del informe final, la empresa se reúne con el cliente para comunicarle y explicarle los resultados, y guiarlo para la ejecución de las tareas que la compañía contratada propone. De esta forma la empresa se asegura transmitir los resultados con claridad al cliente.

#### **3.1.2. Momentos de la verdad**

Si analizamos la totalidad del proceso de servicio de agricultura de precisión, se puede observar un momento de la verdad durante el primer encuentro con el cliente. En esa instancia, la compañía le brinda a su potencial cliente todos los argumentos necesarios para que el mismo quede convencido de que el servicio solicitado funcionará. En ese momento la empresa le otorga al cliente datos relevantes que indiquen la eficacia de su servicio, así como también resultados de estudios anteriores que den prueba de que se está brindando un servicio de calidad.

Por otra parte, sin nos centramos en la instancia de obtención y procesamiento de las imágenes, el momento de la verdad se puede identificar en la instancia siguiente en la que la empresa le brinda los resultados finales al cliente con las propuestas de mejora a aplicar en su campo. En este momento el cliente tiene toda la información que necesita para concluir de forma preliminar si el servicio brindado por la empresa es de calidad. En esta instancia el cliente corrobora de acuerdo a su criterio si los resultados brindados son factibles y convincentes, pero no puede constatar que el servicio haya sido exitoso.

Cabe aclarar que el momento en el que el cliente tiene pruebas fehacientes de que el resultado del servicio fue exitoso y de calidad, es tiempo después cuando las propuestas de mejora brindadas por la compañía ya fueron aplicadas y se puede cuantificar el rendimiento final de los cultivos. Si el rendimiento del cultivo luego del servicio de agricultura de precisión es superior al de años anteriores en los que no se utilizó dicho servicio, se puede definir al servicio brindado como exitoso.

## **3.1.3. Incertidumbre**

La incertidumbre aportada por el cliente es prácticamente nula. Si bien pueden brindar al contratista muchos datos de interés para el estudio, los sistemas utilizados para el cálculo de índice verde y su posterior procesamiento dependen pura y exclusivamente de la empresa contratada para realizar el trabajo.

## **3.1.4. Paquete servicio-producto**

Una vez definido qué tipo de servicio se trata la agricultura de precisión, se determina el paquete servicio-producto:

**El servicio implícito** puede identificarse como la claridad en la comunicación y la información que brinda el contratista a su cliente. Se trata de una rama de la agricultura que tiene poca historia en Argentina, sumado a que los productores trabajan en su mayoría con métodos tradicionales en el cultivo por lo que son muy conservadores a la hora de innovar con nuevos métodos o tecnologías. Es por eso que ofrecer seguridad y hablar en un lenguaje que el productor entienda es fundamental para el brindar un buen servicio. Es imprescindible en este tipo de actividad que el cliente pueda establecer una relación de confianza con el contratista.

**El servicio explícito** en este servicio es la entrega a tiempo de los resultados, que los mismos sean claros y sencillos de aplicar.

Por último, los **bienes facilitadores** utilizados para la realización son los vehículos para ingresar a los campos, así como también los equipos y software empleados para la obtención de los resultados, las imágenes satelitales obtenidas, los satélites de los cuales se obtienen las fotografías, los informes finales con los resultados a presentar a los clientes y las oficinas donde se realiza el procesamiento de las imágenes satelitales.

## **3.1.5. Recupero y garantías del servicio**

Un punto a tener en cuenta en esta actividad es el recupero y las garantías del servicio. El resultado final de la agricultura de precisión se puede apreciar solo meses después de realizado su estudio, cuando se tengan los rindes finales y los relativos en función a años anteriores. Si el resultado brindado por la empresa no resulta ser de utilidad para el cliente, poco se puede hacer.

Puede realizarse un análisis de los clientes insatisfechos, tomando en cuenta sus reclamos, para centrar los esfuerzos en realizar el trabajo para evitar ciertos factores que pueden afectar al resultado. Pero desgraciadamente, la agricultura está sometida a muchas inclemencias climáticas que resultan poco predecibles para el cliente y la compañía y que pueden afectar seriamente el rendimiento de los cultivos. Es posible que el análisis sea acertado, pero el resultado puede no ser el esperado.

Por estos motivos actualmente la empresa no cuenta con un sistema de recupero y garantías del servicio.

## **3.1.6. Empleados**

Otro aspecto a tener en cuenta son los empleados. Deben tener alto conocimiento sobre la actividad que realizan. Como ya se mencionó anteriormente, la rama productora agropecuaria Argentina es muy conservadora por lo que las personas que se acerquen a brindar el servicio deben proyectar seguridad y capacidad de respuesta ante cualquier consulta o inquietud que se presente por parte del cliente.

## **3.1.7. Matriz de servicios**

Tomando en cuenta la matriz de servicios, la empresa se encuentra en una posición de servicios encauzados por el proveedor. Esto se debe a la baja incidencia que tiene el cliente en la producción del servicio. Ellos solicitan el servicio para obtener los índices verdes en los distintos lotes que desean monitorear, según la etapa en que se encuentre un determinado cultivo.

La empresa genera sus propias imágenes, para luego procesarlas en las oficinas, y finalmente entregar los resultados a los clientes. El trabajo de procesamiento tiende a ser estandarizado, porque independiente del campo analizado, los flujos de proceso en el manejo del software son lineales. Si bien los empleados deben contar con capacitación en software de imagen, una vez que esta es adquirida, el trabajo es relativamente sencillo.

# **3.2. Diagnóstico de la situación actual**

# **3.2.1. Análisis FODA**

A continuación se presenta en la Tabla 3 el diagnóstico de la situación actual mediante el uso de la matriz FODA.

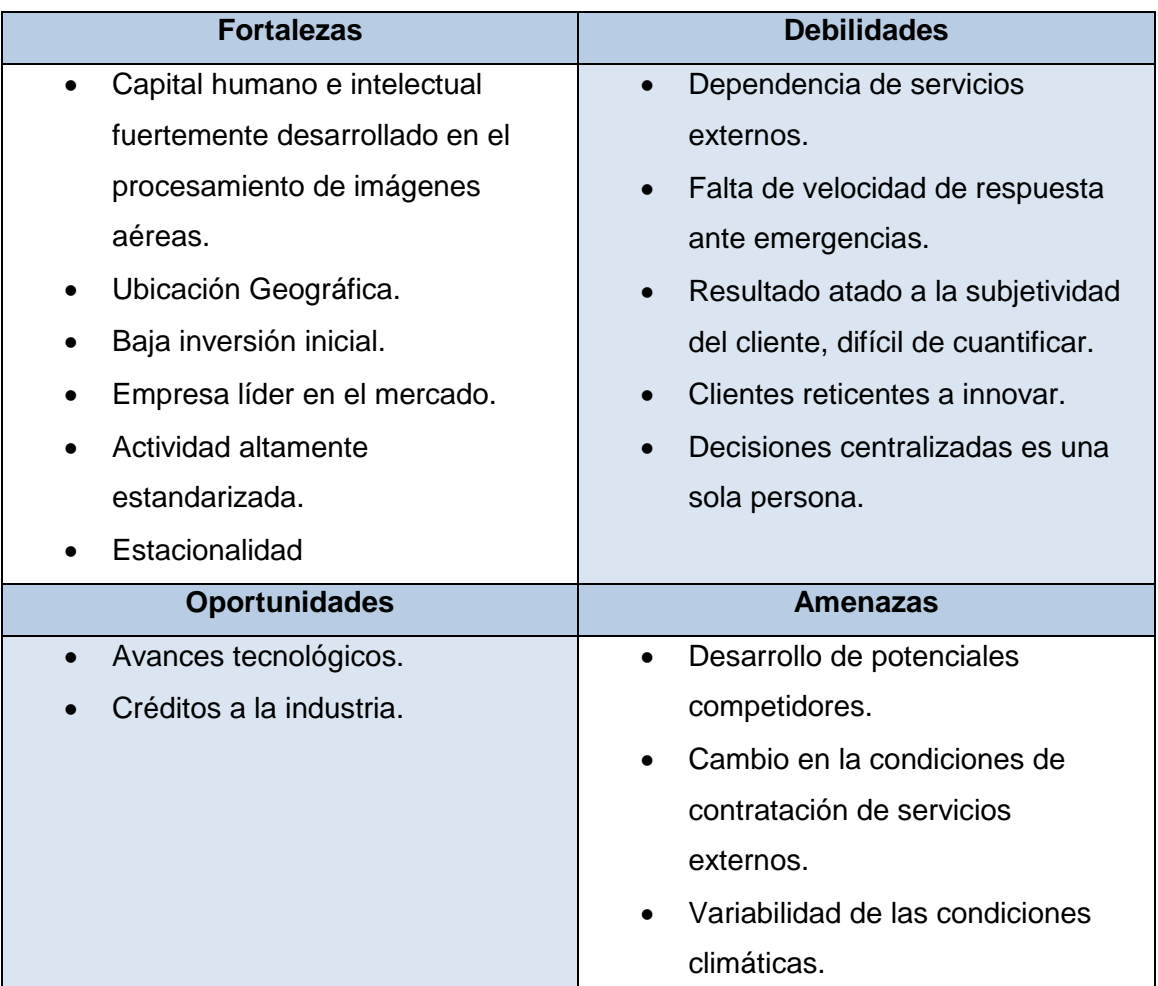

Tabla 3. Análisis FODA. Fuente: Elaboración Propia.

# **3.2.1.I. Fortalezas:**

La empresa estudiada dispone de un capital humano e intelectual fuertemente desarrollado en el procesamiento de imágenes aéreas. Las empresas dedicadas a la agricultura de precisión disponen de personal que tienen un alto conocimiento, tanto en agricultura como en manejo del software especializado. Por este motivo, cualquier cambio o modificación en la estructura de la organización no requeriría una inversión desmedida en capital intelectual. El área donde se encuentra ubicada en la zona sudeste de la provincia de Buenos Aires, en las cercanías de la ciudad de Tandil. Esta se caracteriza por la excelente calidad de suelo y en consecuencia por su gran explotación agrícola. Esto hace que clientes muy importantes estén cerca de la empresa. Como se mencionó anteriormente, las imágenes actualmente se descargan de la base de datos de la NASA y de forma totalmente gratuita. Esto hace que la inversión se limite a los viajes a los distintos campos para visitar a los productores, y los derechos de uso de los *softwares* de procesamiento de imágenes, además del mantenimiento de las oficinas centrales. La agricultura de precisión actualmente no representa una inversión inicial desmedida. El segmento de mercado abordado por la empresa es relativamente nuevo e innovador dentro del área de producción agropecuaria. Esto hace que no se encuentren muchas compañías dedicadas a esta actividad, por lo que la empresa estudiada resulta ser de cabecera en el mercado. Otro aspecto importante es que se trata de una actividad altamente estandarizada. Si bien se estudian diferentes tipos de cultivos en regiones totalmente incomparables, el procesamiento de la imagen responde siempre al mismo tratamiento. También se puede destacar la estacionalidad de la actividad, lo que permite realizar una correcta planificación de los trabajos.

#### **3.2.1.II. Oportunidades:**

Los grandes avances tecnológicos que aparecen día a día hacen que se presente un enorme abanico de posibilidades si es que se decide innovar dentro de la actividad, o si se desea abarcar algún otro segmento del mercado. Esta situación también esta propiciada por los créditos a la industria que facilitarían enormemente la inversión en nuevas tecnologías aplicadas.

## **3.2.1.III. Debilidades:**

El servicio de agricultura de precisión hoy depende de servicios externos. Como ya se mencionó la imagen es descargada de la base de datos gratuita de la NASA. Esto podría traer problemas en un futuro si es que se decide restringir el acceso a la base de datos. Otro problema del servicio actual es la velocidad de respuesta ante emergencia. Si por alguna inclemencia climática una región con muchos clientes juntos (como el sudeste de la provincia de Buenos Aires) es afectada, la empresa no dispone de la estructura como para atender todas las necesidades a la vez. Otro aspecto a tener en cuenta es la difícil cuantificación del resultado. El proveedor brinda las imágenes procesadas con la sugerencia de cultivo, pero el resultado real (y el que realmente le interesa al cliente) se da a la hora de la cosecha. Este resultado viene atado a las condiciones climáticas durante el cultivo, así como también a la productividad de años anteriores, por lo que resulta muy dificultoso saber si el trabajo de la empresa dio realmente el resultado que se esperaba. Otra debilidad mas es que los clientes en general son productores con tradición agropecuaria de muchas generaciones, por lo que les resulta difícil abandonar sus propios métodos y criterios de cultivo para confiarle las decisiones a una empresa externa. Es por este motivo que el proveedor debe ser muy claro y conciso a la hora de brindar el servicio al cliente. También puede destacarse que la empresa dispone de decisiones centralizadas, lo que podría llevar a tomas de decisiones no tan acertadas en ciertas situaciones. Todas las decisiones que se toman, pasan por la aprobación de la dirección general, ya sea la inclusión de nuevos clientes o la aprobación de los informes finales antes de ser entregados y presentados.

## **3.2.1.IV. Amenazas:**

Debido a la baja inversión inicial que se requiere para comenzar este tipo de actividad, los potenciales competidores resultan una enorme amenaza. También es una amenaza un posible cambio en las condiciones de uso de los servicios externos utilizados para la realización de los trabajos. Por último, la variabilidad de las condiciones climáticas hace que la calidad del trabajo sea difícil de medir haciendo que un gran estudio sea opacado por una inclemencia climática. Por otra parte, lo más importante con respecto a esto es que la imagen satelital es brindada cada 15 días, por lo que si durante la toma de la imagen se presentan estas condiciones, resulta imposible generar la fotografía y en consecuencia realizar el estudio.

Al ser una empresa líder en el mercado de la agricultura de precisión es muy importante que no se quede en el camino y que los competidores le saquen porcentaje del mercado. Hacer uso de las tecnologías emergentes sería una buena opción para obtener ventaja a los competidores. Utilizar los créditos del estado es una buena alternativa en caso de no disponer con el capital necesario para realizar la inversión. Es importante recalcar que la organización ya dispone de un capital humano e intelectual muy elevado, por lo que lo ideal sería innovar desde una perspectiva en la que los empleados no necesiten ampliar demasiado sus conocimientos en tratamientos de imágenes y en agricultura, y tampoco romper con la estandarización que dispone actualmente la compañía.

Posiblemente los problemas más significativos que tiene hoy la empresa son la dependencia casi absoluta de servicios externos y de las condiciones climáticas. Si en un hipotético caso la NASA decide no brindar más las imágenes de forma abierta, sería imposible seguir con el negocio tal cual están las condiciones actuales. Por otra parte, el estudio también depende de la nubosidad en el momento de que el satélite capta la imagen. Si la nubosidad impide la generación de la fotografía satelital, el estudio no puede realizarse de ninguna forma alternativa.

## **3.2.2. Estrategias a partir del FODA**

Ante los aspectos previamente presentados, se propone la implementación de VANTs para la captación de imágenes y su posterior procesamiento. Los mismos anularán la problemática de la dependencia de las condiciones de nubosidad y del servicio de las imágenes del satélite de la NASA para la obtención de las imágenes. Además no se presenta una diferencia en el capital intelectual requerido, por lo que los empleados de la empresa solo necesitarán una capacitación para el uso de las aeronaves, pero el tratamiento de la imagen sería exactamente el mismo. Poder brindar el servicio sin necesidad de esperar buenas condiciones de nubosidad, también representa una ventaja a la hora de vender el servicio a los productores, ya que los mismos pueden asegurarse de que el estudio será realizado sin importar las condiciones climáticas. Además es un movimiento audaz ante los competidores.

Como se explica en el apartado anterior el servicio busca brindar una imagen área de producción de los clientes agropecuarios, para determinar el índice verde de dichas zonas. Para esto un operador será el encargado de acceder a las zonas en cuestión y operar los VANTs, para que estos obtengan dicha imagen. El operador contará con uno o más VANTs (según lo que determine el análisis), que podrán ser de variadas características. Es importante aclarar que se determinan una cantidad límite de equipos, en función de la capacidad del transporte. Teniendo en cuenta que los dispositivos operan de forma autónoma, la capacidad del operador para su manipulación simultánea, no será una restricción.

Lo mencionado en el párrafo anterior marca la diferencia más sustancial entre el servicio brindado mediante imágenes de satélite y aquellas generadas in situ por la empresa. El hecho de tener que recorrer uno a uno todos los campos, que se deban relevar, insume un tiempo adicional a la generación del servicio. Teniendo en cuenta la extensión de la Provincia de Buenos Aires y la distribución de los clientes en la misma, este tiempo no es despreciable, por lo que debe ser evaluado en pos de minimizarlo y lograr la máxima eficiencia.

# **3.3. Ruta Óptima**

# **3.3.1. Definición**

La ruta óptima del sistema a implementar es aquella que pasa una sola vez por todos los campos del sistema y vuelve al punto de partida, minimizando la distancia total del recorrido y por ende el tiempo utilizado. Las oficinas de la empresa, ubicadas en la ciudad de Tandil, son el origen y la finalización de la ruta. Pudiéndose entonces resolver el sistema como un Problema de Agente Viajero (TSP).

## **3.3.2. Método de Obtención de la Ruta Óptima**

Dentro de los varios métodos existentes, se determina la solución al Problema de Agente Viajero planteado cada vez que se desea accionar el sistema, mediante un algoritmo de Ramificación y Acotación, o *Brunch & Bound* por su definición en Ingles. Esto se debe al bajo error presente en sus soluciones y la simplicidad de los cálculos asociados al método. Siendo este último factor importante para el desarrollo de un software que automatice el sistema, permitiendo recalcularlo rápidamente si hay cambios en la cartera de clientes.

## **3.3.3. Entorno de Desarrollo del Sistema Informático.**

Existen varios lenguajes informáticos adecuados para el desarrollo de esta aplicación de resolución del TSP. Sin embargo, con el fin de utilizar una plataforma sencilla y de fácil acceso para cualquier PYME en el medio, se desarrolla una aplicación en el lenguaje informático VBA (*Visual Basic for Aplicactions*), mediante el software Microsoft Excel ® con el que ya cuenta la empresa.

#### **3.3.4. Código Fuente**

El Código Fuente del sistema está compuesto por 2 Módulos y 2 Formularios. Los Módulos se denominan "*Module 1" y "BranchBound*". En el primero se encuentran aquellos procedimientos referidos a la selección de los datos a procesar, cada vez que el usuario requiere una nueva ruta. El segundo, como su nombre lo indica, es la estructura principal del Algoritmo de Ramificación y Acotación desarrollado.

Por su parte los formularios se denominan *"UserForm1" y "UserForm2".* El primero es el que se activa al inicializar el software, y en él se realiza la manipulación de datos de entrada por parte del usuario. El segundo, por su parte, muestra en pantalla los resultados obtenidos a través del cálculo.

Los códigos fuente de los atributos mencionados se muestran en el Anexo 6.I.

## **3.3.5. Parámetros de Entrada**

Actualmente la empresa cuenta con 50 establecimientos bajo su atención. Los parámetros de entrada son las distancias de cada cliente, de ahora en adelante denominado campo o punto, con el resto. Esta información se calcula a través del software Google Earth. Y a modo de ejemplo se muestra a continuación en la Tabla 4 una versión reducida de la tabla de distancias. Los datos se expresan en kilómetros (km).

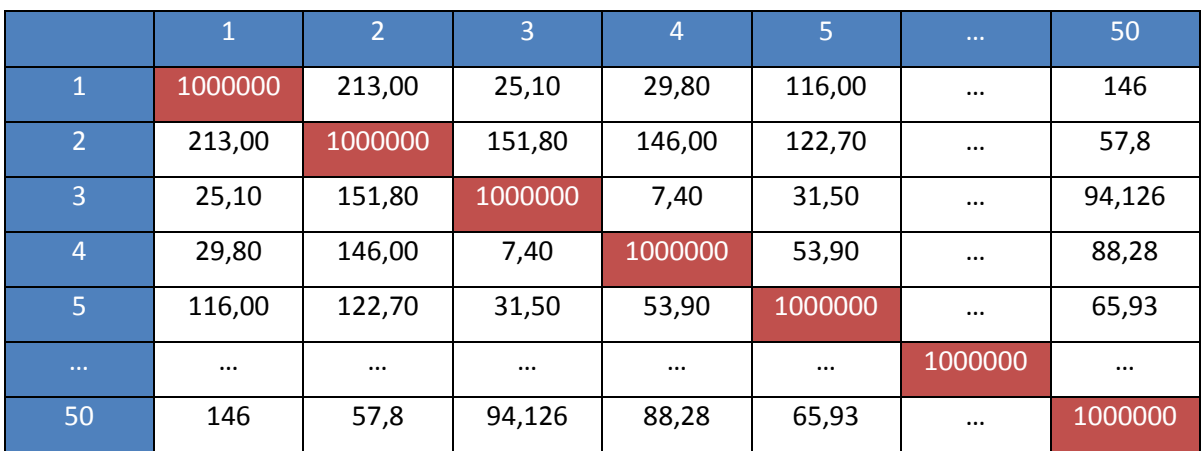

Tabla 4. Parámetros de Entrada Puntos 1 a 50. Fuente: Elaboración Propia.

Estos datos deberán estar cargados en la Hoja 1 del libro de Microsoft Excel ® en que se ejecuta el código. Cada fila y columna representa uno de los establecimientos que trabaja la compañía, cuenta con un código numérico de identificación. La Tabla 5 muestra los nombres de los establecimientos y sus respectivos códigos de identificación.

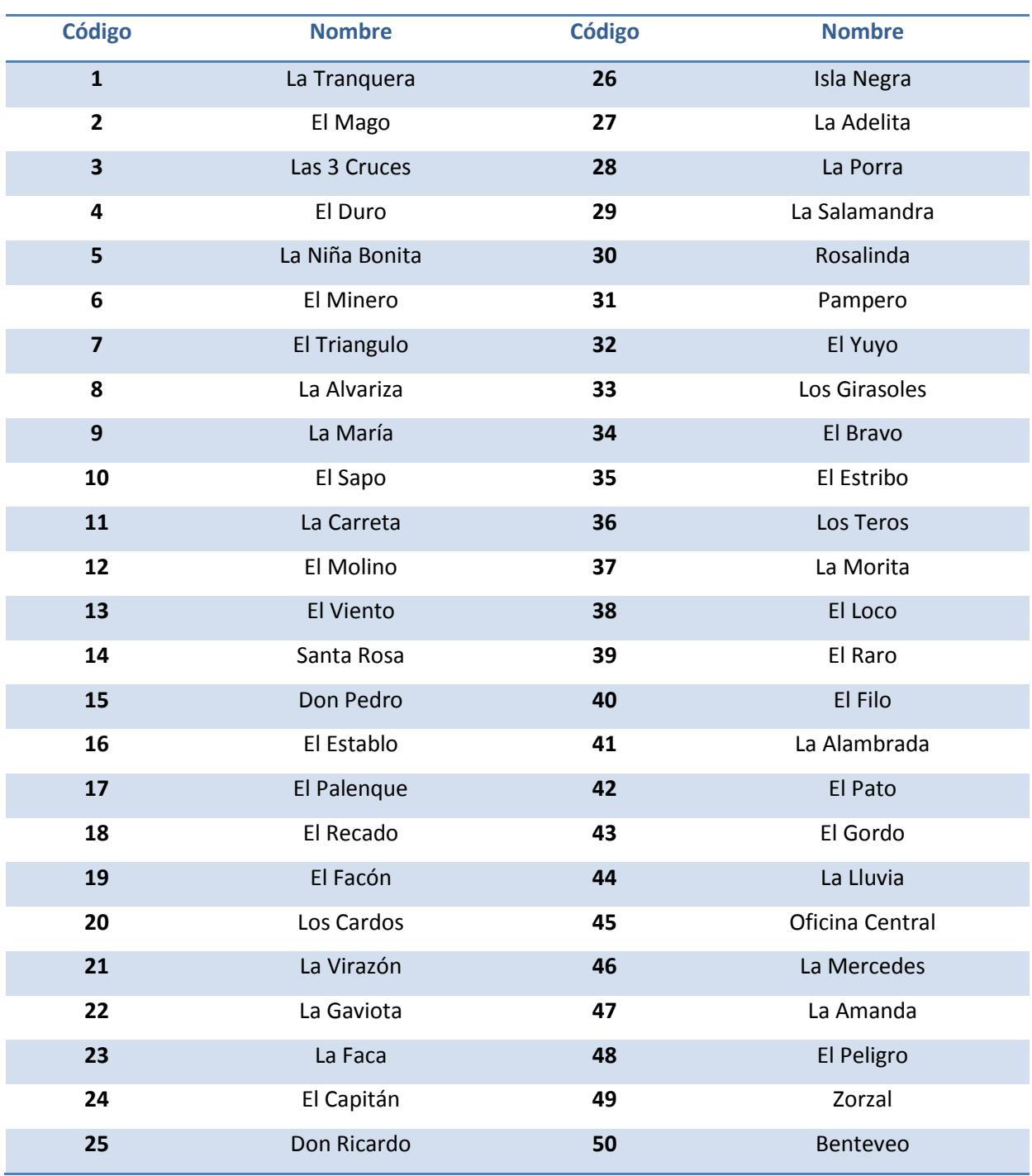

Tabla 5. Código y Nombre de Establecimientos. Fuente: Elaboración Propia.

# **3.3.6. Resolución del Sistema Actual**

La Tabla 6 muestra la Ruta Optima, obtenida a través del sistema informático, para la cartera de clientes actual. Las distancias entre campos se presentan en las tablas del Anexo 6.II.

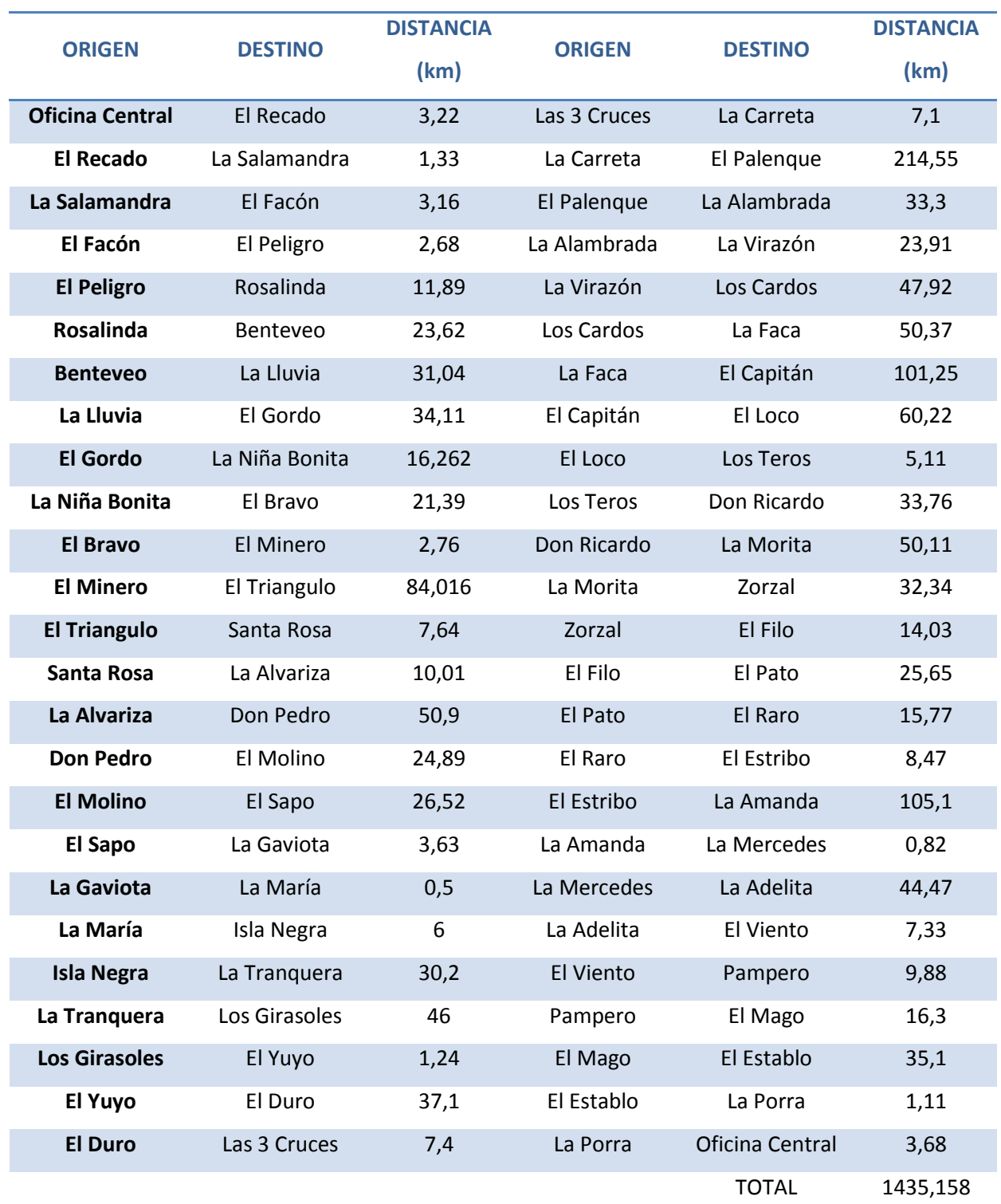

Tabla 6. Ruta Óptima. Fuente: Elaboración Propia.

# **3.4. Parámetros para la selección de equipos**

El uso de VANTs está regulado por la ANAC. Esta clasifica, a los mismos, en tres categorías según su peso en vacío, que se detallan en la Tabla 7.

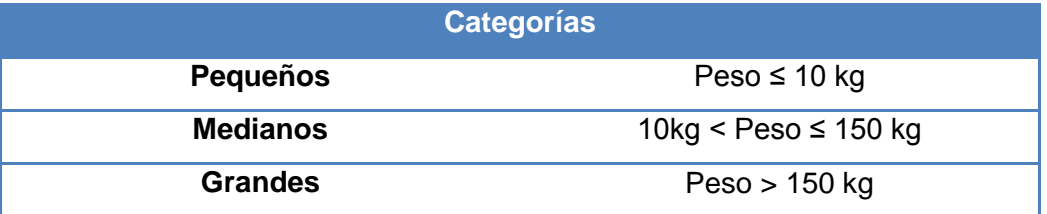

Tabla 7. Categorías de VANTs según su peso.

Fuente: Elaboración propia en base a información obtenida de ANAC.

El presente trabajo limita la selección de posibles equipos a utilizar entre modelos que se encuentren en la categoría "Pequeños". Esto se debe a que las categorías Medianos y Grandes cuentan con una serie de regulaciones que la categoría "Pequeños" no. Entre ellas se destacan que el operador del Vehículo cuente con una licencia que autorice su uso, también el hecho de tener que solicitar permiso de vuelo ante la ANAC cada vez que se desee hacer un vuelo y contar con un Manual de Operaciones y Sistema de Gestión de Riesgos. Cumplir con estas regulaciones implicaría un aumento significativo en los costos de aplicación del sistema, así como también un aumento en los tiempos de trabajo.

Los vehículos de la categoría "Pequeños" cuentan con menos regulaciones que los medianos o grandes, debido a su mayor simplicidad de operación, así como también menores riesgos asociados a sus vuelos. Esto significa que los operadores de los mismos no deben contar con una capacitación tan avanzada como las de las categorías superiores. Siendo este otro motivo para seleccionar vehículos "Pequeños" que requieren una capacitación de personal menos compleja, siendo más fácil insertarlos en los sistemas actuales de la empresa.

Obviamente los vehículos de las categorías superiores a 10 kilogramos cuentan con mejores desempeños en vuelo. Pudiendo desarrollar mayores velocidades, así como con una mayor autonomía. Sin embargo, como se mostrará más adelante, los vehículos "Pequeños" cuentan con las características suficientes para desarrollar la tarea según las necesidades requeridas.

Por otra parte también hay que destacar que dentro del análisis de selección de los VANTs, se adquieren la cantidad suficiente de baterías como para que ningún DRONE deba permanecer ocioso aguardando la recarga. De esta manera solo existe tiempo ocioso en el cambio de baterías entre vuelos. Este análisis, determina la cantidad de baterías necesarias para el caso en que deban que ser cambiadas en el mismo establecimiento mientras se realizan los trabajos. De esta forma se busca que, independientemente del tamaño del campo y las horas de vuelo requeridas, las baterías agotadas sean cargadas a medida que los VANTs vuelan para que estén disponibles cuando se requieran, y no recaer en tiempos de recarga con el VANT en tierra.

# **3.5. Oferta de Vehículos Aéreos No Tripulados en el mercado**

En función de las categorías mencionadas anteriormente, se describe la oferta de equipos pertenecientes a la categoría "Pequeños", en el mercado.

En primer lugar es importante aclarar que si bien la oferta de VANTs inferiores a los 10 kg de peso es variada, podemos separar a los mismos en dos categorías. Aquellos de uso aficionado y aquellos de uso profesional. La mayoría de los equipos inferiores a los 10 kilogramos no están equipados con los sensores necesarios para realizar la toma de imágenes de múltiple espectro para analizar el índice verde. Es por eso que al precio de mercado de los mismos se les agrega el precio de los sensores con los que deben ser equipados para poder realizar la toma de las mismas. Existen en el mercado algunos modelos con equipamiento de uso profesional, especialmente diseñados para utilizarlos en agricultura de precisión.

# **3.5.1. Equipos a considerar en la selección**

## **3.5.1.I. Cámara Multiespectral Parrot SEQUOIA**

La cámara de imágenes multiespectrales a utilizar es la SEQUOIA de la marca Parrot. La elección de dicha cámara es debido a que en la actualidad ya existen algunos VANTs especializados en la agricultura de precisión que utilizan este dispositivo para captar las imágenes. Con el fin de estandarizar el análisis, se decidió que esta cámara sea utilizada con todos aquellos VANTS que no cuenten con la cámara incorporada.

En pos de evitar el incremento de costos, en el paquete informático, es importante que el software sea estandarizado para todos los VANTs. Esto a su vez salva errores de compatibilidad entre las imágenes obtenidas por los distintos equipos que se seleccionan.

En la Figura 8 se muestra una imágen de la cámara.

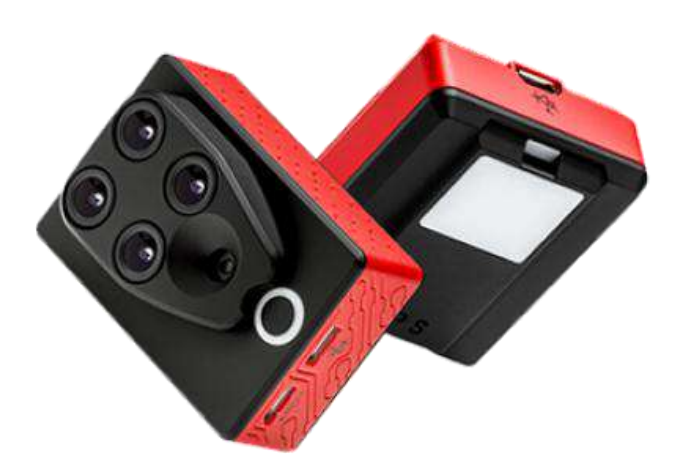

Figura 8. Parrot SEQUOIA. Fuente: Pagina web oficial de Parrot.

Esta cámara tiene un costo de  $\epsilon$  3.850, y capta cuatro tipos de ancho de banda: Verde, rojo, borde rojo e infrarrojo cercano. Es adaptable a cualquier tipo de VANT independientemente del modelo o la marca, y sirve no solo para optimizar el uso de grano a la hora de realizar los cultivos, sino que también aporta información para mejorar el aporte de fertilizante variando la cantidad según las necesidades, así como también para reducir el aporte de pesticidas únicamente en las parcelas que lo requieran. También analiza la evolución de las plantas tras el riego, entre otras funciones.

Se realiza una investigación de mercado en la que se determinan 8 equipos entre los cuales se realiza la selección del sistema a utilizar. Los modelos y sus características se presentan en la Tabla III.1 del Anexo 6.III.

# **3.6. Selección de Vehículos Aéreos No tripulados – Proceso Analítico de Jerarquías**

Luego de realizar la búsqueda de los VANTs que se adaptan a las características del servicio a brindar (Tabla III.2 del Anexo 6.III) se seleccionan los tres mejores por medio del proceso analítico de jerarquías (PAJ). A partir de esta selección se determina el mix óptimo de VANTs mediante la aplicación de Programación Lineal General (PLG).

# **3.6.1. Proceso analítico de jerarquías – criterios a analizar**

 Velocidad: La velocidad de trabajo de los distintos modelos es muy importante al momento de realizar el análisis. A mayor velocidad de trabajo, son más las hectáreas que el VANT podrá barrer en un determinado tiempo.

 Volumen: Se busca tener el menor volumen posible de los VANTs a utilizar para facilitar el transporte de los mismos y poder contar con la mayor cantidad posible.

 Autonomía: Esta variable resulta de gran importancia, ya que es la que define el tiempo de vuelo máximo ininterrumpido de los equipos. A mayor autonomía, se reducen las paradas para cambios de baterías, optimizando así la cantidad de hectáreas por hora barridas por cada VANT.

Precio: Es importante también que, si bien el presente trabajo no está siendo llevado a cabo en función a un análisis económico, ninguna compañía dispone de capital infinito para invertir, por lo que el precio de cada unidad analizada resulta de gran relevancia a la hora de su selección. En el precio se toma en cuenta el valor mismo del VANT, sumado a las baterías y cargadores adicionales.

A continuación se presenta en la Figura 9 el árbol de jerarquías para este proceso de selección de alternativas.

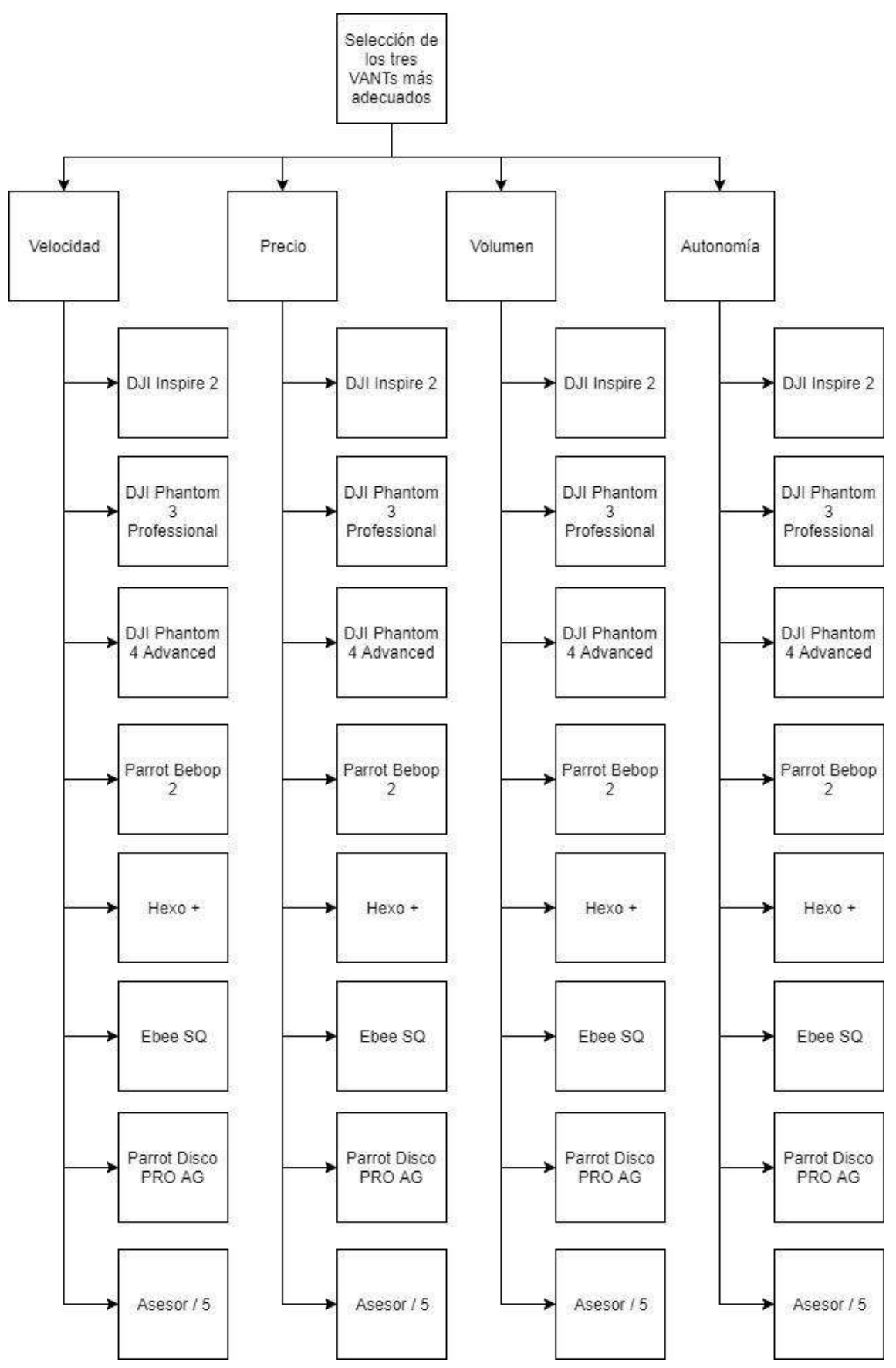

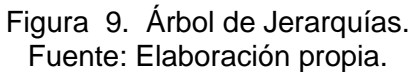

Se realiza la comparación de los distintos criterios a analizar (Tabla III.4 y Tabla III.5 del Anexo 6.III). A continuación en la Tabla 8 se presentan las prioridades para los cuatro criterios que dan como resultado de la comparación.

| Criterio  | Valor    |  |  |  |
|-----------|----------|--|--|--|
|           | Promedio |  |  |  |
| Velocidad |          |  |  |  |
| (m/s)     | 0,35     |  |  |  |
| Precio    | 0,35     |  |  |  |
| (Euros)   |          |  |  |  |
| Volumen   | 0,10     |  |  |  |
| (m3)      |          |  |  |  |
| Autonomía | 0,21     |  |  |  |
| (min)     |          |  |  |  |

Tabla 8. Prioridades para los criterios. Fuente: Elaboración propia.

Se observa que los criterios precio (0,35) y velocidad (0,35) son los de mayor peso en la decisión sobre la elección de los VANTs. Le siguen en importancia la Autonomía (0,21) y el Volumen (0,10).

En función a la Tabla III.2 presentada en el Anexo 6.III, se realiza la comparación entre cada una de las alternativas en función a cada criterio por separado (Tablas III.7 a Tablas III.18. en Anexo 6.III).

Luego de cada comparación pareada, se realiza un análisis de consistencia para corroborar que las ponderaciones indicadas en cada comparación no estén sesgadas por el decisor. A continuación se presenta la Tabla 9 donde se puede apreciar que cada cálculo de consistencia es inferior a 0.1, por lo que se afirma que el análisis es consistente.

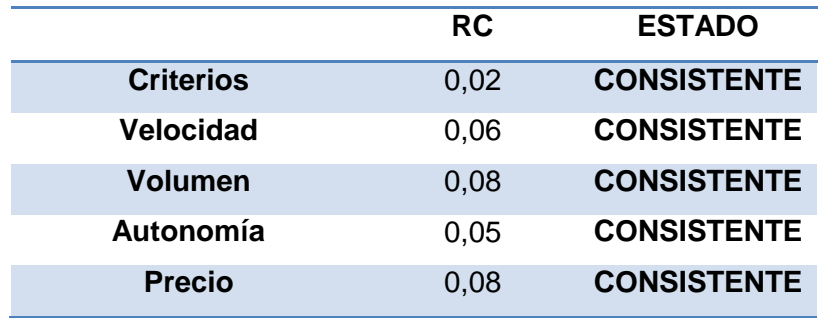

Tabla 9. Resultados análisis de consistencia. Fuente: Elaboración propia.

Al finalizar las comparaciones pareadas en función a cada criterio y de la confirmación de la consistencia del análisis, se obtiene como resultado la siguiente jerarquización global de alternativas presentadas en forma de gráfico en la Figura 10.

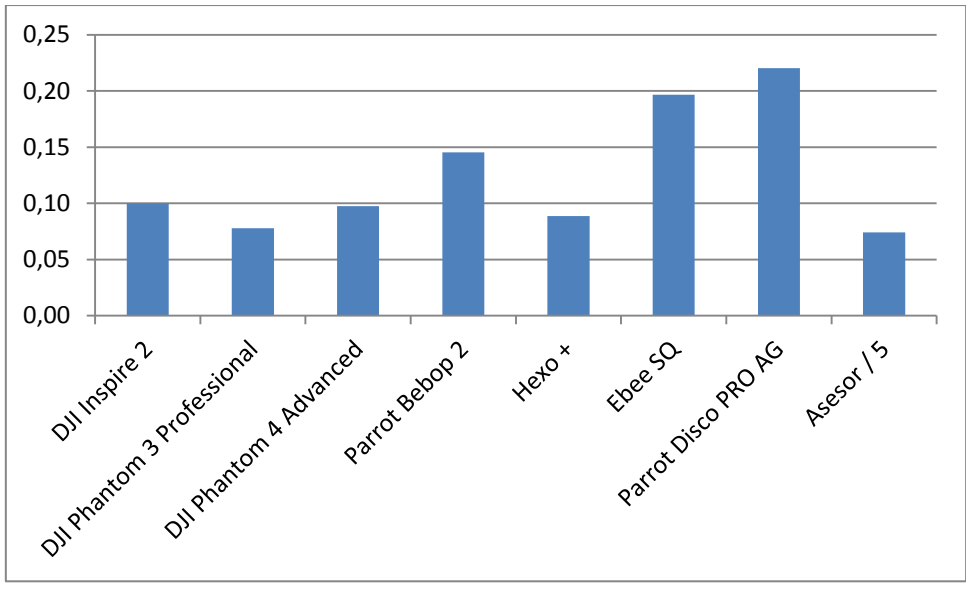

Figura 10. Jerarquización global de VANTs. Fuente: Elaboración propia.

Del anterior análisis se eligen los 3 modelos mejor ponderados, el DJI Inspire 2, el Ebee SQ y el Parrot Disco PRO AG de las 8 alternativas posibles. Estos modelos son los elegidos para realizar la programación lineal y de esta forma determinar el mix de VANTs optimo a utilizar.

# **3.7. Dispositivos elegidos**

# **3.7.1. Vehículos Aéreos no Tripulados**

Los VANTs determinados en el análisis por jerarquías corresponden a un cuadricóptero en el caso del Inspire 2 de DJI, y un ala fija en el SQ y el Disco PRO AG de las marcas Ebee y Parrot respectivamente. A continuación se presentan en las Figuras 11 a 13 respectivamente.

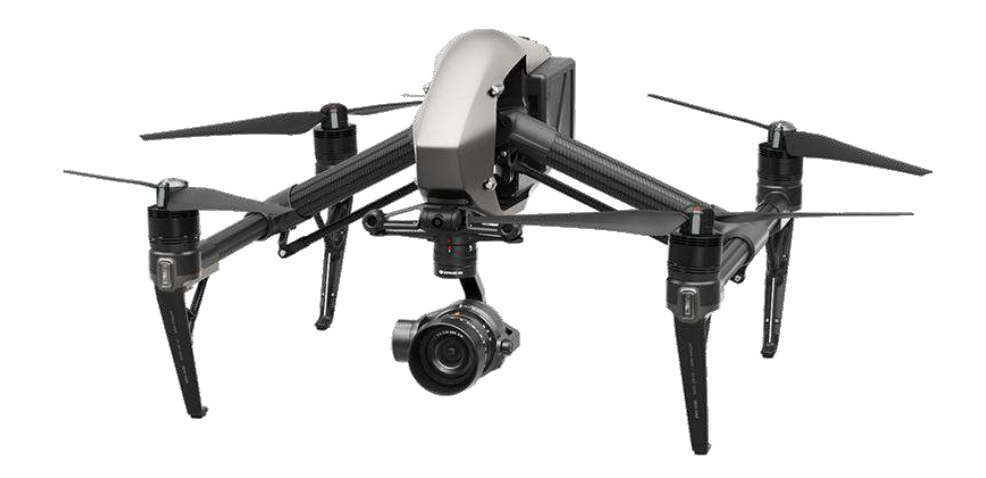

Figura 11. DJI Inspire 2. Fuente: Página web oficial de DJI.

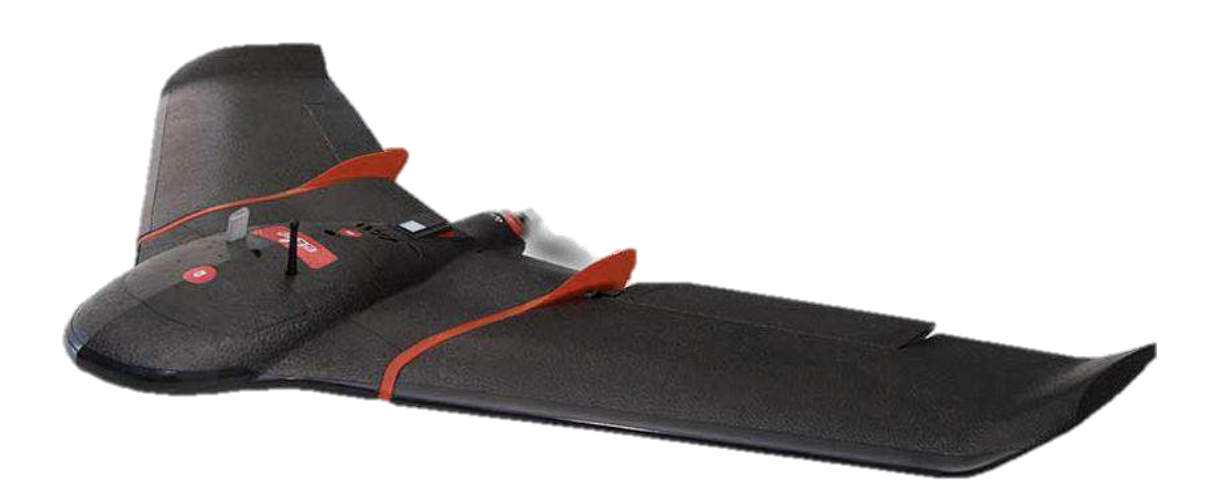

Figura 12. Ebee SQ. Fuente: Página web oficial de Ebee.

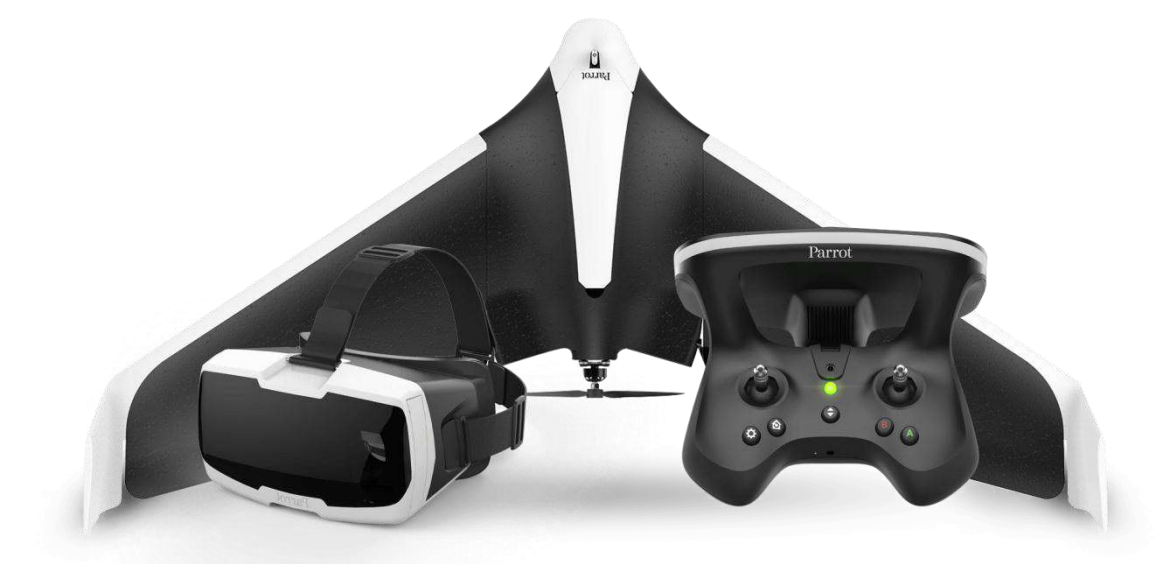

Figura 13. Parrot Disco PRO AG. Fuente: Página web oficial de Parrot.

El SQ de Ebee y el Parrot Disco tienen la particularidad de que son VANTs especializados para realizar trabajos de agricultura de precisión, por lo que la cámara SEQUOIA de Parrot ya viene incluida en el dispositivo. En el caso del Inspire 2 la cámara debe incluirse a parte. Igualmente este análisis ya fue realizado para llevar a cabo el PAJ.

# **3.8. Modelo de Programación Lineal**

El Modelo de Programación Lineal que se describe a continuación, calcula la cantidad de cada uno de los Modelos de VANTs derivados del análisis del PAJ. Obteniéndose una Solución Óptima, según las condiciones que se plantean a continuación.

## **3.8.I. Función Objetivo**

La función objetivo busca una minimización del costo de adquisición del sistema, cumpliendo con la cobertura del total de hectáreas a relevar en un tiempo de 15 días.

$$
F. O. (min) = P_1. X_1[\mathbf{\epsilon}] + P_2. X_2[\mathbf{\epsilon}] + P_3. X_3[\mathbf{\epsilon}]
$$

Siendo:

 $P_1$  = Precio del VANT Tipo 1

 $P<sub>2</sub>$  = Precio del VANT Tipo 2

 $P_3$  = Precio del VANT Tipo 3

 $X_1$  = Cantidad de VANTs Tipo 1

 $X_2$ =Cantidad de VANTs Tipo 2

 $X_3$ =Cantidad de VANTs Tipo 3

#### **3.8.2. Restricciones Estructurales**

## **3.8.2.I. Volumen**

El volumen de los VANTs no debe superar el volumen máximo de carga en la caja del vehículo con que actualmente cuenta la empresa, que asciende a 1,2 m $^3\!$ .

$$
V_1. X_1[m^3] + V_2. X_2[m^3] + V_3. X_3[m^3] \le 1.2 [m^3]
$$

Siendo:

 $V_1$ = Volumen de VANT 1

 $V_{2}=$  Volumen de VANT 2

 $V_{3}=$  Volumen de VANT 3

## **3.8.2.II. Hectáreas Totales a relevar**

La ruta óptima determinada por el sistema informático es de 1435 km. Esta es la distancia total que debe recorrer el operario para relevar todos los campos de la cartera de clientes. Este recorrido de la ruta óptima se realiza dentro de un periodo de 15 días, para igualar al de obtención de imágenes satelitales que se sustituye.

Teniendo en cuenta que en periodo de 15 hay dos fines de semana, y que el operario a cargo trabaja media jornada los sábados, se cuenta con 12 días netos para realizar el recorrido. Considerando una jornada de 9 horas de trabajo, resulta entonces que son 108 las horas netas de trabajo disponibles.

 $(15 \text{ días} - 3 \text{ días}$  francos)  $*9$  horas de jornada laborales = 108 horas netas de trabajo

Debido a que varios de los caminos que se transitan son caminos vecinales, y si se tiene en cuenta paradas y contratiempos durante el trayecto, se supone que el operario viaja aproximadamente a 60 km/h. A esta velocidad, se necesitan 24 horas de viaje para recorrer

todo el sistema. Dejando 84 horas para la obtención de las imágenes, mediante el sistema de VANTs.

108 horas netas de trabajo 
$$
-\left(\frac{1435 \text{ km}}{60 \frac{\text{km}}{\text{h}}}\right) = 84 \text{ horas para operación}
$$

La cartera de clientes cuenta con un total de 56.000 ha que se relevan en las 84 horas de operación. Por lo que se tiene un total de 667 ha/hora a relevar.

$$
\left(\frac{56.000 \, ha/h}{84 \, h}\right) = 667 \, ha/h
$$

Siendo entonces la restricción correspondiente.

$$
H_1.X_1 [Ha/h] + H_2.X_2 [Ha/h] + H_3.X_3[Ha/h] \ge 667[Ha/h]
$$

Siendo:

H<sub>1</sub>= Cantidad de hectáreas relevables por VANT 1 en una hora.

H<sub>2</sub> Cantidad de hectáreas relevables por VANT 2 en una hora.

H<sub>3</sub>= Cantidad de hectáreas relevables por VANT 3 en una hora.

Para determinar el número de hectáreas que cada DRONE es capaz de relevar en una hora, se analizan los parámetros del sensor Parrot Sequoia con que están equipados. A 120 m de altura el sensor tiene una resolución de aproximadamente 10 cm por lado de pixel, siendo entonces 0.01 m<sup>2</sup> por pixel. El tamaño de imagen del sensor es de 1.2 Mpix. Por lo tanto con esta resolución se tiene una imagen de 12000 m $^2$  o 1.2 ha.

Otro punto a tener en cuenta es el *Overlaping* o Superposición que las imágenes deben tener entre sí, para poder ser procesables. A partir de parámetros a ciertas velocidades específicas, suministrados por los fabricantes del sensor, se interpolan los valores de tiempo transcurrido entre dos imágenes, y del respectivo porcentaje de superposición en esas condiciones. A continuación se presenta la Tabla 10, donde se muestra el tiempo entre fotografías en función de su velocidad a 120 m de altura. Luego en la Figura 14 se presenta de forma gráfica dicha relación.

| <b>Velocidad [m/s]</b> | <b>Segundos</b> |
|------------------------|-----------------|
| 5                      | 4,4             |
| 10                     | 2,2             |
| 13                     | 1,7             |
| 20                     | 1.1             |

Tabla 10. Tiempo entre fotografías en función de su velocidad a 120 m de altura Fuente: Elaboración propia

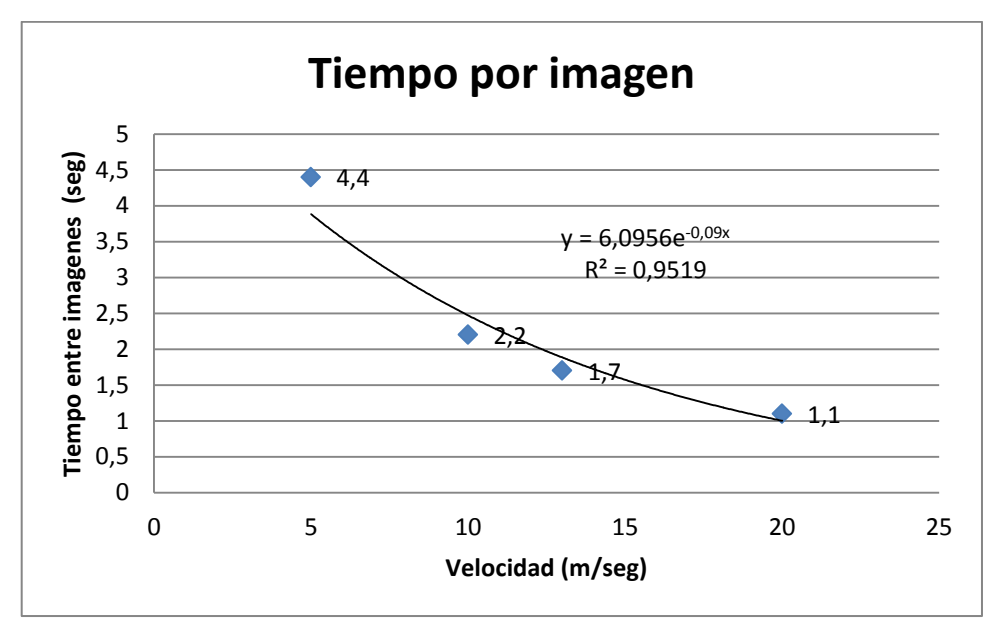

Figura 14. Ecuación de tiempo entre imágenes en función de la velocidad. Fuente: Elaboración propia.

A continuación en la tabla 11 se presenta el Overlapping en función a la distancia entre imágenes.

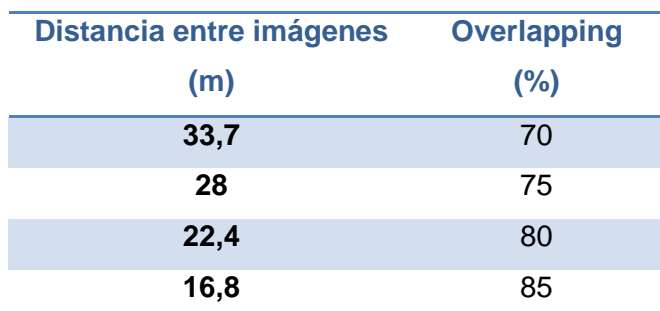

Tabla 11. Overlap en función a la distancia entre imágenes. Fuente: Elaboración propia.

En la figura 15 se presenta el overlap en función a los metros recorridos por fotografía tomada.

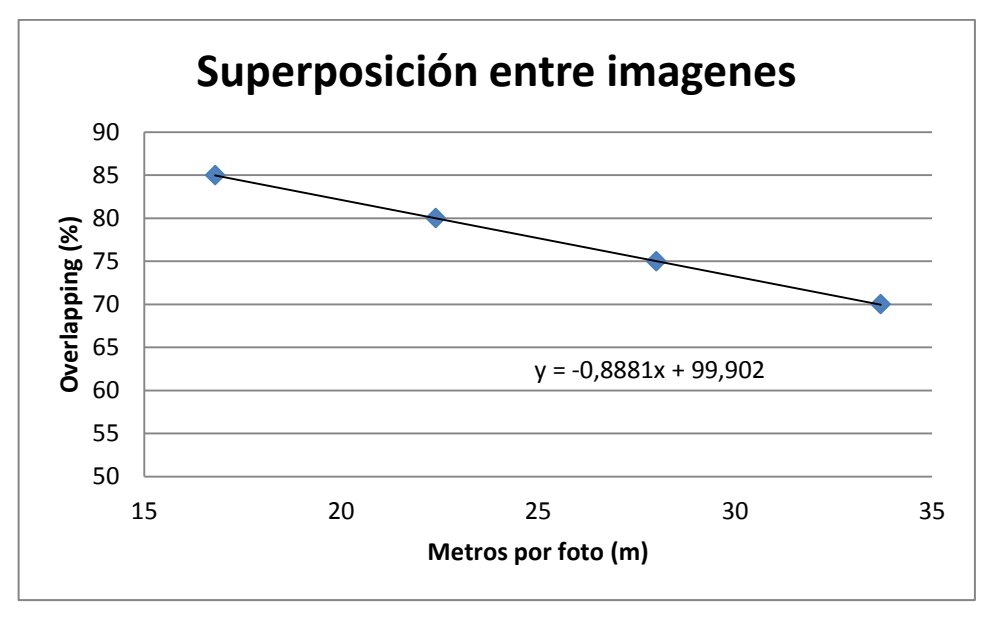

Figura 15. Overlap en función a los metros recorridos por fotografía tomada. Fuente: Elaboración propia.

En función del tamaño de imagen que brinda el dispositivo a 120 m de altura y los datos obtenidos por interpolación lineal, se obtienen los siguientes parámetros de vuelo para los modelos en análisis. Los mismos se presentan en la Tabla 12.

| <b>Modelo</b>                        | Velocidad(m/s) | sea/foto | m/foto | Overlap(%) |      | Ha/Foto Foto/Ha | seg/Ha | Ha/seg | Ha/h   |
|--------------------------------------|----------------|----------|--------|------------|------|-----------------|--------|--------|--------|
| <b>DJI Inspire 2</b>                 | 18.12          | 1.19     | 21.62  | 80.70      | 0.23 | 4.32            | 5.15   | 0.19   | 698.74 |
| Ebee SQ                              | 21.39          | 0.89     | 19.02  | 83.01      | 0.20 | 4.91            | 4.36   | 0.23   | 825.41 |
| <b>Parrot Disco</b><br><b>PRO AG</b> | 19,90          | 1.02     | 20.23  | 81.93      | 0.22 | 4.61            | 4.69   | 0.21   | 767.65 |

Tabla 12. Cálculo de hectárea por hora volado por los VANTs. Fuente: Elaboración propia.

Estos datos se corrigen según resultados empíricos, que informan los fabricantes, y se consultan y validan con expertos en la operación de los equipos en agricultura de precisión. Si bien son resultados precisos para una trayectoria infinitamente recta, sin retorno al origen de despegue, en la práctica esto no sucede. Las distintitas formas de los terrenos a estudiar, los puntos de despegue en relación al terreno y la forma en que los sistemas autónomos definen las trayectorias óptimas, reducen el área efectiva que se recorre. Esta corrección es del 50% aproximadamente, según se recomienda.

A su vez se descuenta el tiempo de recambio de baterías correspondiente a cada modelo. En función de su autonomía los modelos DJI Inspire II y el Parrot Disco Pro AG deberían realizar dos recambios por hora de trabajo, mientras que el Ebee SQ solo una. A cada cambio se le adjudica un tiempo aproximado de 5 minutos.

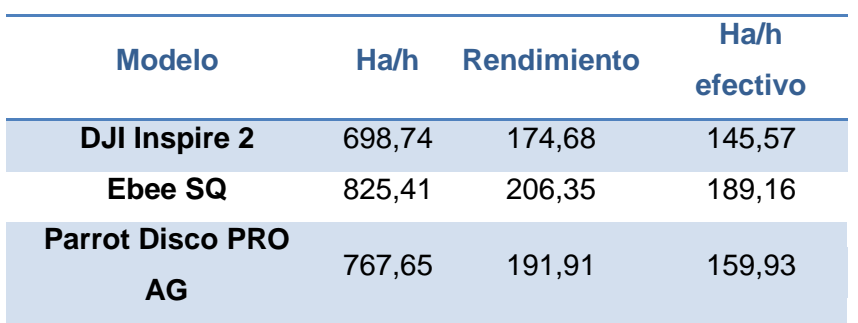

La Tabla 13 muestra estas dos últimas correcciones y los rendimientos obtenidos.

Tabla 13. Cálculo de hectárea por hora efectiva por los VANTs. Fuente: Elaboración propia.

# **3.8.2.III. Capacidad máxima de Vehículos Aéreos No Tripulados a gestionar simultáneamente por operario**

En función de que, si bien la operación de los equipos, una vez desplegados, es autónoma, estos requieren un monitoreo constante en cuanto cuestiones de seguridad y rendimiento. Es por eso que se determina una cantidad máxima de 4 equipos a operar por operario. Siendo entones la respectiva restricción.

$$
X_1[u] + X_2[u] + X_3[u] \le 4[u]
$$

## **3.8.3. Modelo matemático de Programación Lineal**

El modelo matemático que se desarrolla está compuesto de la Función Objetivo a minimizar y 4 inecuaciones que representan las restricciones estructurales.

## **3.8.3.I. Función Objetivo**

$$
F. 0. (min) = 8366. X_1[\mathbf{\epsilon}] + 4555. X_2[\mathbf{\epsilon}] + 10590. X_3[\mathbf{\epsilon}]
$$

## **3.8.3.II. Restricciones**

$$
\left\{\n\begin{aligned}\n0.06. X_1[m^3] + 0.08. X_2[m^3] + 0.09. X_3[m^3] &\le 1.2 [m^3] \\
145.57. X_1 \left[\frac{Ha}{h}\right] + 189.16. X_2 \left[\frac{Ha}{h}\right] + 159.93. X_3 \left[\frac{Ha}{h}\right] &\le 667 \left[\frac{Ha}{h}\right] \\
X_1[u] + X_2[u] + X_3[u] &\le 4[u] \\
X_1, X_2, X_3 &\ge 0 \text{ y Enteros}\n\end{aligned}\n\right.
$$

## **3.8.4. Solución Óptima**

La solución óptima obtenida ingresando el modelo en el software Microsoft Excel® y resolviéndolo con la herramienta *Solver*. Está compuesta por 3 VANTs Parrot Disco Pro Ag y 1 Ebee SQ. Las tablas de datos de entrada y salida de este modelo se muestran en la Tabla IV.1 y la Tabla IV.2 del Anexo 6.IV.

# **3.9. Descripción del nuevo servicio**

El servicio brindado por la empresa con la nueva implementación de VANTs para ejecutar el análisis de las tierras es siempre el mismo, pero hay que resaltar ciertas diferencias con respecto al servicio antes de la propuesta de mejora.

Como primera medida, la obtención de las imágenes pasa de ser "no visible" a ―visible‖ para el cliente en el caso de que se deba incurrir a la alternativa de utilizar los VANTs para tomar las fotografías.

A continuación en la Figura 16 se presenta el diagrama de flujo del proceso de servicio modificado con la inclusión de esta alternativa.

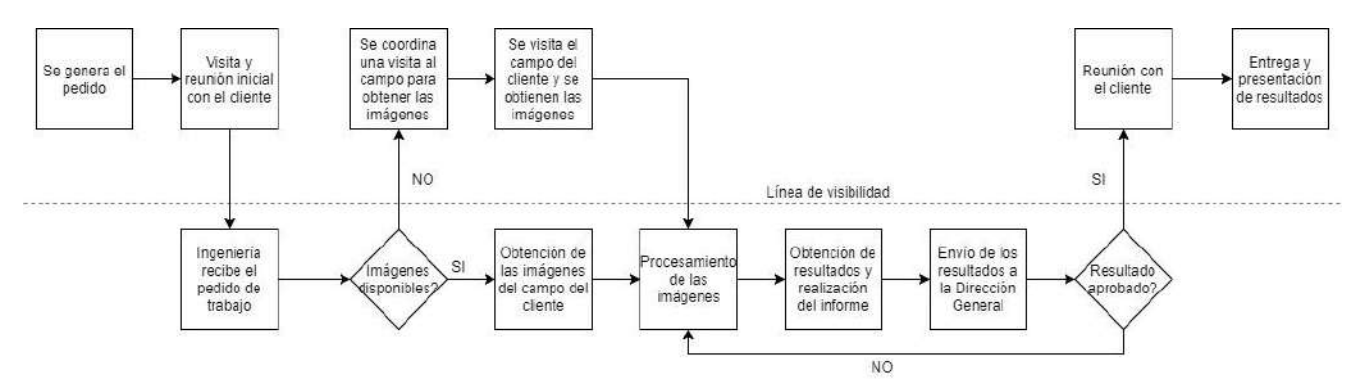

Figura 16. Diagrama de flujo del servicio con el sistema de VANTs. Fuente: Elaboración propia.

Un aspecto que varía con respecto al análisis inicial es el contacto con el cliente. Con la inclusión de los VANTs al servicio, el contacto aumenta drásticamente, ya que personal de la empresa debe estar presente realizando el relevamiento de las tierras a analizar.

## **3.9.1. Dimensiones de contacto con el cliente**

## **3.9.1.I. Presencia física**

Si se necesita del uso de VANTs para la obtención de imágenes de las tierras, el cliente pasa a estar presente si lo desea durante esta etapa del proceso. De esta forma puede intervenir en ciertas decisiones durante la ejecución de las tareas, como sugerencias en el recorrido del campo que puede hacer más eficiente el desarrollo de la actividad.

#### **3.9.1.II. Que se procesa**

Durante esta etapa, se siguen procesando posesiones. La diferencia en este caso es que no solo se deben utilizar las imágenes, sino que también es necesario procesar las tierras de los clientes. Para esta etapa igualmente no es necesaria la presencia del cliente, pero puede estar presente si lo desea para aportar sugerencias o supervisar la calidad de la actividad.

## **3.9.1.III. Intensidad del contacto**

En este caso, la intensidad de contacto pasa a ser de tipo activa durante la obtención de las imágenes (no así en su procesamiento). Si bien el cliente no interviene durante la creación del servicio, puede afectar el proceso del mismo en el caso en que decida estar presente durante la obtención de las imágenes. Puede aportar modificaciones en el recorrido del campo, tomando en cuenta sus características, que sirvan de ayuda para la compañía. También puede aportar ayuda al acceso de las facilidades de la propiedad, así como también soporte en caso de algún tipo de urgencia.

#### **3.9.1.IV. Atención personal**

Aplicando la utilización de VANTs para la obtención de las imágenes, la atención sigue siendo personal. No solo por los puntos analizados en "3.1.1.IV. Atención Personal", sino que para esta instancia ahora se debe visitar personalmente a los clientes, haciendo que la compañía deba adaptarse aún más a las necesidades y preferencias del cliente.

## **3.9.1.V. Método de entrega**

La forma de entrega de los resultados sigue siendo cara a cara. El informe final es entregado y presentado al cliente de forma personal donde se explican las propuestas a aplicar en los cultivos, tal como se explica en"3.1.1.V. Método de entrega".

## **3.9.2. Momentos de la verdad**

A los momentos de la verdad que se detallan en "3.1.2. Momentos de la verdad", hay que agregarle el momento en el que personal de la compañía visita al cliente para obtener las imágenes. En esta etapa el cliente es testigo de la forma de operar que tiene la empresa, por lo que puede sacar conclusiones parciales acerca de la calidad del servicio brindado.

#### **3.9.3. Incertidumbre**

En el caso de que se necesite utilizar la flota de VANTs para obtener las imágenes, el cliente puede estar junto al personal durante la captura de las fotografías durante gran parte del tiempo de ejecución, lo que podría aportar variabilidad al servicio.

Es probable que exista variabilidad en la llegada, que en este caso la empresa va hacia el cliente y no en sentido opuesto.

También puede haber variabilidad en función al esfuerzo, ya que el cliente puede estar o no dispuesto a ciertas propuestas de la empresa, como puede ser la accesibilidad a las instalaciones del establecimiento agropecuario (por ejemplo, para cargar las baterías de los VANTs).

Otra incertidumbre que se puede presentar es la variabilidad en función a las preferencias subjetivas, en el caso de que el cliente desee aportar sus experiencias o sugerencias en la aplicación y la llevada a cabo del proceso.

Por otra parte también puede existir variabilidad en cuanto a la capacidad, ya que es posible que el personal de la empresa necesite de la presencia del cliente en ciertos momentos de la ejecución del servicio (como para acceder a ciertos sectores del campo o a las instalaciones auxiliares), pero el mismo no tenga la capacidad de satisfacer dicha necesidad.

El aumento en el contacto con el cliente puede afectar la eficiencia del servicio por lo que se debe tener en cuenta la incertidumbre que el consumidor aporta.

#### **3.9.4. Paquete servicio-producto**

El **servicio implícito** sigue siendo el mismo pero debe incluir también a esta nueva alternativa. La introducción de los VANTs como solución antes ciertas inclemencias no desvían el objetivo de transmitir una sensación de confianza y seguridad en los trabajos realizados, pero es necesario también informar y convencer a los consumidores del motivo por el cual se está utilizando esta nueva herramienta para brindar el servicio. Los clientes están acostumbrados a prácticamente no tratar con la empresa personalmente a excepción del contacto inicial y la entrega de resultados, por lo que podría resultar llamativo que el personal de la compañía deba pasar varias horas, e incluso días dentro de las tierras de los clientes. Los mismos deben preparar con antelación las instalaciones para recibir a las personas encargadas de realizar el trabajo: ya sea dejar las entradas abiertas para el libre ingreso y egreso del campo, brindar soluciones a necesidades básicas como instalaciones sanitarias de ser necesarias, instalaciones eléctricas para la carga de los VANTs, y cualquier otra necesidad que se requiera a la hora de la realización del trabajo. También es posible que el encargado o dueño del establecimiento desee estar presente durante el proceso, lo que le consumiría mucho de su tiempo. Estas situaciones pueden resultar tediosas para un cliente, por lo que es de gran importancia transmitirle los motivos y la relevancia de la aplicación de esta nueva manera de brindar el servicio ante ciertas situaciones. Por otra parte es importante proyectar una imagen extremadamente confiable en el aspecto ético y moral del personal a cargo de realizar la tarea, ya que en definitiva son personas desconocidas para los consumidores las que estarán dentro su propiedad durante todo ese tiempo.

El **servicio explicito** permanece invariante. Como ya se explicó anteriormente, la inclusión de VANTs en el servicio sirve de alternativa para ciertas situaciones donde la utilización de la imagen satelital resulte inviable, pero el resultado que el consumidor obtiene es siempre el mismo.

Por otra parte, los **bienes facilitadores** permanecen iguales, a excepción de los mismos VANTs que deban ser utilizados.

Otro aspecto a tener en cuenta es la capacitación de los empleados que deberán realizar los relevamientos. Deben tener los conocimientos necesarios en manejo de VANTs: esto incluye programar los vuelos, su correcto y eficaz montaje para efectuar los vuelos y una gran velocidad en cambio de baterías para perder la menor cantidad de tiempo posible intercambiándolas entre cada vuelo. Por otra parte también deben contar con ciertos conocimientos tecnológicos acerca de las aeronaves utilizadas, para poder estar preparados para realizar algún tipo de reparación menor en el caso de que alguno de los VANTs falle.

Por otra parte también es necesario que el personal sea capacitado en aspectos de trato con clientes para que la estadía en los establecimientos agropecuarios sea lo más armoniosa posible, y así también dejar una confiable y buena imagen de la empresa para no generar dudas acerca del servicio brindado al cliente.

# **3.10. Aplicación del servicio**

## **3.10.1. Inversión inicial**

Como primera medida en la implementación de esta nueva alternativa al servicio de agricultura de precisión, se debe realizar la inversión inicial en los distintos VANTs y sus respectivos accesorios. El costo total aproximado que tiene dicha inversión es de 24.255 Euros. De este valor se puede desglosar que:

 Es necesario comprar 3 VANTs Parrot Disco AG Pro con un costo total de 13.655 Euros, con sus accesorios incluidos. Se estima que estos 3 cubrirían un área de trabajo de 479.78 hectáreas por hora en total.

 Se adquirirá por otra parte un DRONE Ebee SQ con un costo total de 10.590 Euros con sus accesorios incluidos. Se calcula que este modelo podría trabajar 189.16 hectáreas por hora.

 En cuanto al DJI Inspire 2, el análisis indico no adquirir ningún equipo en el mix.

## **3.10.2. Volumen del mix**

Otro aspecto a tener en cuenta es el volumen total del mix de VANTs concretado. Como ya se mencionó con anterioridad, la camioneta que utiliza la empresa para recorrer los distintos establecimientos agropecuarios es de tipo doble cabina y dispone de una caja que puede transportar de forma cubierta hasta 1,2 metros cúbicos en total. El volumen total del mix de VANTs es aproximadamente de 0.327 metros cúbicos por lo que caben perfectamente dentro de la caja.

## **3.10.3. Abastecimiento de energía**

Como ya se explicó en el apartado "3.4. Parámetros para la selección de equipos", el criterio utilizado para el abastecimiento energético de los VANTs es que no tengan que sufrir tiempo ocioso para la recarga de la batería.

Como primera instancia se arribará al establecimiento agropecuario con todas las baterías cargadas al 100%, para así de esta forma poder cumplir con un ciclo de vuelo completo sin complicaciones o interrupciones. La cantidad de baterías adicionales que se

necesitan en función al tiempo de recarga que requiere cada tipo se puede detallar a continuación:

 Para el DJI Inspire 2 se necesitan 4 baterías en total para que el DRONE pueda volar sin necesidad de detenerse para recargar la batería. Cada batería tarda 90 minutos en cargarse completamente.

 El Parrot Disco PRO AG y el Ebee SQ necesitan por otra parte 2 baterías en total, y para ambos casos el tiempo de carga es de 60 minutos por batería.

Con estos datos se calculan los siguientes tiempos netos totales de vuelo con las cantidades de baterías completamente cargadas al llegar al establecimiento agropecuario:

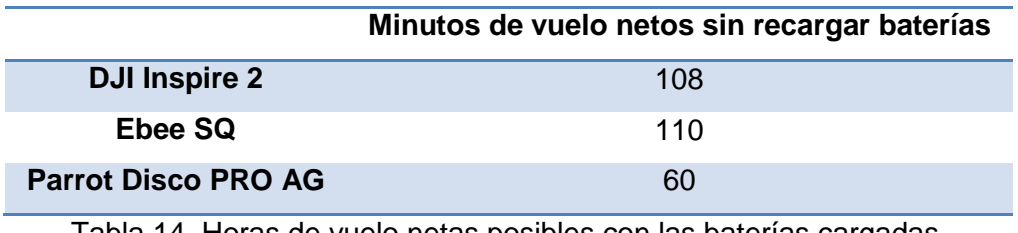

Tabla 14. Horas de vuelo netas posibles con las baterías cargadas. Fuente: Elaboración propia.

De la Tabla 14 se deduce que arribando al campo con todas las baterías completamente cargadas, el Ebee SQ tiene un tiempo neto de vuelo de 110 minutos contando todas las baterías, el Parrot Disco PRO AG tiene un tiempo neto de 60 minutos y el DJI Inspire 2 un tiempo neto de 108 minutos.

Por otra parte, considerando los datos obtenidos y representados en la "Tabla 13: Cálculo de hectárea por hora efectiva por los VANTs", se puede afirmar que bajo la condición de utilizar todas las baterías cargadas al momento de arribar al establecimiento agropecuario, el Ebee SQ podrá procesar 346,79 hectáreas sin necesidad de recargar sus baterías. Sin embargo el Parrot Disco PRO AG puede trabajar 159,93 hectáreas sin tener que recargar sus baterías. De esta forma, tomando en cuenta que el análisis dio como resultado utilizar tres VANTs de este tipo, en total se pueden volar 479,79 hectáreas utilizando dicha cantidad de equipos de este modelo sin recargar las baterías en el sitio.

En base a los números mostrados anteriormente, se calcula que el mix de VANTS está capacitado para trabajar 826,58 hectáreas en total con todas sus baterías cargadas al momento de iniciar los trabajos y sin necesidad de realizar recargas en el sitio.

De esta forma hay que considerar que en el caso de que el establecimiento agropecuario del cliente supere las 826.58 hectáreas de amplitud, se debe tener en cuenta que se necesitará realizar recargas en el sitio, por lo que es necesario que el establecimiento cuente con las instalaciones necesarias para la recarga de las baterías, así como también el personal de la empresa necesita estar autorizado y tener acceso a dichas instalaciones para llevar a cabo la recarga.

También es necesario contar con el acceso a las instalaciones en el caso de que ese mismo día se trabaje el campo de un cliente distinto. En ese caso también es de suma importancia recargar las baterías a medida que se hace el trabajo para no incurrir en tiempos de espera de recarga cuando se trabaje el siguiente establecimiento. De esta forma se llegará con el otro cliente con casi la totalidad de las baterías cargadas, a excepción de las últimas utilizadas en el campo anterior, que sin problemas pueden ser recargadas en el sitio del segundo trabajo de ser necesario mientras se realizan los vuelos.

## **3.10.4. Personal a cargo de la nueva tarea**

Para llevar a cabo esta nueva rama dentro del servicio es necesario contar con un mínimo de dos personas a cargo y con un nuevo empleado a cargo de dicha tarea. El mismo debe disponer de una capacitación previa en el uso de los VANTs, manejo del software y su configuración, cambio de baterías, ensamble previo al uso y desarme para retirarse, así como también un conocimiento mínimo en cuanto a funcionamiento y recambio de repuestos en caso de que ocurra algún incidente como puede ser la ruptura de una aspa, entre otros imponderables.

Cabe destacar también que el personal a cargo debe tener un buen contacto con el cliente, ya que como se explicó en el apartado "3.9. Descripción del nuevo servicio", en el caso de que el cliente o algún representante desee estar presente durante el proceso o en parte del mismo.

Otro aspecto a tener en cuenta es que los empleados necesitan tener un conocimiento aceptable del rubro al que se dedica la empresa. Por eso mismo es inevitable que uno de los dos encargados de la obtención de las imágenes sea de la compañía y trabaje dentro del área de ingeniería. Esta persona estará a cargo de todos los procesos dentro del establecimiento agropecuario, conociendo con exactitud qué sectores del campo serán trabajados, a que indicadores ponerles más atención y también como interlocutor entre la empresa y el cliente o representante. Es importante que si el cliente tiene alguna duda o consulta acerca del servicio, la persona a cargo esté capacitada para responder lo que el cliente desea conocer. Esta persona también estaría capacitada para el procesamiento de los datos obtenidos durante las recorridas.

# **3.11. Utilización de software**

Es necesario que la empresa este capacitada para el cálculo automatizado de nuevos resultados a través de un software realizado en Visual Basic para Microsoft Excel. Es importante aclarar que no todos los clientes cultivan el mismo tipo de grano, por lo que lo más probable es que haya que seleccionar los campos que se deberán visitar en la recorrida, y así conocer la ruta óptima para los clientes seleccionados.

Otro aspecto que hay que tener en cuenta es que los clientes pueden variar. Es posible que se añadan nuevos establecimientos para trabajar, así como también es posible la pérdida de algún cliente. Llegado a alguno de los dos casos mencionados, el personal de la compañía podrá realizar modificaciones para obtener los nuevos resultados.

## **3.11.1. Determinación de rutas**

Como primera instancia se debe asegurar de que todas las planillas de cálculo y las listas de clientes en la macro estén vacías y listas para la ejecución de un nuevo sistema. Para ello se debe presionar el botón "Borrar Todo" antes de realizar algún cálculo o ingresar cualquier dato al programa.

Para el cálculo de la ruta óptima, hay que seleccionar los clientes que se necesitan visitar. En la List Box "Campos Disponibles" se presenta la lista completa de los clientes que dispone la empresa. A su lado, en la List Box "Campos Seleccionados" se ingresa la lista de clientes que deberán ser visitados. Esta lista es la utilizada para la realización de los cálculos. Para la selección de los campos a visitar se presentan a la derecha un mapa completo de la provincia de Buenos Aires con la totalidad de los clientes, y una secuencia de mapas con los sectores de la provincia más detallados para la correcta selección de los campos. A continuación en la Figura 17 se presenta el display del programa.

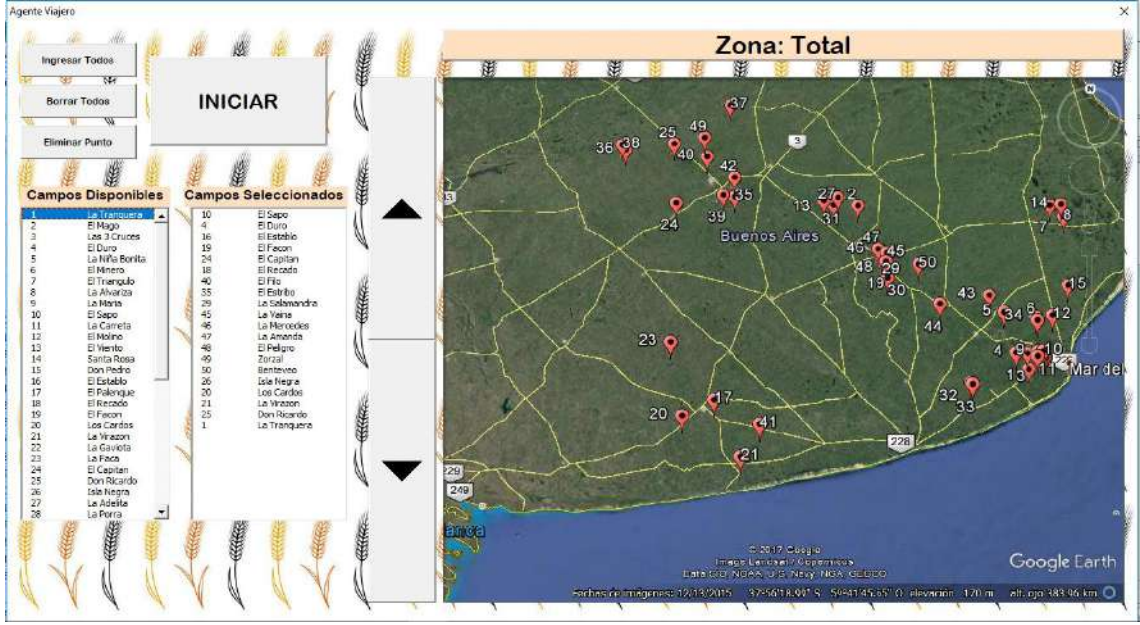

Figura 17.Display del programa para el cálculo del TSP. Fuente: Elaboración propia.

## **3.11.2. Selección de clientes**

Para la selección de los clientes a visitar existen dos alternativas:

La más sencilla es seleccionar cada cliente de la lista "Campos Disponibles", que ante la ejecución del click izquierdo del mouse sobre el mismo, automáticamente se transferirá a la lista "Campos Seleccionados"

La otra opción es presionar el botón "Ingresar Todos" que transferirá todos los campos disponibles a la lista "Campos Seleccionados".

En el caso de que se seleccione el mismo cliente más de una vez, el campo no será transferido a la lista de ejecución y aparecerá un cartel indicando que ese cliente ya fue seleccionado con anterioridad.

## **3.11.3. Eliminar clientes de los campos seleccionados**

En el caso de que se desee eliminar alguno de los clientes elegidos para los cálculos, se debe seleccionar el campo a extraer y luego presionar el botón "Eliminar Punto".

## **3.11.4. Cálculo del sistema y presentación de resultados**

Una vez que se dispone de la lista de clientes que necesitan ser visitados, se procede a presionar el botón "INICIAR". De esta forma se comienzan a realizar los cálculos correspondientes para el cálculo del agente viajero.

Una vez finalizada la ejecución de los cálculos, una nueva ventana se presenta con los resultados correspondientes. La misma cuenta con un cuadro de datos con tres

columnas. En la primer columna aparece el campo de origen, en la segunda se presenta el siguiente cliente a visitar y en la tercer columna la distancia entre los dos campos presentados (Ver Figura 18).

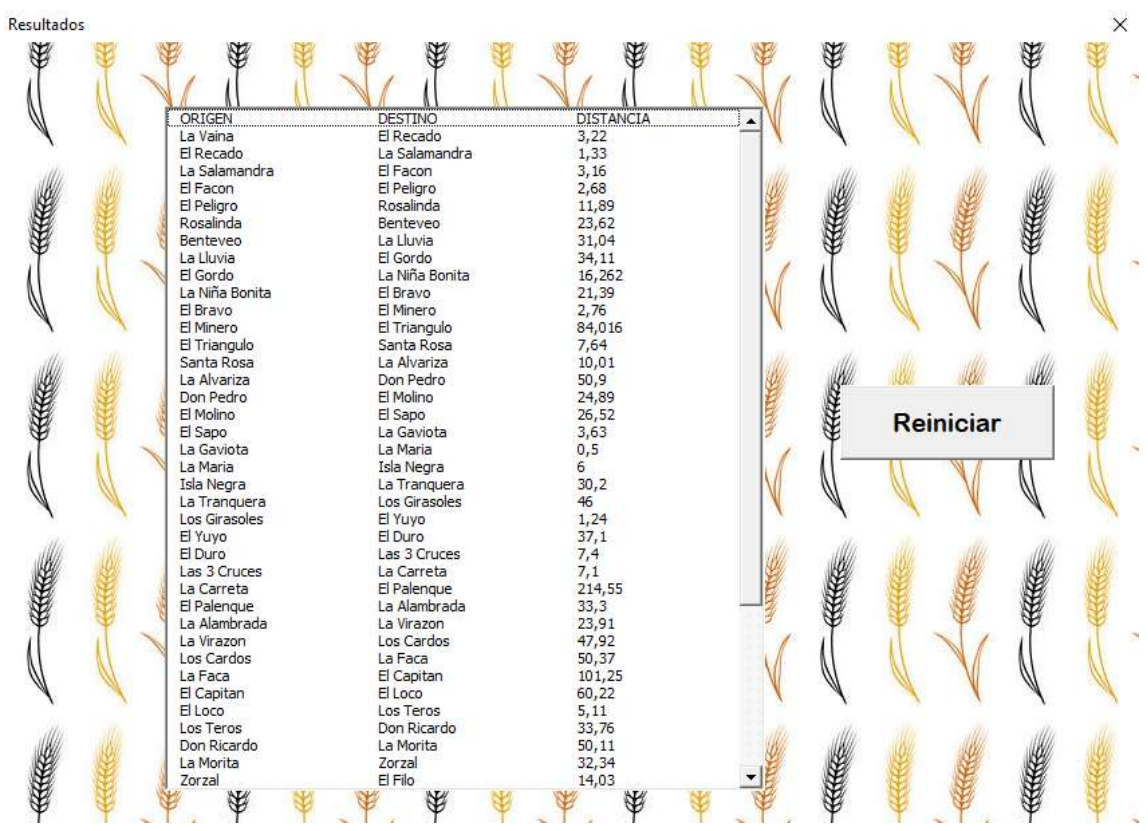

Figura 18. Presentación de recorridos. Fuente: Elaboración propia.

Al finalizar la totalidad de los recorridos, se indica la distancia total recorrida para todo el tour.

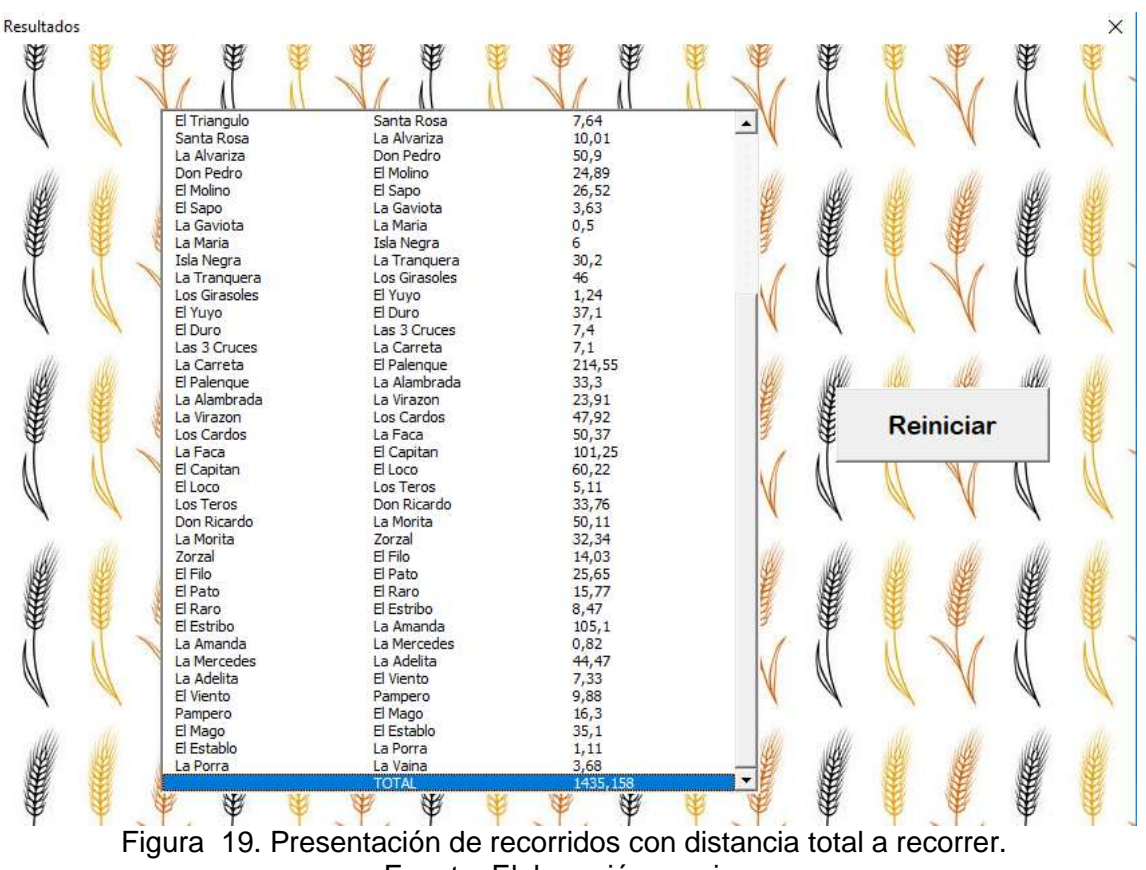

Fuente: Elaboración propia.

## **3.11.5. Ingreso de nuevos datos**

Es casi inevitable pensar que la cartera de clientes de la empresa va a ir variando con el tiempo, ya sea incorporando nuevos campos a trabajar, o por la pérdida de antiguos clientes.

En este caso, se debe modificar el archivo de Excel donde se presentan la lista de clientes que la empresa dispone, con las respectivas distancias entre ellos. Para efectuar alguna modificación se debe abrir la pestaña "campos" en el archivo.

Para la adición de un nuevo cliente es necesario agregar una fila y una columna a la matriz de campos, y se ingresa la distancia de ese nuevo campo con el resto de los clientes.

En el caso de que se desee eliminar un campo, es necesario eliminar la fila y columna que corresponde al cliente a extraer.

Es importante tener especial cuidado al momento de añadir o quitar clientes ya que el programa utiliza dicha matriz para la realización de los cálculos.
Por otra parte, para facilitar los cálculos, la matriz de clientes en la hoja "campos", llama a cada campo con un número. Si se desea asignar un nombre a cada cliente, se debe abrir en el mismo archivo de Excel la hoja "Nombres". En ella se le puede asignar a cada campo numerado un nombre de referencia.

Cabe aclarar que en las listas para la selección de clientes previo a la ejecución del programa, se indica cada campo numerado con su nombre asociado, facilitando la selección de los mismos. En la ventana de presentación de resultados, la ruta aparece referenciada con los nombres de los campos, dejando afuera su número de referencia.

# **4. CONCLUSIÓN**

A través del análisis de la empresa, se observa una fuerte dependencia, de factores ajenos a la misma, para la producción de su servicio principal. Debido a esto se plantea la necesidad de desarrollar métodos que reduzcan o anulen la dependencia de estos.

De esta situación deriva el concepto de un sistema sustituto para la generación de imágenes aéreas de Índice Verde. Teniendo en cuenta tecnologías alternativas, se establece un sistema de VANTs equipados con cámaras Multiespectrales, capaces de obtener dichas imágenes, bajo condiciones no aptas para los satélites. A su vez mediante herramientas de Investigación Operativa se establecen el mejor conjunto de VANTs para el trabajo y las rutas óptimas que minimicen los tiempos de producción.

El conjunto en cuestión se compone de 4 equipos. De los cuales 3 son del modelo Parrot Disco PRO AG y el restante es un eBee SQ. Estos VANTs salieron favorecidos en el análisis, respecto de los otros modelos, porque están diseñados específicamente para tareas de control de cultivos y vienen equipados de fábrica con los sensores pertinentes, reduciendo considerablemente sus costos de adquisición.

Por otra parte, mientras el software desarrollado automatiza, de una forma amigable para el operario, el cálculo de la ruta óptima minimizando los tiempos de recorrido, para cualesquiera sean los clientes que se deseen relevar. El trabajo brinda los lineamientos que se deben seguir, para insertar los nuevos métodos de producción en la empresa, teniendo en cuenta su estructura actual y proponiendo los cambios necesarios para la correcta implementación de las mejoras planteadas.

# **5. BIBLIOGRAFÍA**

ALBERTO,C. ; CARIGNANO C. (2013) Apoyo cuantitativo a las decisiones. Capítulo 3: Programación Lineal. Capítulo 6: Programación lineal entera. Capítulo 12: Decisión Multicriterio discreta. Asociación Cooperadora de la facultad de Ciencias Económicas de U.N.C. Córdoba.

ANDERSON,D (2011). Introducción a los modelos cuantitativos para administración. Capítulo 5: Programación Lineal. El método Simplex. Capítulo 8: programación Lineal en enteros. Capítulo 15: Problemas de decisión de criterios múltiples. Grupo editorial Iberoamericana, S.A de C.V. México.

Instituto Nacional de Tecnología Agropecuaria. Extraído el 12 de Mayo de 2017, de http://climayagua.inta.gob.ar/indices\_de\_vegetaci%C3%B3n.

HURTADO, T. Y BRUNO, G. El proceso de Análisis Jerárquico (AHP) como Herramienta para la Toma de Decisiones en la Selección de Proveedores. Extraído el 2 de Junio de 2017, de [http://sisbib.unmsm.edu.pe/bibvirtualdata/Tesis/Basic/toskano\\_hg/cap3.PDF](http://sisbib.unmsm.edu.pe/bibvirtualdata/Tesis/Basic/toskano_hg/cap3.PDF)

Fundación Agropecuaria para el Desarrollo Argentino. Extraído el 21 de Septiembre de 2017 de http://fundacionfada.org/gacetillas/el-campo-argentino-en-numeros-2/.

SCHROEDER, RG (2011). Administración de Operaciones. Capítulo 5: Diseño del Proceso de Servicio (pp. 83 – 104), México DF, Mc. Graw Hill.

Superintendencia de Industria y Comercio. DRONES, Vehículos Aéreos no Tripulados y sus sistemas de comunicación. Boletín Tecnológico. Septiembre 2015. Bogotá.

TAHA, H. (2004) Investigación de Operaciones. Capítulo 9: Programación Lineal Entera. Pearson Educación. México.

TALANCÓN, HP (2007). La matriz FODA: Alternativa de diagnóstico y determinación de estrategias de intervención en diversas organizaciones. Volumen 12 (enero – junio). Xalapa.

VALIENTE, SM (2003). Temas de Investigación Operativa, Problemas de Asignación – El problema del Agente Viajero. Argentina. Librería El Libreto.

LOVELOCK, C. REYNOSO, J. D'ANDREA, G.HUETE,L. (2004). Administración de Servicios. Estrategias de marketing, operaciones y recursos humanos.México, Pearson Educación.

KRAJEWSKI, L. RITZMAN, L. MALHOTRA, M. (2008). Administración de Operaciones. Procesos y cadenas de valor. México, Pearson Educación.

Facultad de Ciencias Agrarias de Rosario. Seminario: "Agricultura Inteligente como Nueva Perspectiva Tecnológica. Uso de Drones en Actividades Agropecuarias''. Julio 2016. Rosario.

## **6. ANEXOS**

Sub Programa()

#### **6. I. Códigos fuente del sistema informático.**

A continuación se muestra el código del Algoritmo de Ramificación y Acotación desarrollado, el módulo de operaciones auxiliares y los dos formularios correspondientes a la interfaz de entrada y salida de datos.

```
Attribute VB_Name = "BrunchBound"
Public Minf(100), Minc(100), hf, hc, w0, ielim, jelim, subrutas As Double
Public n As Integer
Public RecalcularAs Boolean
```

```
hc = \thetahf = 0n = 0 'Es el número de arcos encontrados hasta el momento.
subrutas = \thetaCallLlenar_Indices'Se establecen los índices de fila y columna para 
los puntos seleccionados.
While n <ctemporales - 1
Repetir:
     Recalcular = False
If n = 0 Then
CallMinimof(2) 'Se calculan los valores mínimos de cada fila en la 
iteración inicial.
CallRestar_Minimof(2) 'Se resta el mínimo valor de la fila a todos 
los puntos en la tabla inicial.
Else
CallMinimof(3) 'Se calculan los valores minimos de cada fila en el 
resto de las iteraciones.
CallRestar_Minimof(3) 'Se resta el minimo valor de la fila en el 
resto de las iteraciones.
EndIf
CallMinimoc'Se calculan los valores minimos de columna en todas las 
iteraciones.
```

```
CallRestar_Minimoc'Se resta el minimo valor de columna en todas las 
iteraciones.
CallMostrarSumar'Se escribe la reducción de la iteración.
Call Verificar 'Se verifica que los retornos de los arcos calculados 
hasta el momento no sean ceros.
Call Calcular 'Se calcula la máxima reducción posible.
If Recalcular = True ThenGoTo Repetir 'La variable recalcular es 
verdadera cuando la solución actual genera una subruta, entonces se 
repite la iteración anulando dicha ruta.
Call Verificar 'Se verifica que el retorno, del arco calculado, no 
sea cero.
Call eliminar 'Se elimina el arco calculado de la Matriz.
n = n + 1Wend
If n = ctemporales - 1 Then
Sheets(7).Cells(ctemporales,1) = Sheets(3).Cells(2,1) 'Se escribe el 
ultimo arco, obtenido de la matriz final.
Sheets(7).Cells(ctemporales,2) = Sheets(3).Cells(1,2)
     Sheets(7).Cells(1,5)=Sheets(5).Cells(1,12).Value+ 
Sheets(3).Cells(2,2).Value
End If
End Sub
Sub Llenar Indices()
For i = 1 Toctemporales
Sheets(3).Cells(i+1,1).Value = Sheets(2).Cells(i+1,1).Value
Next i
For i = 1 Toctemporales
Sheets(3).Cells(1, j + 1).Value=Sheets(2).Cells(1,j+1).Value
Next j
For i = 1 Toctemporales
Sheets(4).Cells(i+1,1).Value = Sheets(3).Cells(i+1,1).Value
Next i
For j = 1 Toctemporales
Sheets(4).Cells(1, j+1).Value = Sheets(3).Cells(1, j+1).Value = I.Next j
For i = 1 Toctemporales + 1
```

```
For j = 1 Toctemporales + 1
        If i = j Then
Sheets(3).Cells(i,j).Value = 1000000 End If
     Next j
Next i
```

```
End Sub
```

```
Sub Minimof(h As Integer)
      For i = 1 Toctemporales - n
      Minf(i) = Sheets(h).Cells(i+1,2).Value
        For j = 1 Toctemporales - n
          If Minf(i) > Sheets(h).Cells(i+1,j+1).Value ThenMinf(i) = Sheets(h).Cells(i+1,j+1).Value End If
          Next j
      hf = hf + Minf(i)Next i
      End Sub
      Sub Restar_Minimof(h As Integer)
      For i = 1 Toctemporales - n
          For j = 1 Toctemporales - n
              If Sheets(h).Cells(i+1,j+1).Value <> 1000000 Then
      Sheets(3).Cells(i+1,j+1).Value =Sheets(h).Cells(i+1,j+1).Value - Minf(i)
               End If
           Next j
      Next i
End Sub
Sub Minimoc()
      For j = 1 Toctemporales - n
```

```
Minc(j) = Sheets(3).Cells(2,j+1).ValueFor i = 1 Toctemporales - n
     If Minc(j) > Sheets(3).Cells(i+1,j+1).Value Then
Minc(j) = Sheets(3).Cells(i+1,j+1).Value End If
    Next i
hc = hc + Minc(j)Next j
End Sub
Sub Restar Minimoc()
For j = 1 Toctemporales - n
     For i = 1 Toctemporales - n
          If Sheets(3).Cells(i+1,j+1).Value <> 1000000 Then
Sheets(3).Cells(i+1,j+1).Value = Sheets(3).Cells(i+1,j+1).Value = Sheets(3).Cells(i+1,j+1).Value = Sheets(3).Cells(i+1,j+1).Value = Sheets(3).Relis(i+1,j+1).Value = Sheets(3).Relis(i+1,j+1).Value = Sheets(3).Relis(i+1,j+1).Value = Sheets(3).Relis(i+1,j+1).Value = Sheets(3).}%Minc(j)
           End If
      Next i
Next j
End Sub
Sub MostrarSumar()
Sheets(5).Cells(1,10).Value = hfSheets(5).Cells(1,11).Value = hcSheets(5).Cells(1,12).Value = (hf+hc)End Sub
Sub Calcular()
Dimicol, ifil, MinCol, MinFil, contInfinitos As Integer
w0 = -1contrInfinites = <math>\theta</math>contInfinitos1 = 0Sheets(4).Activate
ActiveSheet.Range("B2:AZ1000").ClearContents
For i = 1 Toctemporales - n
 For j = 1 Toctemporales - n
```

```
If Sheets(3).Cells(i+1,j+1).Value = 0 Then
icol = j + 1ifil = i + 1MinCol = 10000
MinFil = 10000 For h = 1 Toctemporales - n
             If h + 1 < >icol Then
                   If MinFil>Sheets(3).Cells(ifil,h+1).Value Then
MinFil = Sheets(3).Cells(ifil,h+1).Value
                   End If
              Else
              End If
          Next h
         For k = 1 Toctemporales - n
             If k + 1 \leftrightarrow ifil Then
                   If MinCol>Sheets(3).Cells(k+1,icol).Value Then
MinCol = Sheets(3).Cells(k+1,icol).Value
                   End If
              Else
              End If
          Next k
Sheets(4).Cells(i+1,j+1).Value = MinFill + MinCol End If
     If w0 <Sheets(4).Cells(i+1,j+1).Value Then
        w0 = \text{Sheets}(4) \cdot \text{Cells}(i+1,j+1)ielim = i
jelim = j
     Else
         If w0 = \text{Sheets}(4) \cdot \text{Cells}(i+1,j+1) \cdot \text{Value} Then
             For k = 1 Toctemporales - n
                  If Sheets(3).Cells(k+1,j+1).Value = 1000000 Then
contInfinitos = contInfinitos + 1
                   End If
                  If Sheets(3).Cells(k+1,jelim).Value = 1000000 Then
                    contInfinitos1 = contInfinitos1 + 1
                   End If
```

```
 Next k
                  For h = 1 Toctemporales - n
                      If Sheets(3) .Cells(i+1,h+1).Value = 1000000 Then
      contInfinitos = contInfinitos + 1
                       End If
                       If Sheets(3).Cells(ielim,h+1).Value = 1000000 Then
                           contInfinitos1 = contInfinitos1 + 1
                       End If
                   Next h
                   If contInfinitos> contInfinitos1 Then
                      w0 = Sheets(4). Cells(i+1, j+1)
      ielim = i
      jelim = j
                   End If
               End If
           End If
      Next j
      Next i
      Call Verificar Rutas
      If Recalcular = False Then
      Sheets(5).Cells(n+1,1).Value = Sheets(3).Cells(ielim+1,1) 'Esta es la 
      solución en un sentido de recorrido.
      Sheets(5).Cells(n+1,2).Value = Sheets(3).Cells(1,jelim+1)
      Sheets(5).Cells(n+1,5).Value = Sheets(3).Cells(ielim+1,1) 'Esta es la 
      solución en el otro sentido de recorrido.
      Sheets(5).Cells(n+1,4).Value = Sheets(3).Cells(1,jelim+1)
      EndIf
End Sub
```

```
Sub Verificar_Rutas()
```
Dimillegada, jllegada As Integer*'Coordenadas del nuevo punto en la Hoja 7* Dim arco As Integer*'Tramo de un punto a otro*

```
Dim salsanave As Boolean
      If subrutas = \theta Then
      Sheets(7).Cells(1,1).Value = Sheets(3).Cells(ielim+1,1) 'Esto es la 
      ida de la primer iteracion
      Sheets(7).Cells(1,2).Value = Sheets(3).Cells(1,jelim+1)
      subrutas = 1 'Una subruta es un par de columnas origen-destino
      Else
      salsanave = False
      controla = 1
      For c = 1 Tosubrutas
      \arccos = 0For y = 1 To n 'No puede haber mas arcos que iteraciones
      IfSheets(7).Cells(y,2*c) <> 0 Then'Cuenta las celdas no vacias
      \arccos = \arccos + 1 End If
               Next y
      IfSheets(3).Cells(ielim+1,1) = Sheets(7).Cells(arco,2*c) Then'Si el 
      origen del nuevo arco es igual al destino del ultimo arco de la 
      subruta
      salsanave = True 'Variable de control
      IfSheets(3).Cells(1,jelim+1)<>Sheets(7).Cells(1,2*c-1) Then'si el 
      destino del nuevo arco es distinto al punto de inicio de la subruta
      Sheets(7).Cells(arco+1,2*c-1) = Sheets(3).Cells(ielim+1,1) 'Coloco el 
      nuevo arco en la subruta
      Sheets(7).Cells(arco+1,2*c)=Sheets(3).Cells(1, jelim+1)
      illegada = arco + 1jllegada = 2 * cExitFor
      Else
      Sheets(3).Cells(ielim+1,jelin+1) = 1000000Recalcular = True
                       Exit For
                   End If
               Else
                   If controla = subrutas Then
```

```
Sheets(7).Cells(1,2*(subrutas+1)1)=Sheets(3).Cells(ielim+1,1)
Sheets(7).Cells(1,2*(subrutas+1))=Sheets(3).Cells(1,jelim+1)
EndIf
controla = controla + 1
illegada = 1
jllegada = 2 * (subrutas + 1)End If
     Next c
     If salsanave = False Then
Recalcular = False
subrutas = c End If
     If Recalcular = False Then
CallOrdenar(illegada, jllegada, Recalcular) 'Este procedimiento 
verifica que el nuevo arco no cierre el circuito y lo coloca en su 
tramo correspondiente.
End If
End If
End Sub
Sub Ordenar(ill, jll As Integer, Rec As Boolean)
Dim c As Integer
For c = 1 Tosubrutas
\arccos = 0For y = 1 To n 'No puede haber mas arcos que iteraciones
IfSheets(7).Cells(y, 2 * c) <> 0 Then'Cuenta las celdas no vacias
\arccos = \arccos + 1 End If
      Next y
IfSheets(7).Cells(ill,jll)=Sheets(7).Cells(1,2*c-1) And jll \gt; (2*c)Then'Si el destino del nuevo arco es igual al origen del ultimo arco 
de la subruta
If Sheets(7).Cells(1,jll-1)<>Sheets(7).Cells(arco,2*c) Then 
            For h = 1 Toarco
Sheets(7).Cells(ill+h,jll-1)= Sheets(7).Cells(h, 2*c-1)
Sheets(7).Cells(ill+h,jll)=Sheets(7).Cells(h,2* c)
```

```
 Next h
      Sheets(7).Activate
      Columns(2*c).Select
      Selection.Delete shift:=xlLeft
      Columns(2*c-1).Select
      Selection.Delete shift:=xlLeft
      subrutas = subrutas - 1
                    Exit For
                Else
      Sheets(3).Cells(ielim+1,jelim+1) = 1000000
      Sheets(7).Cells(ill,jll).ClearContents
      Sheets(7).Cells(ill,jll-1).ClearContents
      subrutas = subrutas - 1
                    Rec = True
                    Exit For
                End If
            End If
      Next c
End Sub
Sub Verificar()
      For h = 1 To n + 1icolumn = <math>0</math>ifila = 0
          For i = 1 Toctemporales - n
           If Sheets(3).Cells(1,i+1).Value=Sheets(5).Cells(h,5).Value Then
      icolumn = <math>i + 1</math> End If
           Next i
          For j = 1 Toctemporales - n
                If Sheets(3).Cells(j+1,1).Value=Sheets(5).Cells(h, 4).Value 
      Then
      ifila = j + 1 End If
           Next j
```

```
 If icolumna<> 0 Andifila<> 0 Then
              If Sheets(3).Cells(ifila,icolumna).Value = 0 Then
      Sheets(3).Cells(ifila,icolumna).Value = 100000
               End If
           End If
      Next h
End Sub
Sub eliminar()
      Sheets(3).Select
      Rows(ielim + 1).Select
      Selection.Delete shift:=xlUp
      Columns(jelim + 1).Select
      Selection.Delete shift:=xlLeft
End Sub
Attribute VB_Name = "Auxiliar"
Public ciudades, ctemporales As Integer
Publicvciudades(100), vctemporales(100) As Integer
Dim ListBox1 As ListBox
Sub ContarCiudades()
      Sheets(1).Activate
      ciudades = WorksheetFunction.CountA(Range("A2:A1000"))
      End Sub
      Sub Checklist()
      Dim iAs Integer
      For i = 1 Tociudades
      UserForm1.ListBox1.AddItem (Sheets(1).Cells(i + 1, 1))
      Next i
      UserForm1.Show
```

```
SubMatriz()
Dim c As Integer
      nprima = ciudades - ctemporales
      For i = 1 To ciudades + 1
      For j = 1 Tociudades + 1
        If i = j Then
      Sheets(1).Cells(i, j).Value = 1000000 End If
      Sheets(2).Cells(i, j).Value = Sheets(1).Cells(i, j).Value
          Next j
         Next i
      If nprima<> 0 Then
     Sheets(2).Select
      t = -1For k = 1 Tonprima
      c = vctemporales(k) - t
      Rows(c).Select
      Selection.Delete shift:=xlUp
     Columns(c).Select
      Selection.Delete shift:=xlLeft
     t = t + 1Next k
      End If
End Sub
Sub Resultado()
Dim ifila(100), icolumna(100) As Double
      Sum = 0For i = 1 Toctemporales
```
End Sub

```
ifila(i) = Sheets(5).Cells(i, 1).Valueicolumn(i) = sheets(5).Cells(i, 2).ValueSheets(5).Cells(i, 7).Value = Sheets(1).Cells(ifila(i) + 1,icolumna(i) + 1).Value
      Sum = Sheets(5).Cells(i, 7).Value + Sum
      Next i
      Sheets(5) .Cells(1, 8).Value = SumEnd Sub
Sub mostrar()
      Sheets(5) .Cells(1, 16) = "ORIGEN"Sheets(5).Cells(1, 17) = "DEFINO"Sheets(5).Cells(1, 18) = "DISTANCIA"
      suma = \thetaFor i = 1 Toctemporales
      org = \text{Sheets}(7) \text{.} \text{Cells}(i, 1)des = Sheets(7).Cells(i, 2)
      Sheets(5).Cells(i + 1, 16) = Sheets(6).Cells(org, 2)Sheets(5).Cells(i + 1, 17) = Sheets(6).Cells(des, 2)Sheets(5).Cells(i + 1, 18) = Sheets(1).Cells(org + 1, des + 1)
      suma = suma + Sheets(1).Cells(org + 1, des + 1)Next i
      Sheets(5).Cells(ctemporales + 2, 17) = "TOTAL"
      Sheets(5).Cells(ctemporales + 2, 18) = suma 'Range("R2:R" 
      &ctemporales)
      Sheets(5).Activate
      UserForm2.ListBox1.RowSource = "P1:R" &ctemporales + 2
      UserForm2.Show
End Sub
Attribute VB_Name = "UserForm1"
      Private Sub CommandButton2_Click()
           For i = 0 To ListBox2.ListCount - 1
               ListBox2.Clear
```

```
 Next i
```

```
For i = 0 To ListBox1.ListCount - 1
posicion = i
        For j = 0 To ListBox2. ListCount - 1
             If ListBox1.List(posicion, 1) = ListBox2.List(j, 1) Then
MsgBox "Ese punto ya fue seleccionado"
Exit Sub
             Else
                 End If
         Next j
         ListBox2.AddItem ListBox1.List(posicion, 0)
        e = iListBox2.List(e, 1) = ListBox1.List(posicion, 1)
      Next i
End Sub
Private Sub CommandButton3_Click()
     For i = 0 To ListBox2.ListCount - 1
         ListBox2.Clear
     Next i
End Sub
Private Sub CommandButton4_Click()
    If ListBox2.ListIndex = -1 Then Exit Sub
     With ListBox2
         .RemoveItem .ListIndex
        ListIndex = -1 End With
End Sub
Private Sub Iniciar_Click()
Dim nprima As Integer
Application.ScreenUpdating = False
For i = 0 To ListBox2.ListCount - 1
```

```
vciudades(i) = ListBox2.List(i, 0)
Next i
ctemporales = ListBox2.ListCount
nprima = ciudades - ctemporales
Ifctemporales = 0 Then
MsgBox "Primero seleccione los puntos que desea recorrer"
Exit Sub
Else
End If
cctemp = 1
For i = 0 To ListBox1.ListCount - 1
contador = <math>0</math>For j = 0 To ListBox2. ListCount - 1
    If ListBox1.List(i, 1) \leftrightarrow ListBox2.List(j, 1) Then
contador = contador + 1
     End If
     Next j
     If contador = ctemporales Then
vctemporales(cctemp) = ListBox1.List(i, 0)
        If cctemp<>nprima Then
cctemp = cctemp + 1 End If
     End If
Next i
Sheets(5).Activate
ActiveSheet.Range("A1:AZ1000").ClearContents
Sheets(7).Activate
ActiveSheet.Range("A1:AZ1000").ClearContents
Call Matriz
Call Programa
Call mostrar
End Sub
```

```
Private Sub ListBox1_Click()
```

```
For i = 0 To ListBox1.ListCount - 1
     If ListBox1.Selected(i) Then
posicion = ListBox1.ListIndex
        For j = 0 To ListBox2. ListCount - 1
             If ListBox1.List(posicion, 1) = ListBox2.List(j, 1) Then
MsgBox "Ese punto ya fue seleccionado"
Exit Sub
             Else
                 End If
         Next j
         ListBox2.AddItem ListBox1.List(posicion, 0)
         e = ListBox2.ListCount - 1
ListBox2.List(e, 1) = ListBox1.List(posicion, 1)
     End If
Next i
End Sub
Private Sub SpinButton1_Change()
If SpinButton1.Value = 11 Then
     SpinButton1.Value = 1
End If
If SpinButton1.Value = 0 Then
     SpinButton1.Value = 10
End If
i = SpinButton1.Value
Image1.Picture = LoadPicture("C:\Users\Ruy\Desktop\TSP Solver\" &i& 
".jpg")
Label3.Caption = "Zona: " &Sheets(6).Cells(i, 4)
End Sub
Public Sub UserForm_Activate()
```

```
For i = 0 To ListBox2.ListCount - 1
         ListBox2.Clear
Next i
i = 1Image1.Picture = LoadPicture("C:\Users\Ruy\Desktop\TSP Solver\" &i& 
".jpg")
Label3.Caption = "Zona: Total"
ListBox1.ColumnCount = 2
Call ContarCiudades
Sheets("Nombres").Activate
ListBox1.RowSource = "A1:B" &ciudades
End Sub
Attribute VB_Name = "UserForm2"
Private Sub CommandButton1_Click()
UserForm2.Hide
i = 0 For i = 0 To UserForm1.ListBox2.ListCount - 1
         UserForm1.ListBox2.Clear
     Next i
```
End Sub

# **6. II. Distancia entre campos.**

A continuación se muestran las tablas completas de las distancias entre todos los campos que componen la cartera de clientes.

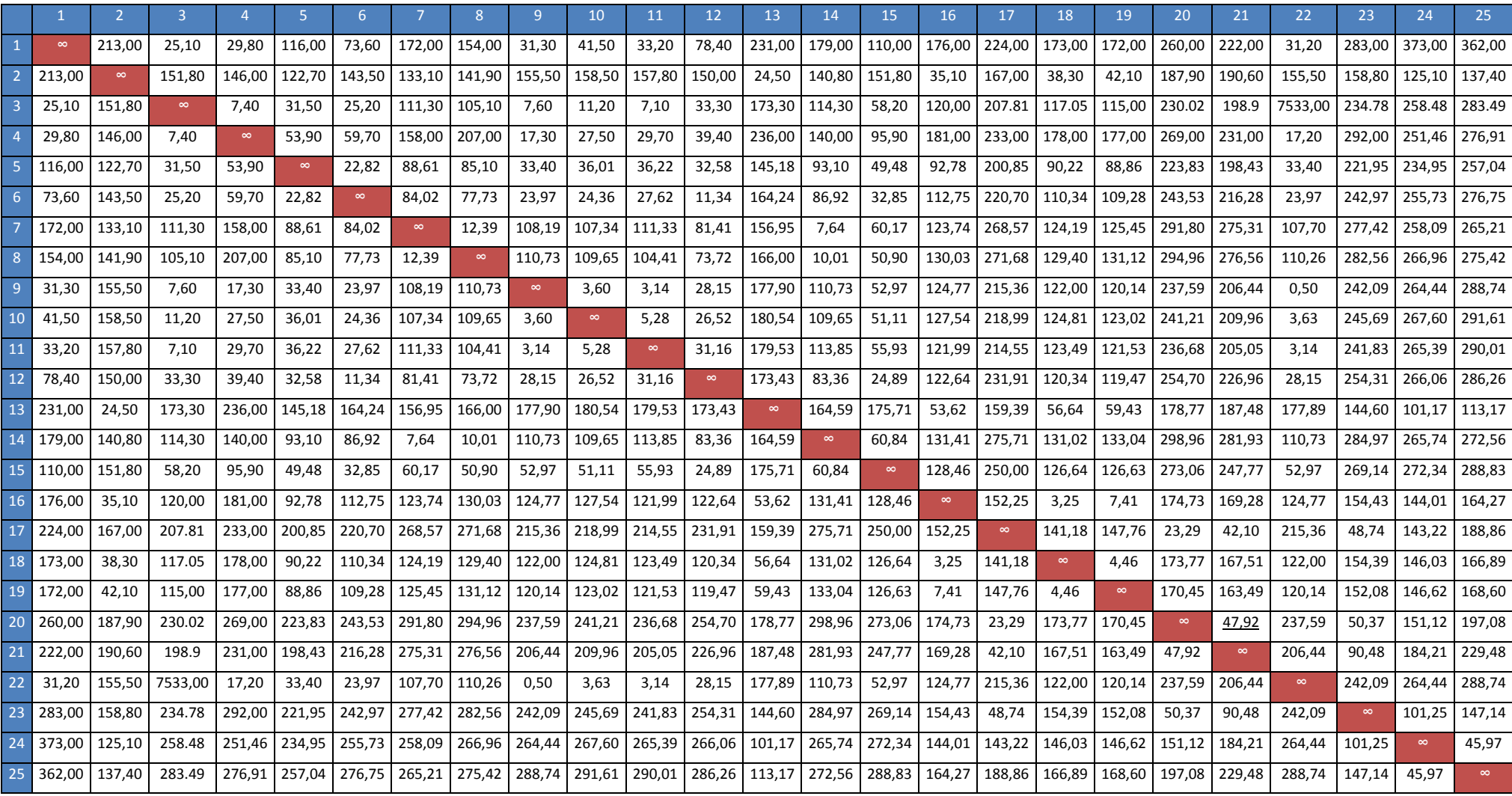

Tabla II.1. Distancia entre Nodos 1-25 a 1-25.

*Mejora del Servicio de Agricultura de Precisión mediante el uso de Vehículos Aéreos no Tripulados*

|                 |           |        | $\mathcal{R}$ | $\overline{4}$ | 5 <sup>1</sup> | 6      | 7      | 8      | $\mathbf{q}$ | 10     | 11     | 12     | 13     | 14            | 15            | 16     | 17                       | 18              | 19     | 20     | 21                   | 22     | 23            | 24            | 25     |
|-----------------|-----------|--------|---------------|----------------|----------------|--------|--------|--------|--------------|--------|--------|--------|--------|---------------|---------------|--------|--------------------------|-----------------|--------|--------|----------------------|--------|---------------|---------------|--------|
| 26              | 30,20     | 162,00 | 11853,00      | 19,27          | 39,90          | 29,03  | 111,87 | 104,51 | 6,00         | 4,67   | 4,73   | 30,83  | 183,84 | 114,09        | 55,17         | 130,68 | 218,94                   | 127,90          | 126,00 | 241,01 | 209,02               | 6,00   | 246,45        | 270,04        | 294,58 |
| 27              | 222,00    | 17,50  | 166.12        | 160,05         | 137,92         | 156,93 | 150,23 | 159,32 | 170,69       | 173,32 | 172,36 | 166,11 | 7,33   | 158,09        | 168,44        | 46,66  | 159,51                   | 49,74           | 52,69  | 179,44 | 186,25               | 170,69 | 146,94        | 107,68        | 120,48 |
|                 | 28 175,00 | 36,20  | 118.86        | 116,04         | 91,82          | 111,83 | 123,47 | 129,67 | 123,75       | 126,53 | 125,26 | 121,75 | 54,69  | 131,13        | 127,72        | 1.11   | 152,01                   | 2,15            | 6,43   | 174,50 | 168,79               |        | 123,75 154,55 | 144,80        | 165,24 |
| 29              | 173.00    | 39,30  | 116.65        | 110.31         | 90.01          | 109.28 | 124.19 | 130.11 | 121,66       | 124.49 | 123,11 | 120.30 | 57,25  | 131.81        | 126,86        | 4,32   | 150,00                   | 1,33            | 3.16   | 172.64 | 166.23               | 121.66 | 153,49        | 145,96        | 167.16 |
|                 | 30 170.00 | 55,00  | 251.50        | 98.78          | 81,21          | 102.21 | 127.24 | 131.79 | 111.05       | 114,10 | 112,22 | 112.84 | 71,21  | 134,65        | 122,28        | 20.21  | 142,52                   | 17.06           | 12,86  | 165.54 | 155,59               | 111.05 | 150,86        | 153,82        | 178.18 |
| 31              | 226,00    | 16,30  | 167,66        | 161.67         | 138,89         | 157.44 | 147,43 | 156,64 | 172,00       | 174,53 | 173,76 | 166,35 | 9,88   | 155,05        | 167,71        | 49,21  | 166,07                   | 52,38           | 55,70  | 185,97 | 192,73               | 172,00 | 153,15        | 110,81        | 121,19 |
| 32 <sup>°</sup> | 47.90     | 143,60 | 43,16         | 37,10          | 54,02          | 65,01  | 142,60 | 138,97 | 50,56        | 54,00  | 48,99  | 74,19  | 161,17 | 147.11        | 97,86         | 108,69 | 167,39                   | 105,48          | 102,10 | 189,03 | 156,12               | 50,56  | 198,08        | 234,34        | 264,63 |
| 33 <sup>°</sup> | 46,00     | 144,80 | 42,83         | 36,91          | 54,45          | 65,06  | 143,05 | 139,32 | 50,20        | 53,61  | 48,56  | 74,12  | 162,41 | 147,51        | 97,90         | 109,91 |                          | 168,18   106,69 | 103,33 | 189,76 | 156,64               | 50,20  | 199,05        | 235,55        | 265,87 |
| 34              | 78,60     | 141,10 | 27.37         | 29,65          | 21,39          | 2,76   | 84,02  | 77,73  | 24,49        | 24,36  | 27,61  | 11,34  | 164,24 | 86,92         | 32,85         | 112,75 | 220,70                   | 110,34          | 109,28 | 243,53 | 216,28               | 24,50  | 242,97        | 255,75        | 276,75 |
| 35 <sup>1</sup> | 307,00    | 85,30  | 225,19        | 218,46         | 199,79         | 220,05 | 217,96 | 227,05 | 230,70       | 233,68 | 231,92 | 230,00 | 61,05  |               | 225,59 234,65 | 107,35 |                          | 145,76 109,71   | 110,94 | 159,20 | 183,12               | 230,70 | 113,75        | 40,51         | 59,49  |
| 36              | 232,80    | 167,70 | 309,83        | 303,01         | 284,67         | 304,90 | 297,55 | 307,05 | 315,44       | 318,46 | 316,60 | 314,77 | 143,26 | 304,97        | 318,72        | 192,16 | 193,03                   | 194,56          | 195,81 | 197,35 | 234,89               | 315,44 | 147,11        | 55,17         | 33,76  |
| 37              | 365,00    | 120,00 | 271,76        | 265,90         | 242,61         | 260,47 | 234,94 | 246,12 | 275,98       | 274,44 | 277,80 | 268,76 | 99,35  | 241,81        | 267,20        | 152,84 | 217,36 155,92            |                 | 158,77 | 229,58 | 255,14               | 275,98 | 181,91        | 85,05         | 50,11  |
| 38              | 430.00    | 171,60 | 314.33        | 307.53         | 289.01         | 309,18 | 300,90 | 310,94 | 319.90       | 322.91 | 321,09 | 318,99 | 147,30 | 308.29        | 322,72        | 196.43 | 198.02                   | 198,86          | 200,17 | 202,18 | 239.89               | 319,90 | 151.97        | 60,22         | 36,21  |
| 39              | 312.00    | 93.70  | 233.03        | 226.24         | 207.87         | 228.21 | 226.38 | 235,50 | 238.60       | 241.61 | 239.78 | 238.20 | 69,50  | 234,00        | 243.03        | 115.56 | 146.48   117.38   119.02 |                 |        | 158.85 | 184.79               | 238.60 | 112.12        | 32,40         | 52,84  |
| 40              | 330.00    | 112,20 | 258.83        | 252,31         | 232,10         | 251.71 | 240,67 | 250,73 | 263,98       | 266,82 | 265,38 | 261,17 | 88,01  | 248.07        | 263,67        | 139,36 |                          | 176,86 142,03   | 143,85 | 187,66 | 216,05               | 263.98 | 139,15        | 41,62         | 25,17  |
|                 | 41 212.00 | 166.70 | 182.52        | 175.57         | 179.39         | 198.12 | 253,70 | 255,45 | 190.10       | 193,68 | 188,97 | 209.02 | 163,90 | 260.47        | 228,86        | 145,59 | 33,30                    | 143,88          | 139,91 | 50,19  | 23,91                | 190,10 | 80.26         | 166,78        | 211,25 |
|                 | 42 319,00 | 88.40  | 233,34        | 226,79         | 206,89         | 228,79 | 219,22 | 228,85 | 238,56       | 241,44 | 239,93 | 236,30 | 63,95  | 226,74        | 239,54        | 114,11 | 160,43                   | 116,72          | 118,42 | 173,59 | 197,86               | 238,56 | 127,50        | 44.43         | 50,18  |
| 43              | 106,00    | 107,20 | 47,63         | 43,83          | 16,26          | 36,48  | 81,84  | 80,54  | 50,18        | 52,18  | 52,48  | 44,34  | 130,00 | 87,34         | 54,93         | 78,41  | 196,36                   | 76,05           | 75,12  | 219,59 | 197,34               | 50,18  | 214,23        | 221,72        | 242,40 |
| 44              | 110,00    | 87,70  | 66,70         | 60,11          | 43,50          | 66,30  | 108,91 | 110,10 | 72,21        | 75,27  | 73,39  | 75,92  | 107,58 | 115,41        | 89,01         | 53,97  | 163,00                   | 50,96           | 48,54  | 186,27 | 166,54               | 72,21  | 180,13        | 192,44        | 216,82 |
| 45              | 168,00    | 38,40  | 115,63        | 109,44         | 88,36          | 110,33 | 120,20 | 126,27 | 120,44       | 123,19 | 121,99 | 118,16 | 57,74  | 127,84        | 124,05        | 4,48   | 154,28                   | 3,22            | 6,82   | 176,90 | 170,03               | 120,44 | 157,60        | 148,46        | 168,69 |
| 46              | 179,00    | 33,50  | 122,31        | 116,03         | 95,32          | 117,35 | 125,97 | 132,37 | 127,22       | 130,01 | 128,73 | 125,23 | 51,36  | 133,64 131,06 |               | 2,61   | 150,90                   | 5,29            | 9,00   | 173,30 | 168,50               | 127,22 | 152,45 141,40 |               | 161,74 |
| 47              | 179,00    | 33,20  | 122,17        | 115,93         | 95,06          | 117,02 | 125,24 | 131,67 | 127,05       | 129,83 | 128,57 | 124,89 | 51,38  | 132,92        | 130,59        | 2,28   | 151,72                   | 5,31            | 8,66   | 174,11 | 169,29               | 127,05 | 153,23        | 141,84        | 161,98 |
|                 | 48 171.00 | 43.70  | 112.53        | 106.14         | 82.24          | 108.56 | 123.19 | 128.74 | 117.62       | 120.49 | 119.04 | 116.80 | 61.60  | 170,76 123,96 |               | 8.60   | 149.37                   | 5.35            | 2.68   | 172.13 | 164,52 117,62 154,25 |        |               | 149,30 171,13 |        |
|                 | 49 352,00 | 119.80 | 268.64        | 262,27         | 241,24         | 262,67 | 245,33 | 255,76 | 273,57       | 276,73 | 275,08 | 269,64 | 96,23  |               | 252,59 271,06 | 148.81 | 190,82                   | 151,60          | 153,69 | 201,37 | 230,08               | 273,57 | 152,58        | 53.36         | 21,54  |
|                 | 50 146.00 | 57.80  | 94.13         | 88,28          | 65.93          | 87.69  | 103,62 | 108,25 | 98.56        | 101.18 | 100.26 | 95.44  | 79,36  | 111.03 101.81 |               | 27.20  | 165.73                   | 25,02           | 24,84  | 188,84 | 176,76               | 98,56  | 174,72        | 171,05 191,21 |        |

Tabla II.2. Distancia entre Nodos 26-50 a 1-25.

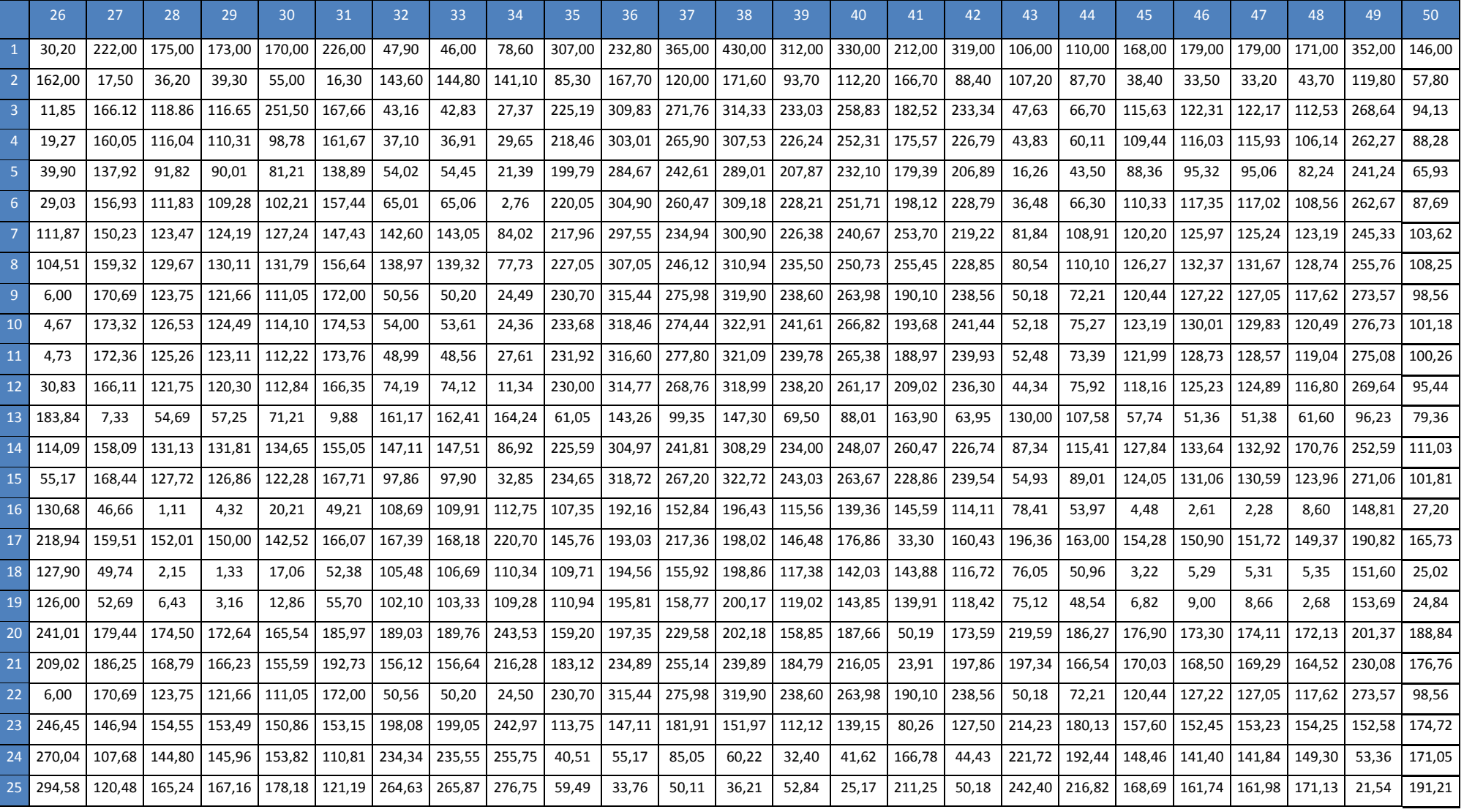

Tabla II.3. Distancia entre Nodos 1-25 a 26-50.

Fuente: Elaboración Propia.

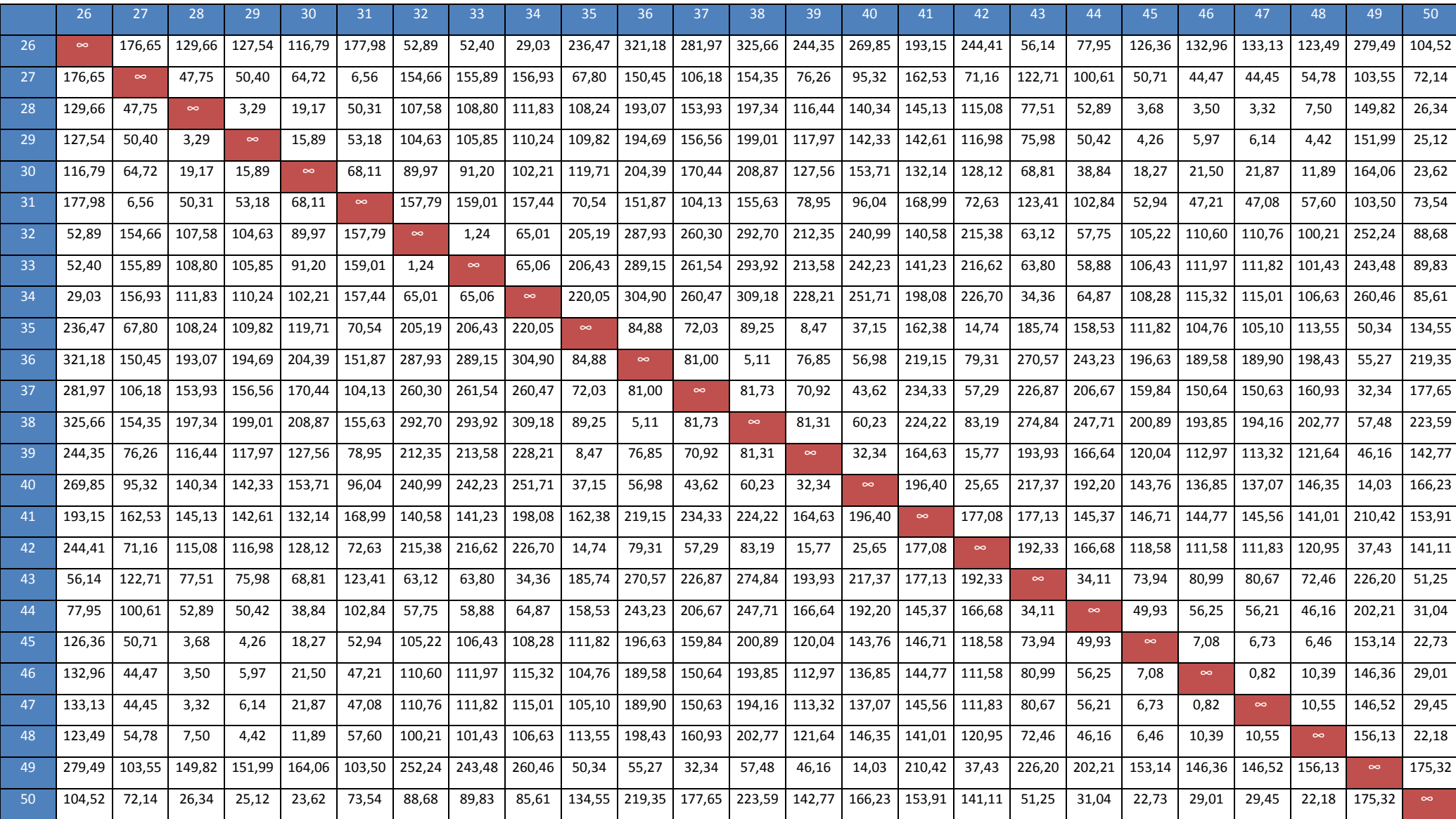

Tabla II.4. Distancia entre Nodos 26-50 a 26-50.

## **6. III. Proceso Analítico de Jerarquías**

A continuación se presenta la Tabla III.1, donde se muestran las diferentes características de los modelos a analizar.

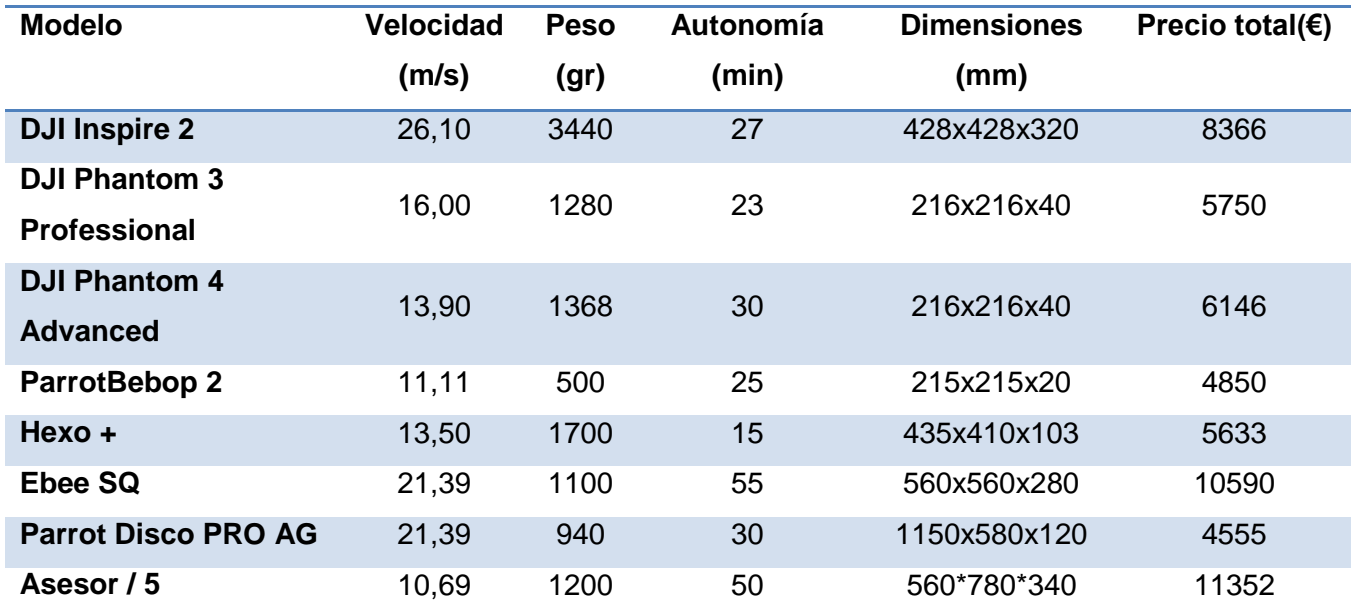

Tabla III.1. Características de los VANTs.

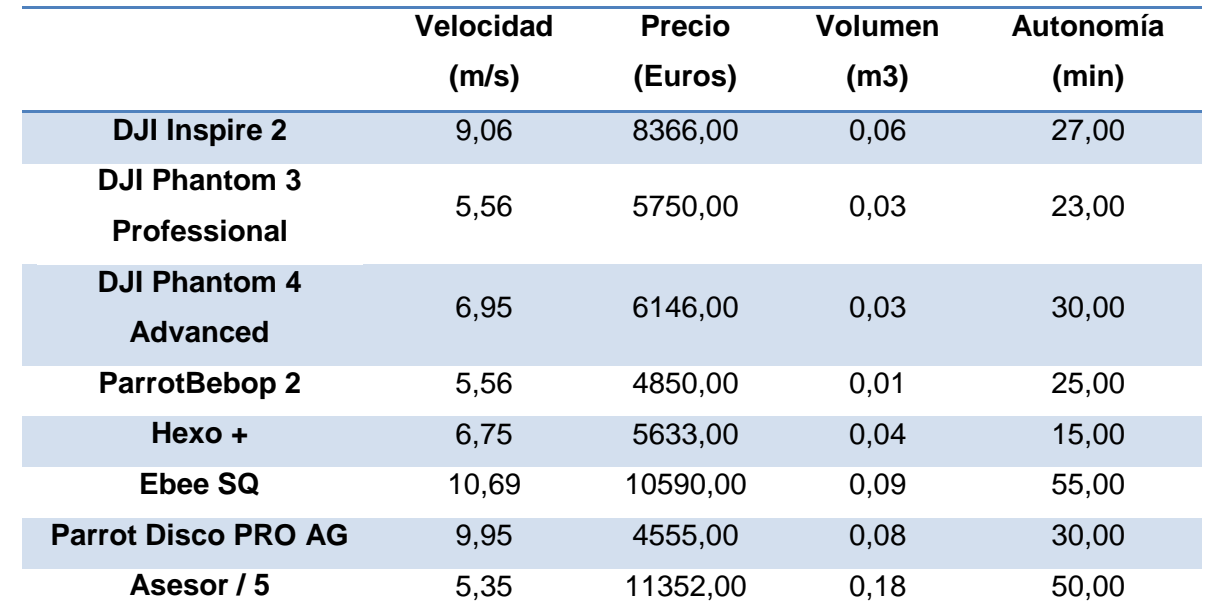

La siguiente tabla presenta los datos de entrada para el análisis del PAJ.

Tabla III.2. Datos a utilizar en análisis de decisión por jerarquías. Fuente: Elaboración propia.

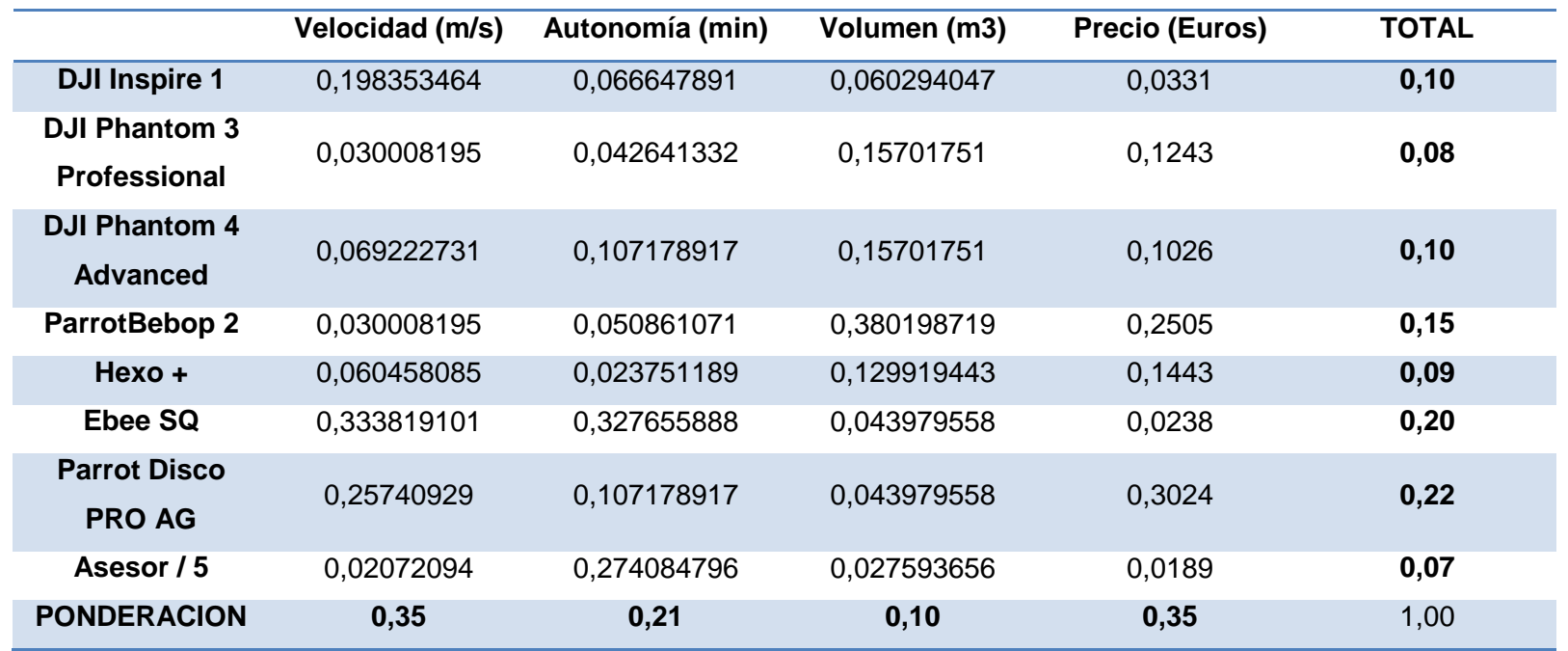

La Tabla III.3 muestra el promedio ponderado de cada modelo presentado.

Tabla III.3. Jerarquía de las alternativas.

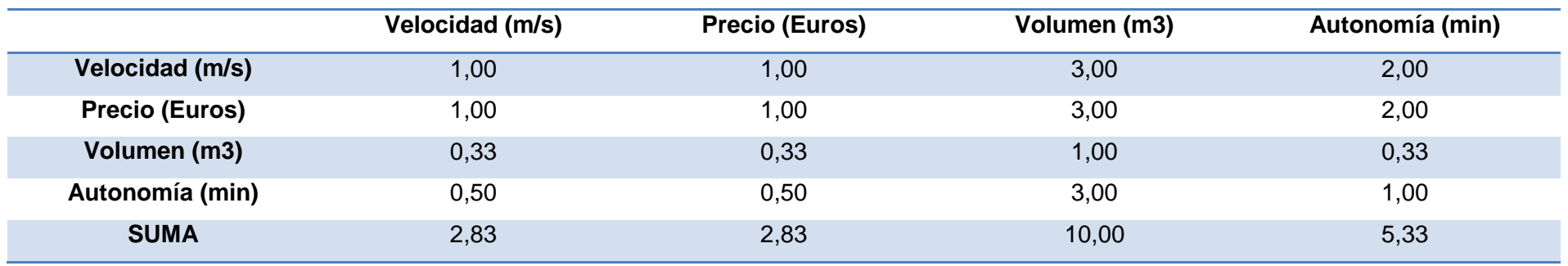

A continuación en la Tabla III.4 se presenta la comparación pareada entre los mismos criterios.

Tabla III.4. Comparación entre criterios.

Fuente: Elaboración propia.

En la Tabla III.5 se muestra la matriz normalizada de comparación entre criterios.

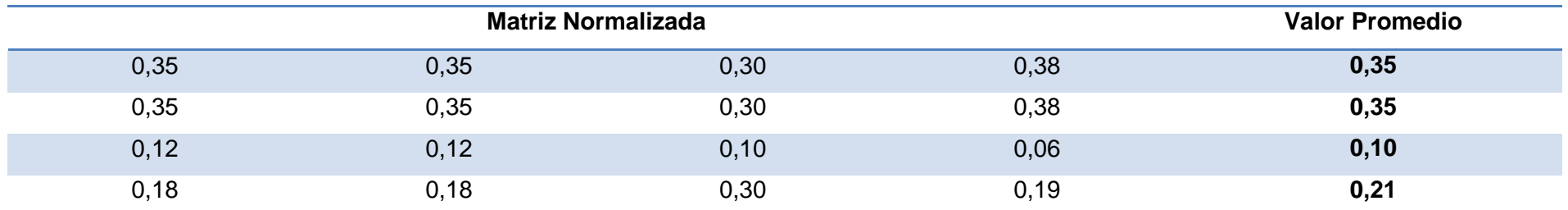

Tabla III.5. Matriz normalizada de comparación entre criterios.

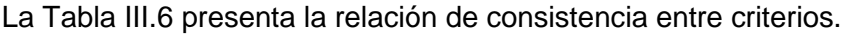

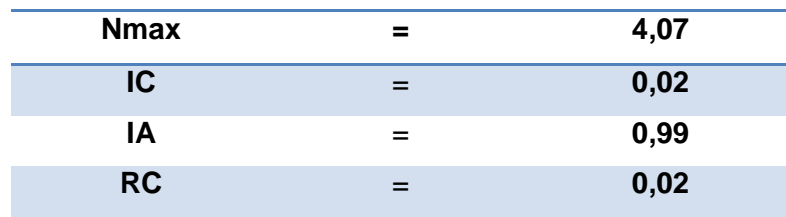

Tabla III.6. Relación de consistencia entre criterios. Fuente: Elaboración propia.

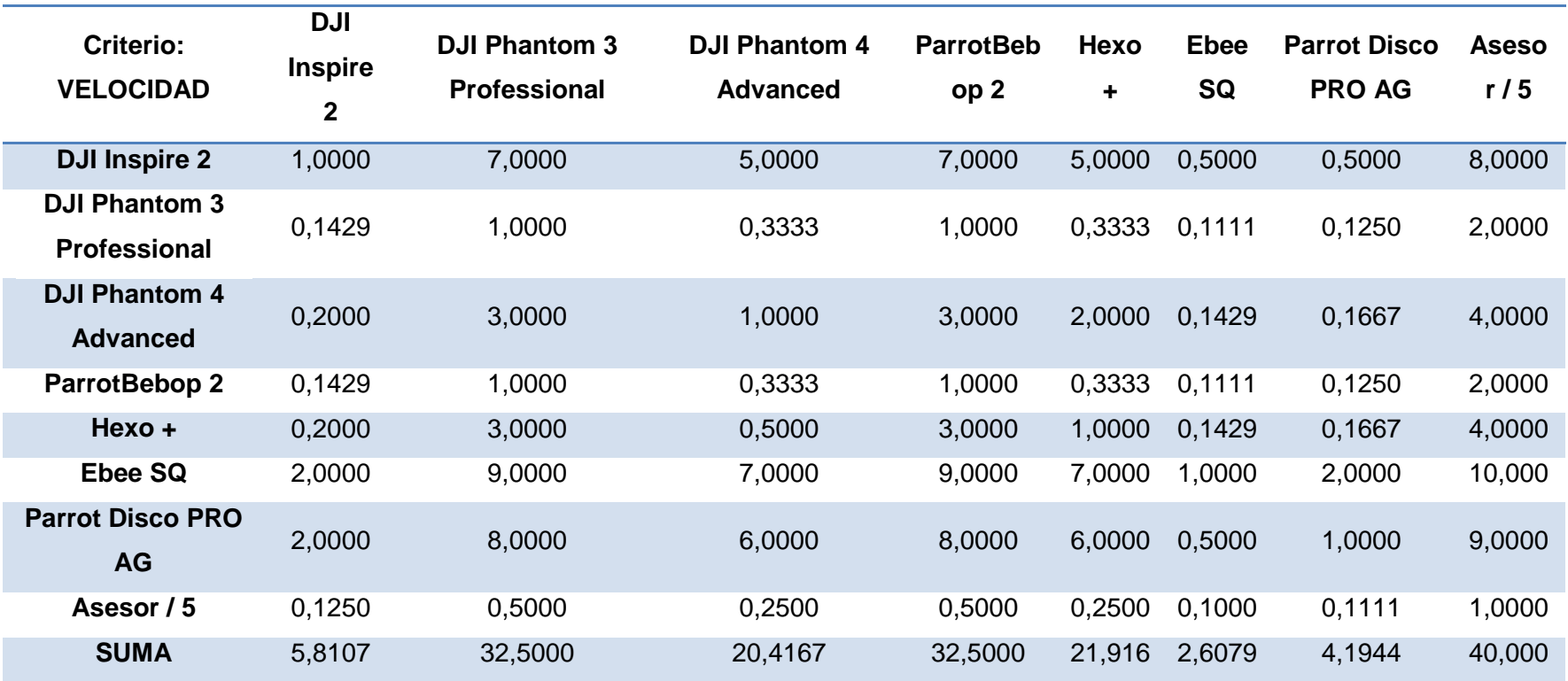

A continuación en la Tabla III.7 se presenta la comparación pareada entre las alternativas para el criterio velocidad.

Tabla III.7. Comparación pareada en función de la Velocidad.

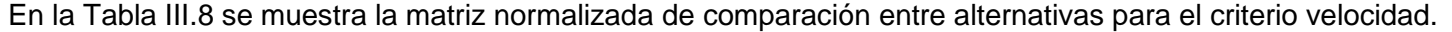

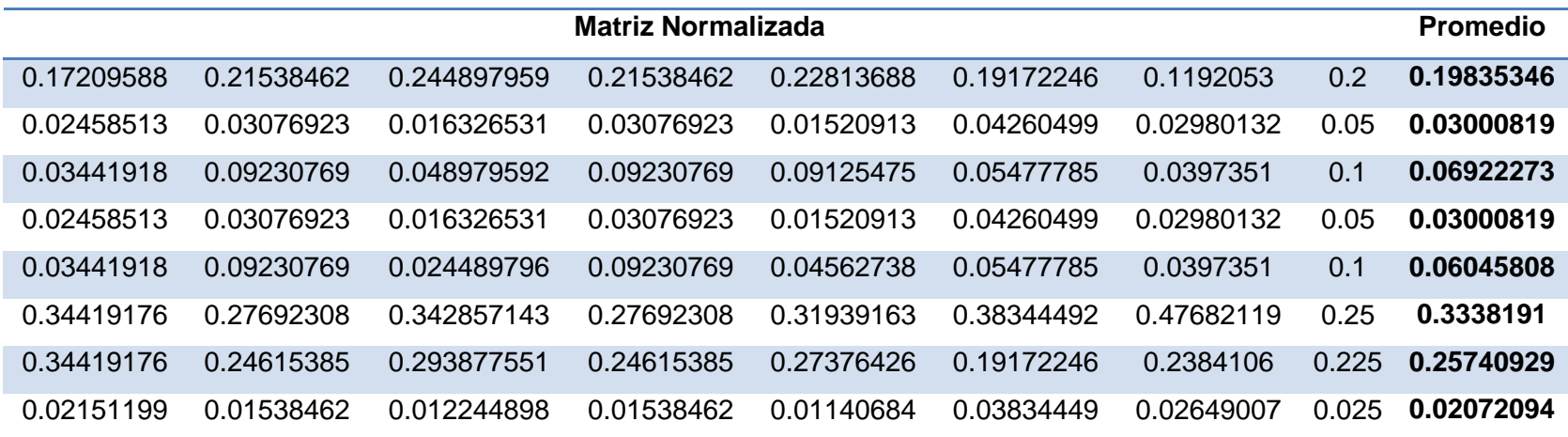

Tabla III.8. Matriz normalizada del criterio velocidad. Fuente: Elaboración propia.

La Tabla III.9 presenta la relación de consistencia entre las alternativas para el criterio velocidad.

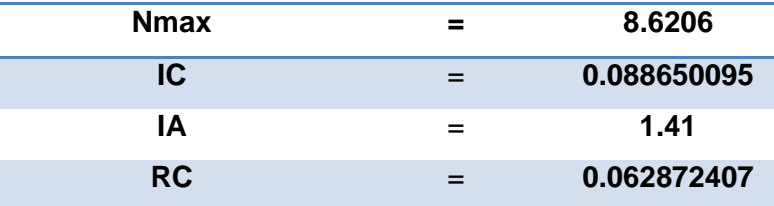

Tabla III.9. Relación de consistencia del criterio velocidad. Fuente: Elaboración propia.

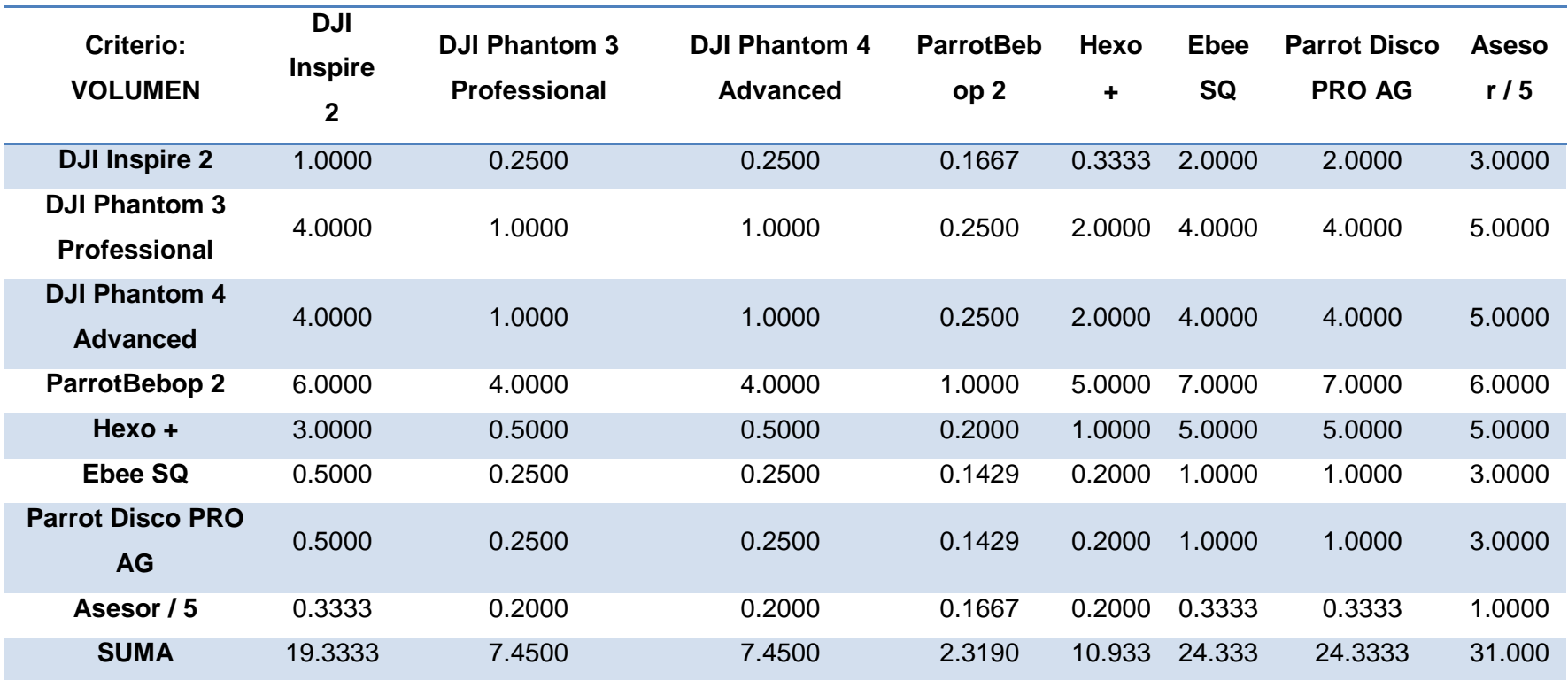

A continuación en la Tabla III.10 se presenta la comparación pareada entre las alternativas para el criterio volumen.

Tabla III.10. Comparación pareada en función del volumen.

En la Tabla III.11 se muestra la matriz normalizada de comparación entre alternativas para el criterio volumen.

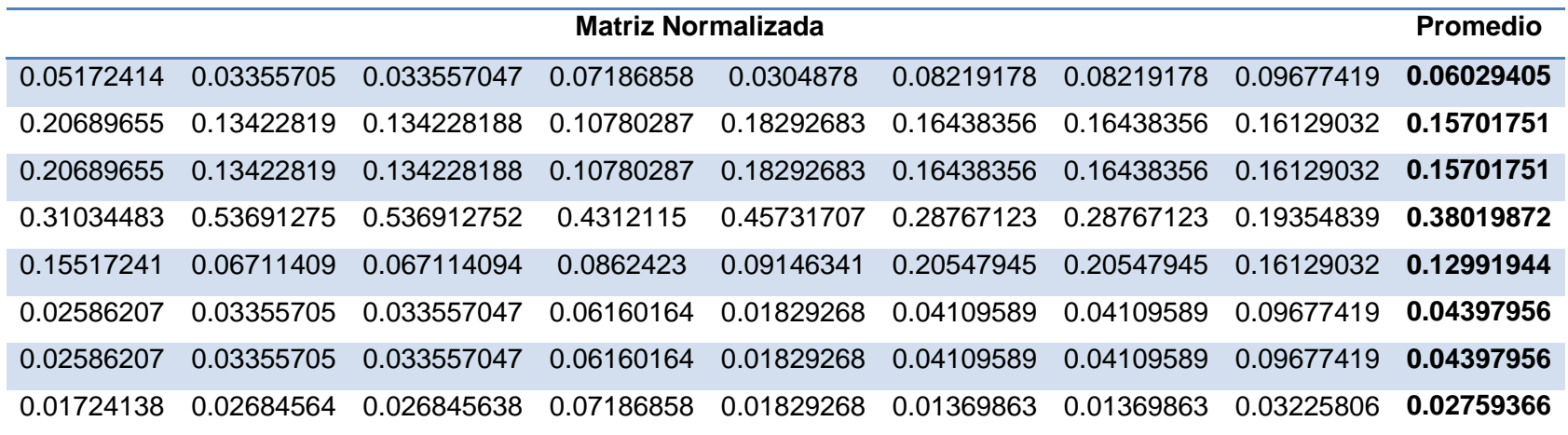

Tabla III.11. Matriz normalizada del criterio volumen. Fuente: Elaboración propia.

La Tabla III.12 presenta la relación de consistencia entre las alternativas para el criterio volumen.

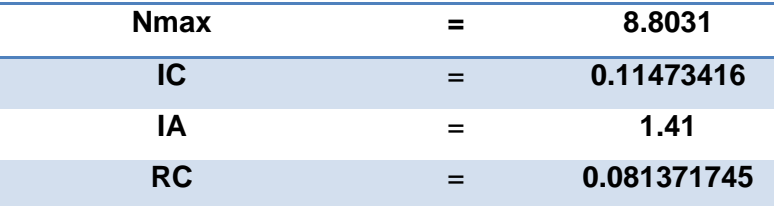

Tabla III.12. Relación de consistencia del criterio volumen. Fuente: Elaboración propia.

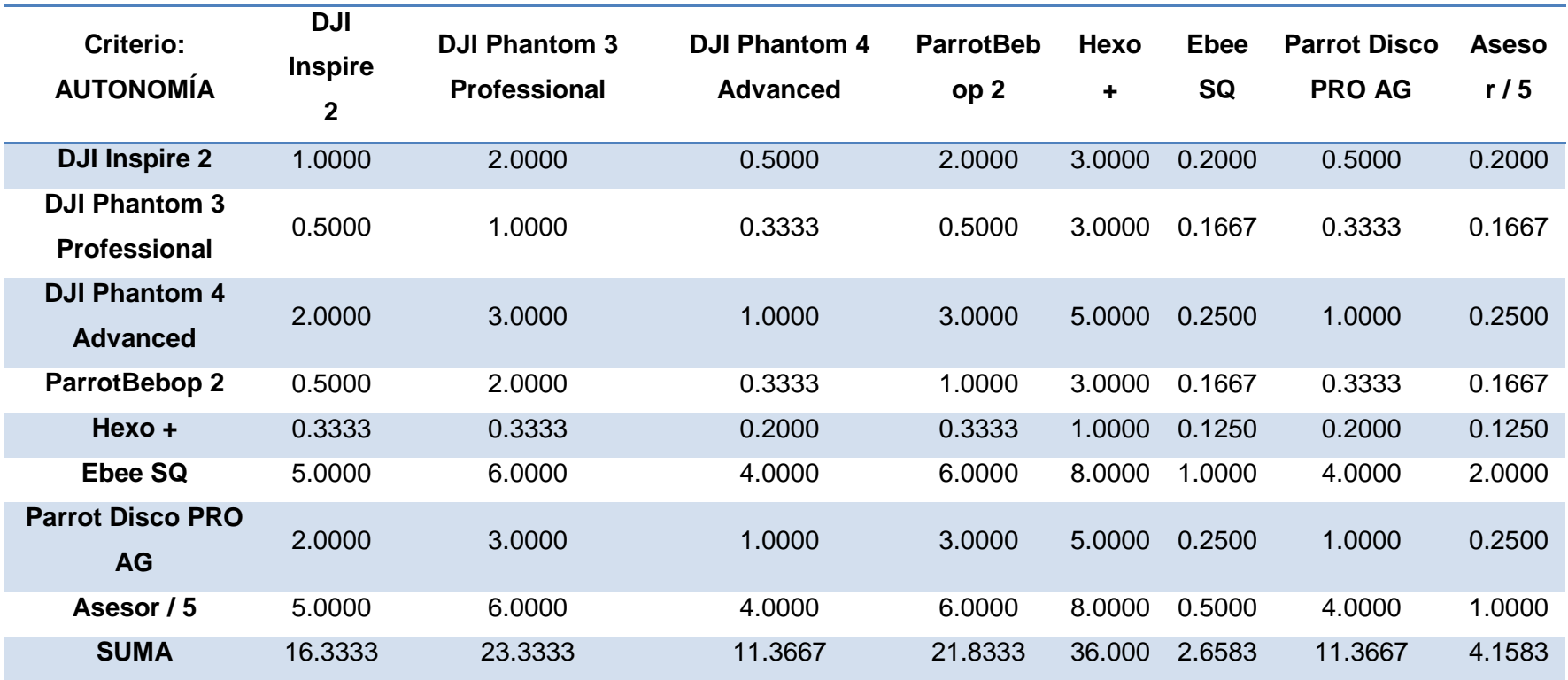

A continuación en la Tabla III.13 se presenta la comparación pareada entre las alternativas para el criterio autonomía.

Tabla III.13. Comparación pareada en función de la autonomía.

En la Tabla III.14 se muestra la matriz normalizada de comparación entre alternativas para el criterio autonomía.

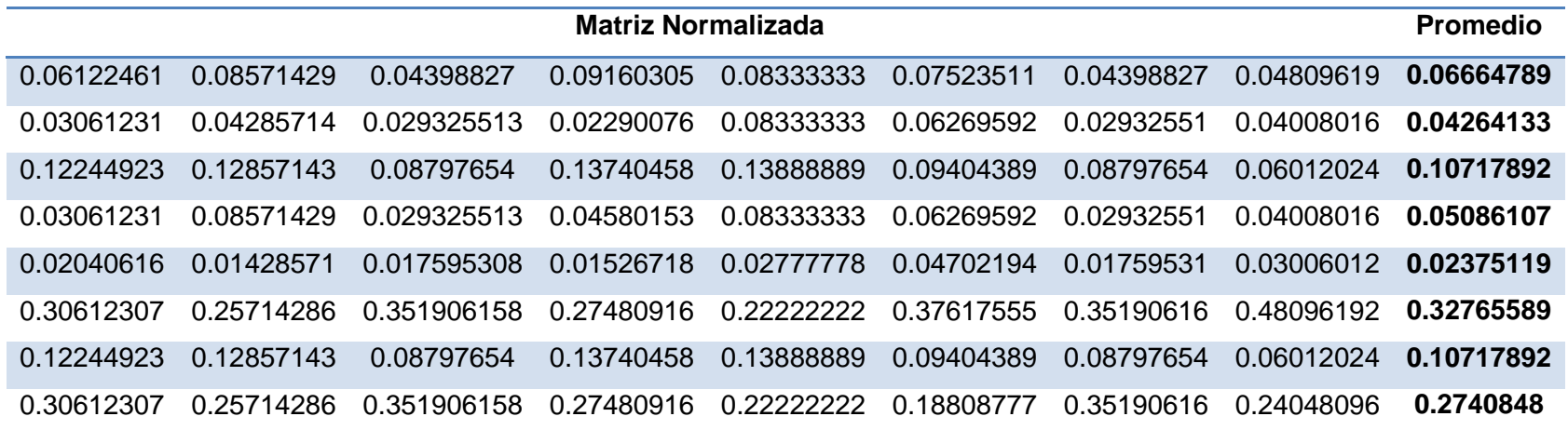

Tabla III.14. Matriz normalizada del criterio autonomía. Fuente: Elaboración propia.

La Tabla III.15 presenta la relación de consistencia entre las alternativas para el criterio autonomía.

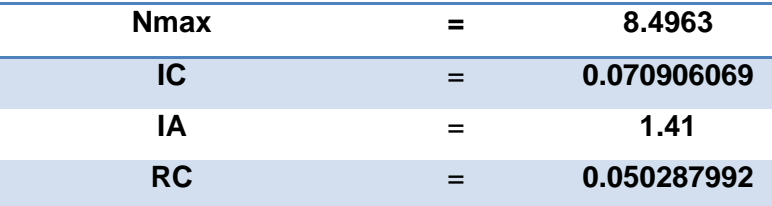

Tabla III.15. Relación de consistencia del criterio autonomía. Fuente: Elaboración propia.
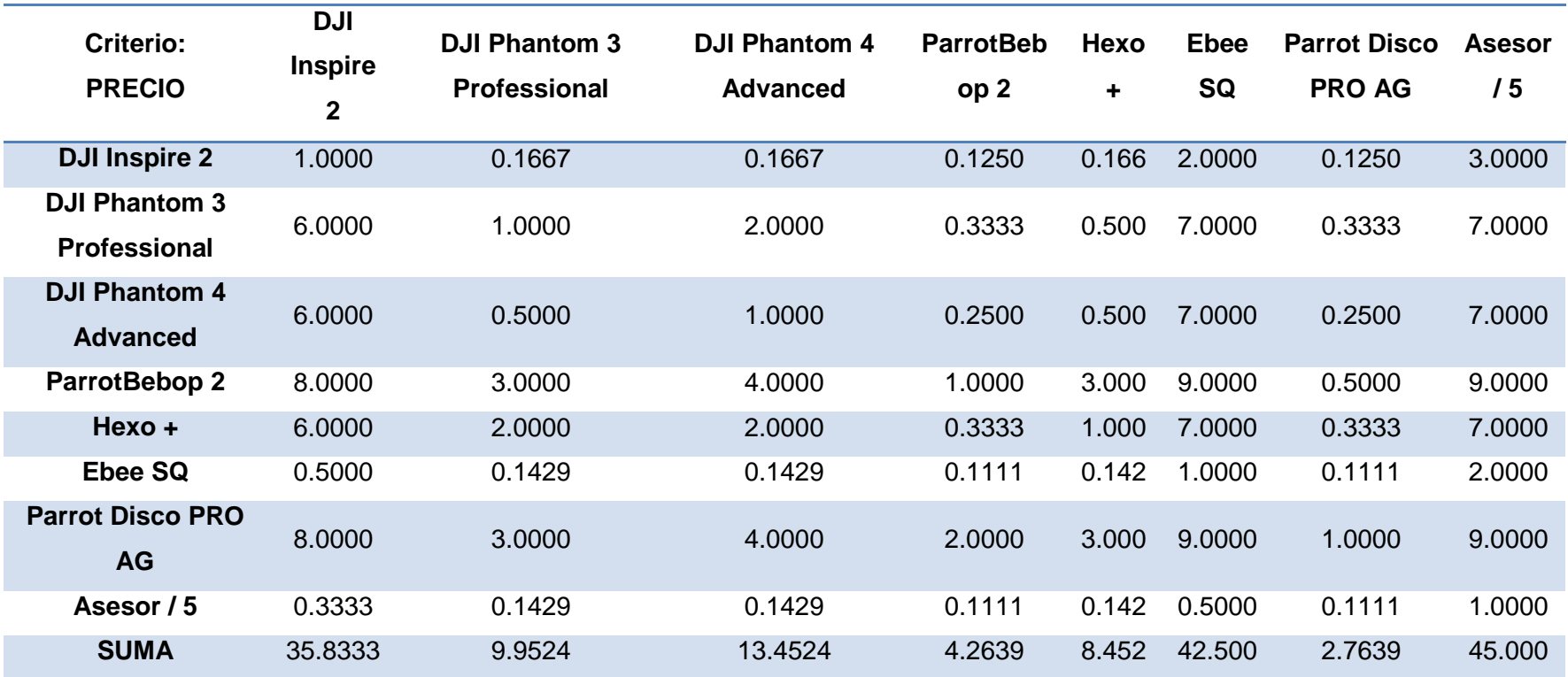

A continuación en la Tabla III.16 se presenta la comparación pareada entre las alternativas para el criterio precio.

Tabla III.16. Comparación pareada en función del precio.

Fuente: Elaboración propia.

En la Tabla III.17 se muestra la matriz normalizada de comparación entre alternativas para el criterio precio.

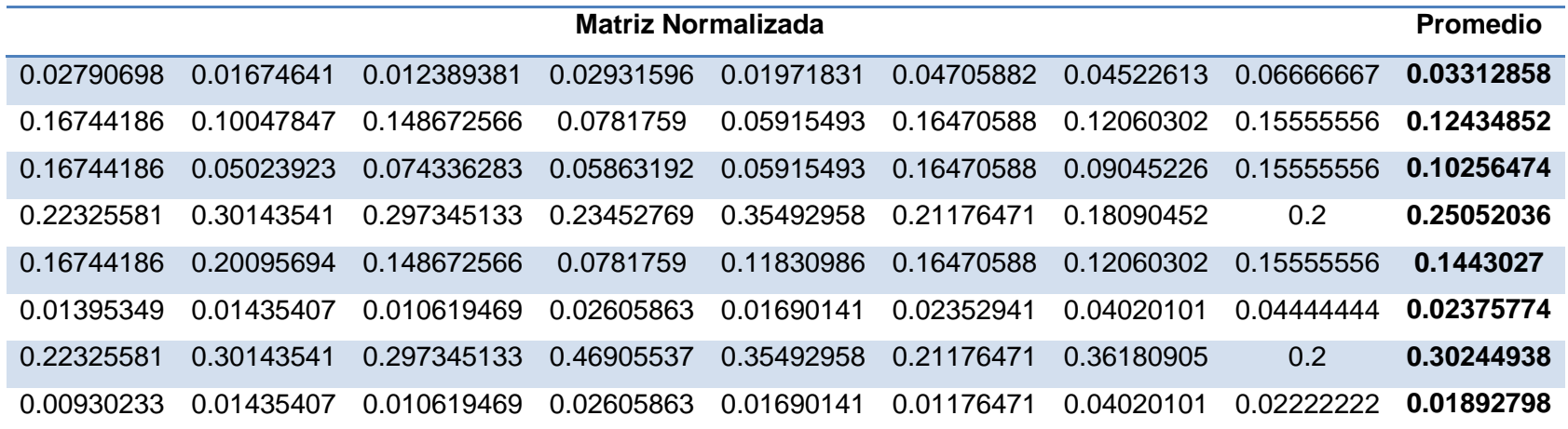

Tabla III.17. Matriz normalizada del criterio precio. Fuente: Elaboración propia.

La Tabla III.18 presenta la relación de consistencia entre las alternativas para el criterio precio.

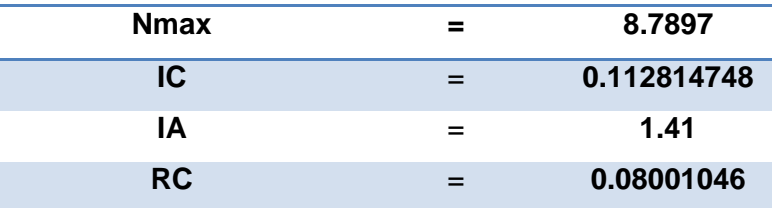

Tabla III.18. Relación de consistencia del criterio precio. Fuente: Elaboración propia.

## **6. IV. Programación Lineal General**

La siguiente tabla muestra los parámetros ingresados en el software Microsoft Excel ®, para calcular la solución óptima través de su función "solver".

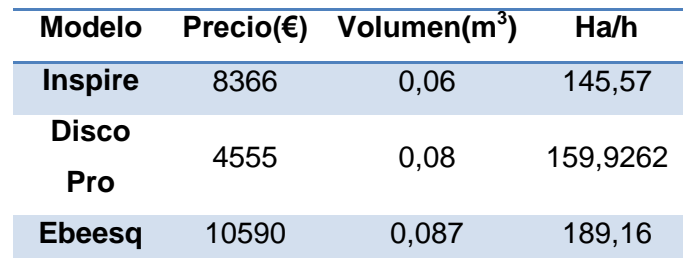

Tabla IV.1. Parámetros de entrada Programación lineal. Fuente: Elaboración propia.

La siguiente tabla muestra solución óptima que se obtiene a través de la función ―solver‖ del software Microsoft Excel ®.

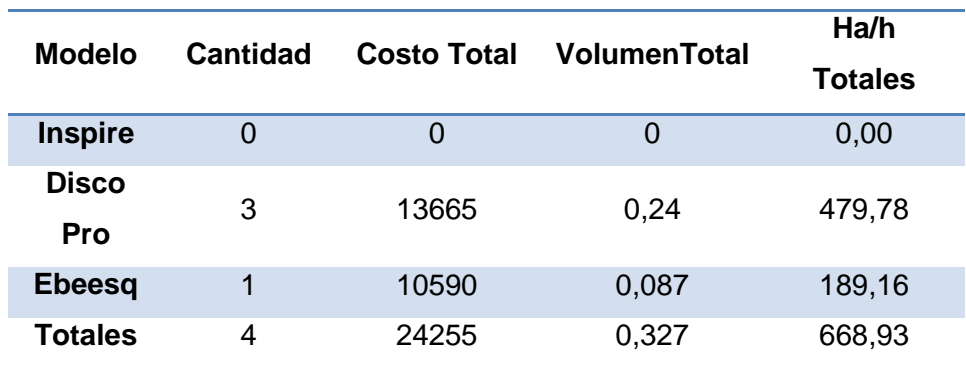

Tabla IV.2. Solución óptima PLG. Fuente: Elaboración propia.